# **On The Design of Fault Tolerant VLSI and WSI Non-Homogenous Multipipelines**

A Thesis Presented

by

### **Hussain Said Al-Asaad**

to

The Department of Electrical and Computer Engineering

in partial fulfillment of the requirements

for the degree of

**Master of Science**

in the field of

## **Electrical and Computer Engineering**

Northeastern University

Boston, Massachusetts

September 24, 1993

### NORTHEASTERN UNIVERSITY

Graduate School of Engineering

Thesis Title: On The Design of Fault Tolerant VLSI and WSI Non-

Homogenous Multipipelines.

Author : Hussain Said Al-Asaad

Department : Electrical and Computer Engineering

Approved for Thesis Requirement of the Master of Science Degree

\_\_\_\_\_\_\_\_\_\_\_\_\_\_\_\_\_\_\_\_\_\_\_\_\_\_\_\_\_\_\_ \_\_\_\_\_\_\_\_\_\_\_\_

\_\_\_\_\_\_\_\_\_\_\_\_\_\_\_\_\_\_\_\_\_\_\_\_\_\_\_\_\_\_\_\_ \_\_\_\_\_\_\_\_\_\_\_\_

\_\_\_\_\_\_\_\_\_\_\_\_\_\_\_\_\_\_\_\_\_\_\_\_\_\_\_\_\_\_\_ \_\_\_\_\_\_\_\_\_\_\_\_

\_\_\_\_\_\_\_\_\_\_\_\_\_\_\_\_\_\_\_\_\_\_\_\_\_\_\_\_\_\_\_\_ \_\_\_\_\_\_\_\_\_\_\_\_

\_\_\_\_\_\_\_\_\_\_\_\_\_\_\_\_\_\_\_\_\_\_\_\_\_\_\_\_\_\_\_ \_\_\_\_\_\_\_\_\_\_\_\_

Prof. James Feldman Date Thesis Advisor

Prof. Mankuan Vai Date Thesis Co-advisor

Prof. Edward Czeck Date Thesis Reader

Prof. John Proakis Date Chairman of Department

Graduate School Notified of Acceptance:

Dean Yaman Yener Date Director, Graduate School

# **Contents**

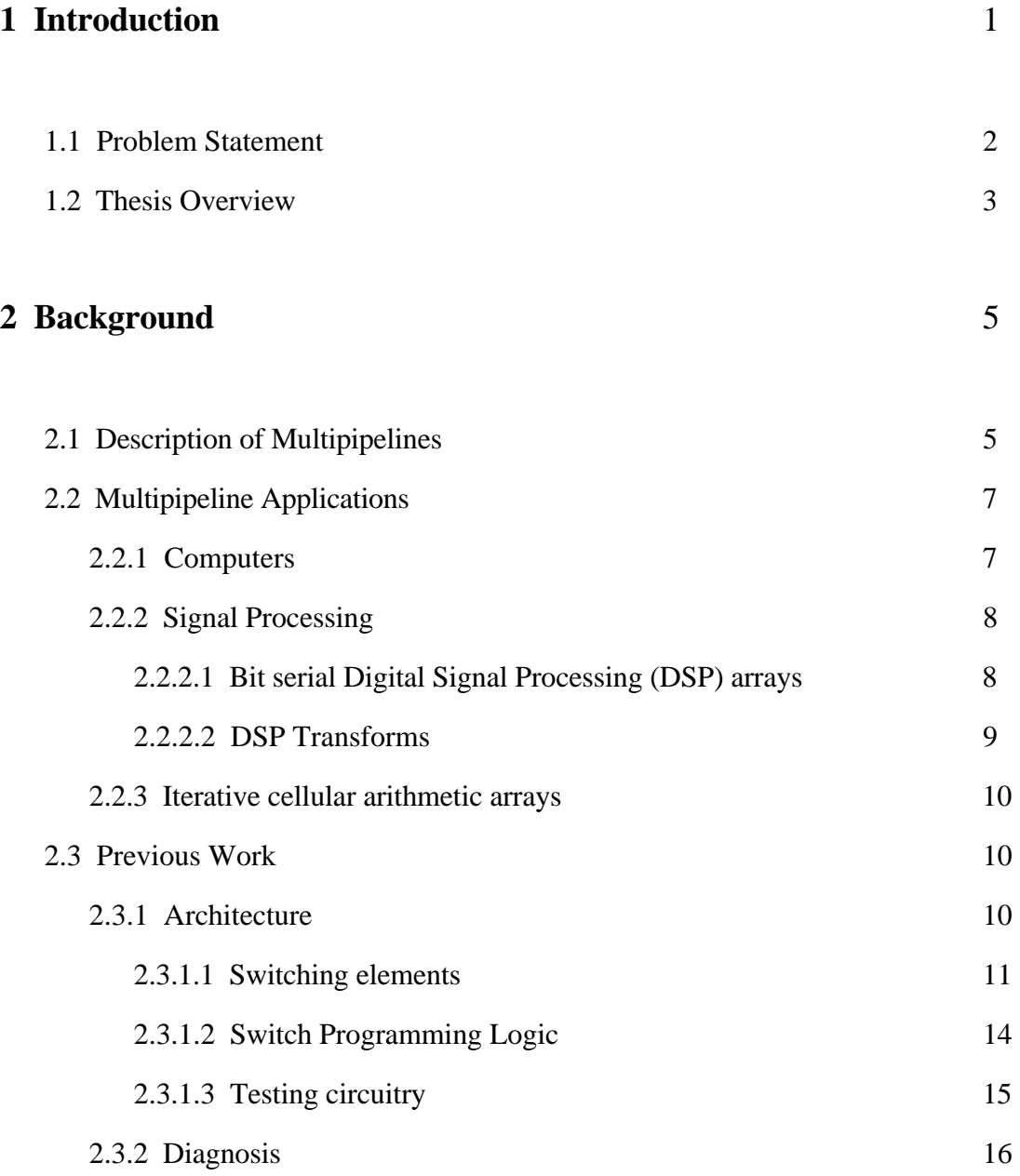

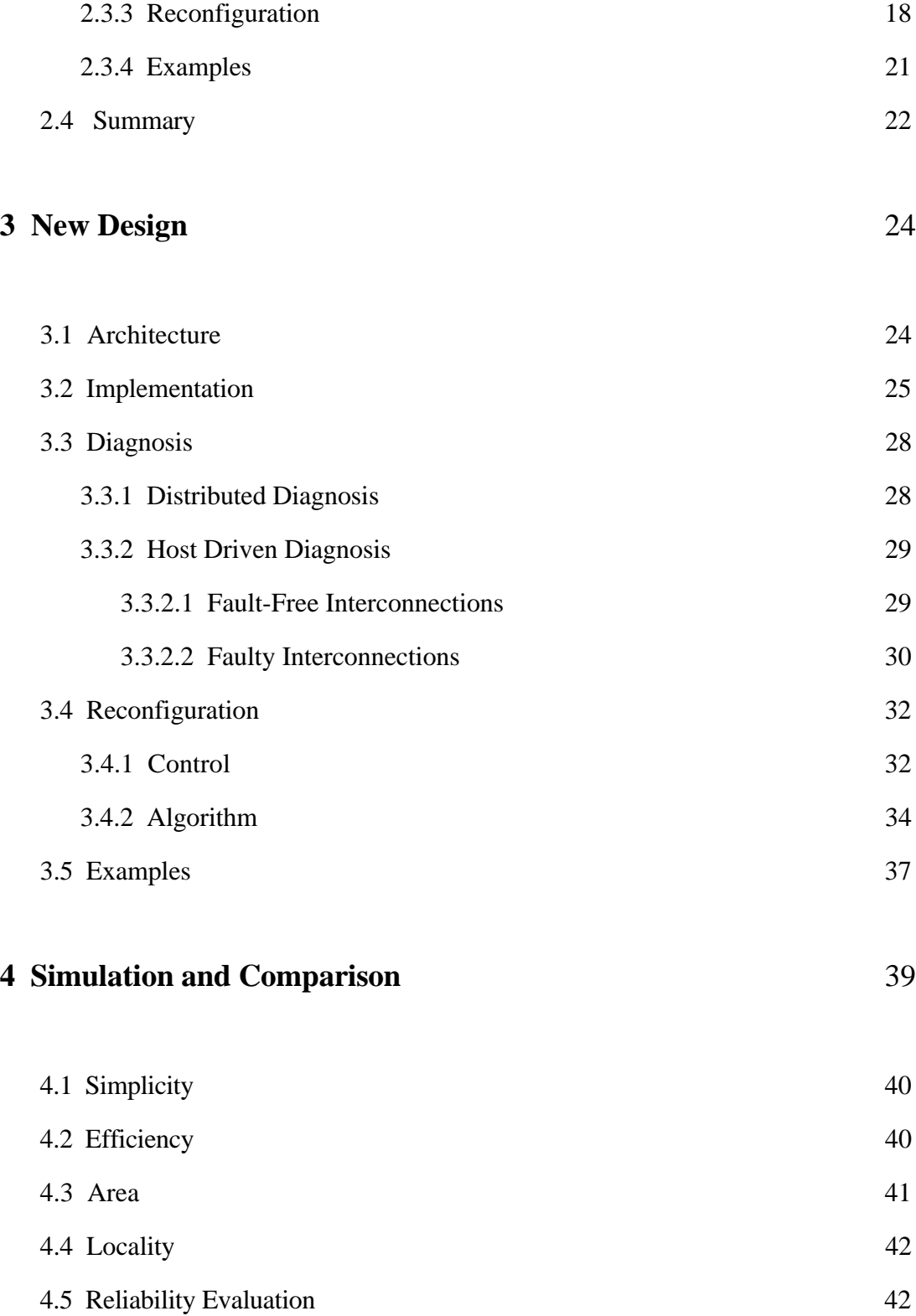

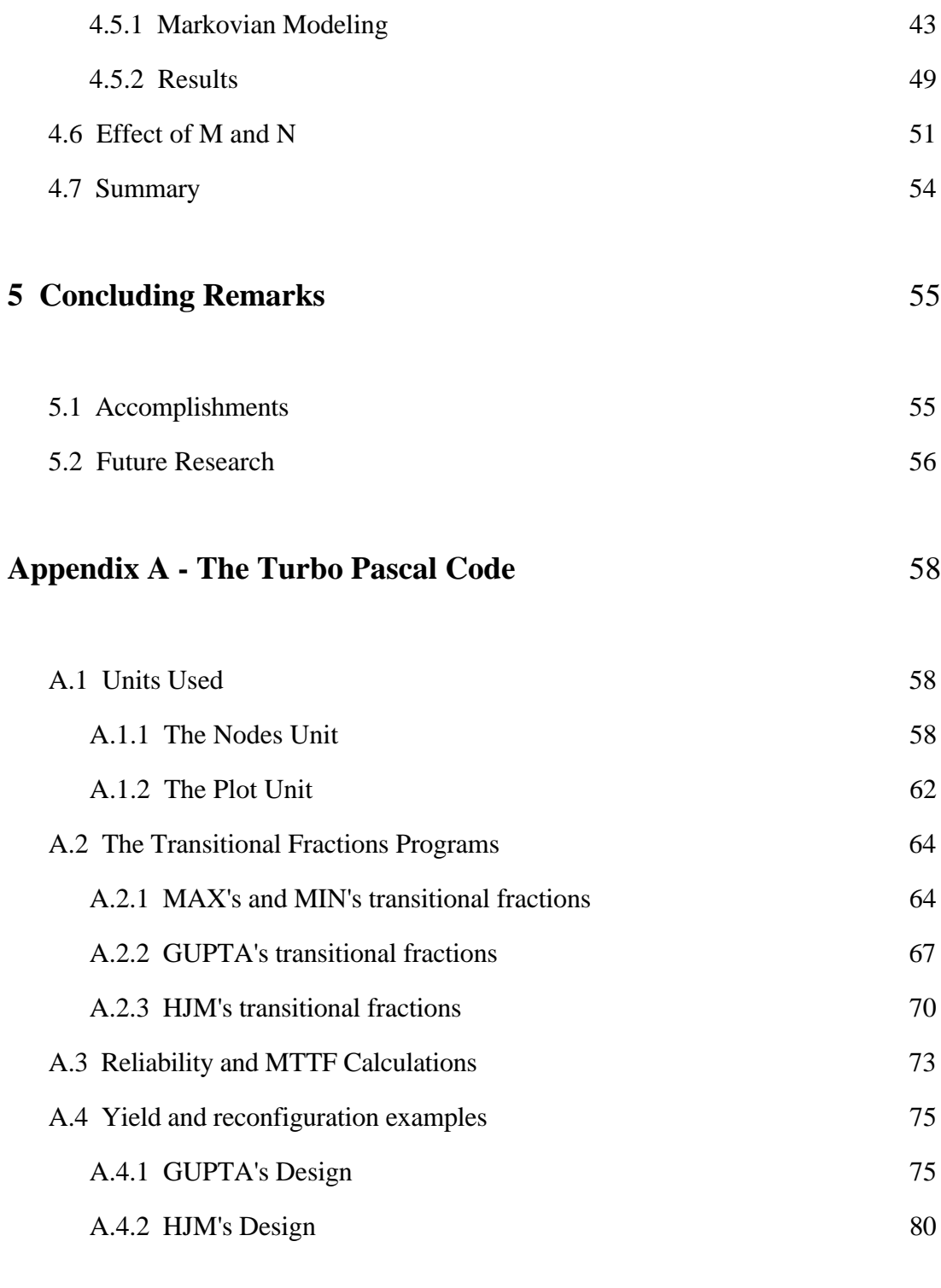

## **Appendix B - Transitional Probabilities** 88

# **List of Figures**

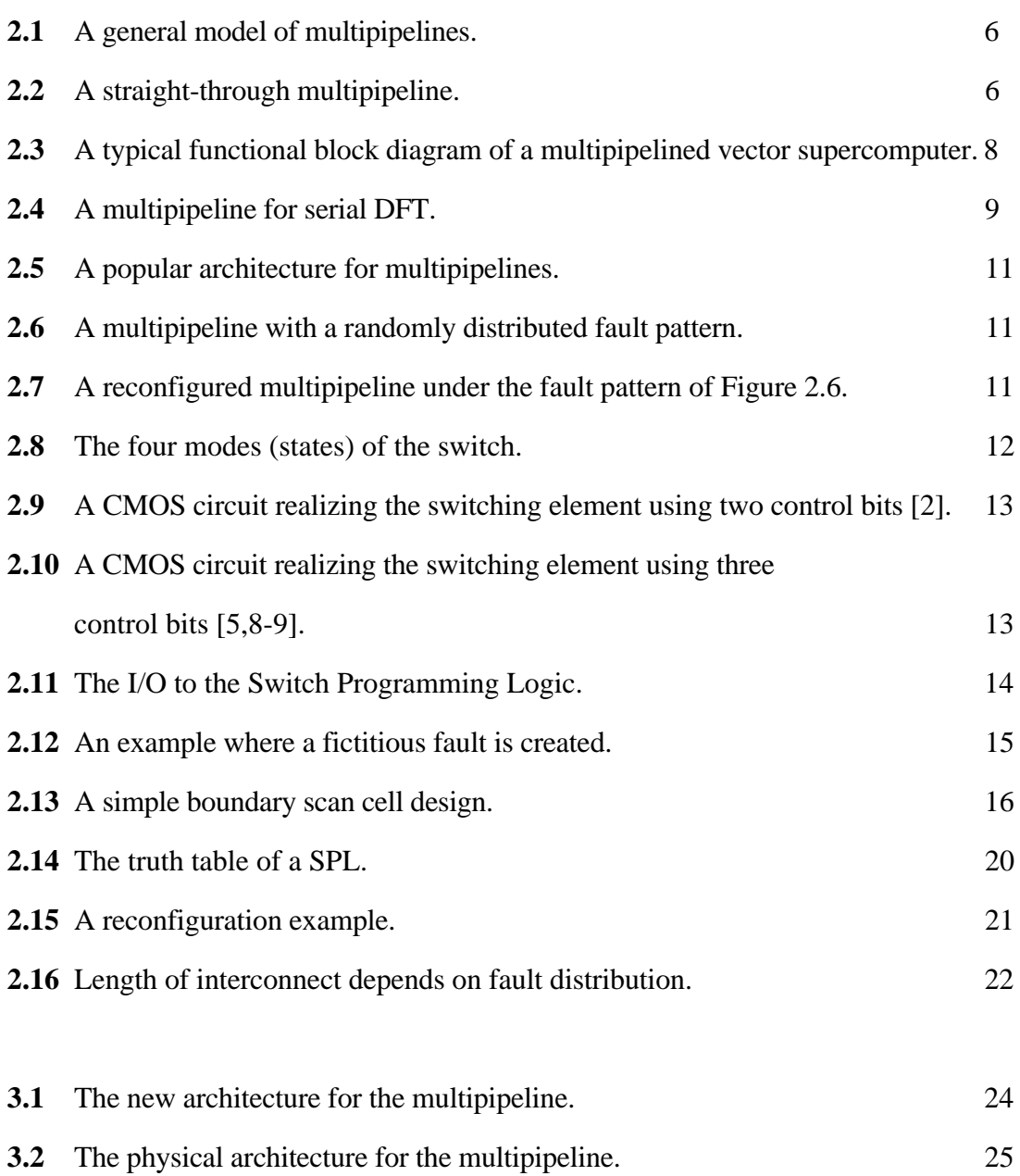

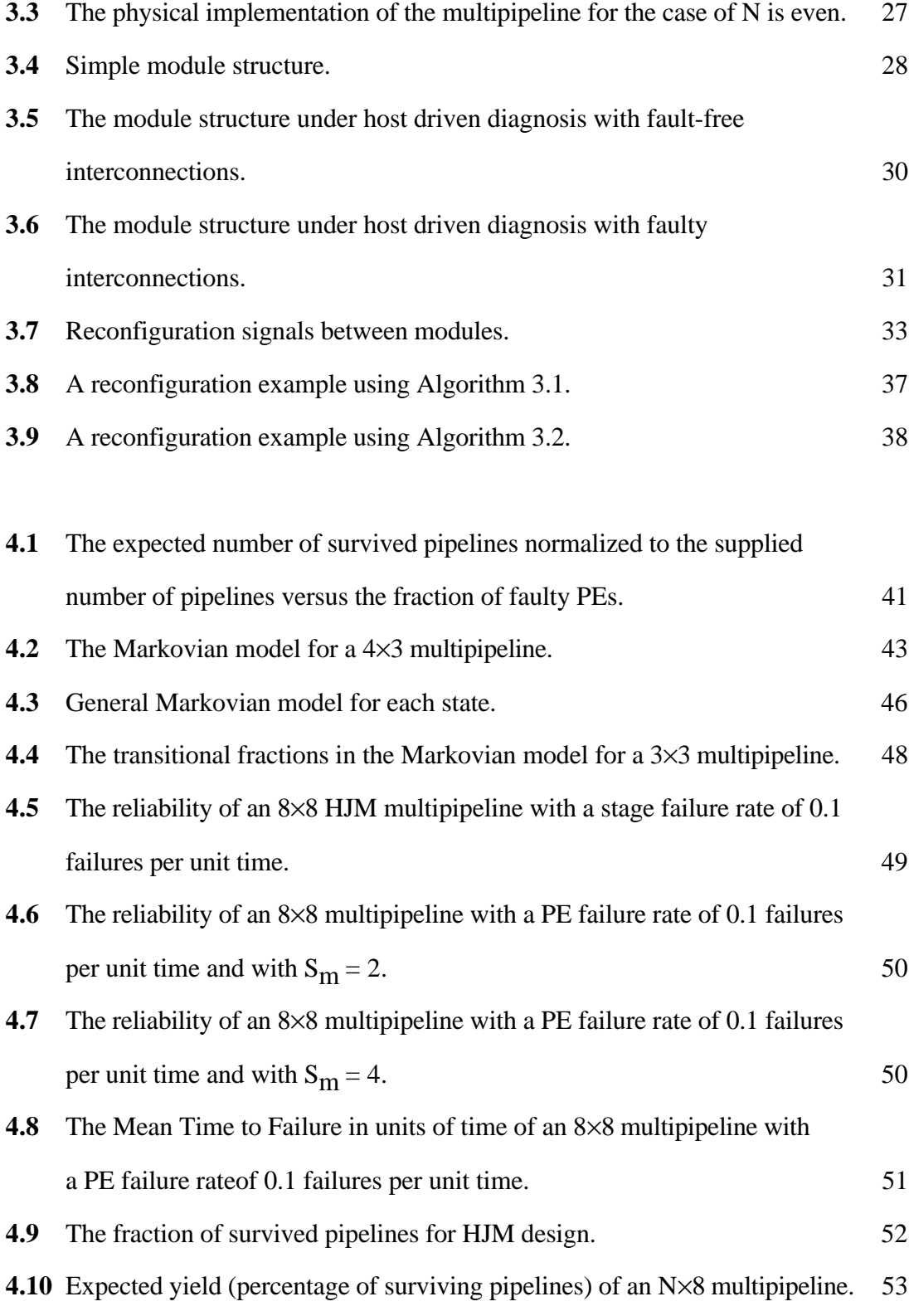

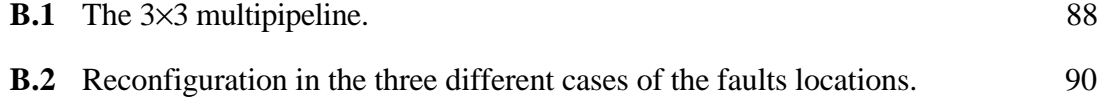

# **List of Tables**

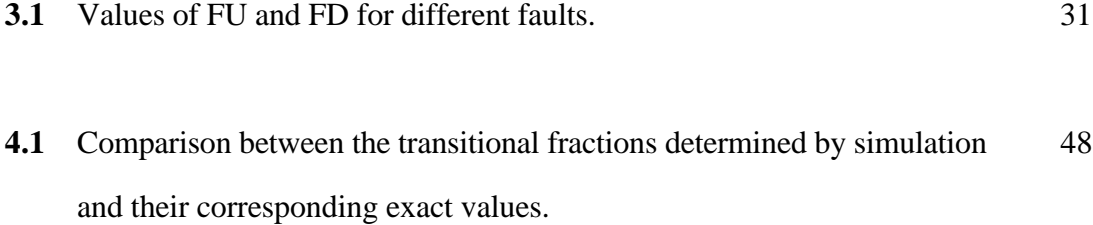

## **Abstract**

*Multipipelines are currently used in many areas such as signal processing and image processing architectures as well as in general purpose vector computers. These pipelines are formed of several stages with different functionalities. The main objective of the multipipelines design is to reduce the effects of faults by having fault-tolerant design. In this thesis we present a new design for multipipelines -- a new architecture, diagnosis, and reconfiguration algorithm. The design is characterized by the unity length interconnect between the stages of pipelines independent of the fault distribution, a low hardware overhead compared to other designs, and a number of survived pipelines comparable to other approaches.*

## **Chapter 1**

## **Introduction**

Multipipelines are often used to perform parallel pipelined operations with efficient performance. They are currently spanning many areas from general purpose vector supercomputers to application specific digital signal processing arrays.

Very large scale integration (VLSI) and wafer scale integration (WSI) technologies are most advantageous when used to implement regularly structured systems such as large arrays of identical processing elements. As integration level increases and the sizes of arrays grow larger, the possibility of a single fault or multiple faults occurring in a VLSI or WSI array increases. These faults can occur during the operational life time of an array, as well as during its manufacturing process. If an array is not fault tolerant, the failure of a single element can cause the entire array to fail completely. On the other hand, the array might be able to operate in a fault-tolerant reconfigurable structure, where the array is designed to tolerate some of the faults. This can be done by restructuring the array at fabrication time to enhance the yield or by reconfiguring the array at run time to improve reliability.

The reconfiguration problem of pipelines out of the structure in the presence of faults has received much attention in the last years [1-9]. A distributed algorithm for this purpose was described by [2]. The disadvantage of that algorithm is it can lead to relatively long links between stages of the pipelines. This can decrease the performance benefits of putting the pipelines on a single VLSI or WSI chip, since multipipelines are a synchronous design where we must set the clock to accommodate the longest delay of interconnections among stages. Furthermore, since we don't know a priori the length of interconnections between the stages of the pipelines, we must implement all interconnections with powerful buffers capable of driving the worst case path between stages of the pipelines. This can impose very significant area, power, and delay penalties on the design. Another disadvantage of the above algorithm is that it is not simple enough to be implemented with little hardware and to be executed in a very short time.

On the other hand, it is possible to ensure at design time that the reconfigured interconnections are probabilistically bounded [2,6]. The new approach presented in this thesis is characterized by a constant interconnection length between stages independent of the fault distribution. It is also characterized by its simplicity -- little hardware and time overhead.

### 1.1 Problem Statement

The objective of designing a fault-tolerant multipipeline is to recover, in the presence of faults, k pipelines out of N supplied ones. For example, if a vector processor uses at least four pipelines and we supply eight of them, then a fatal failure is reached when five out of the eight pipelines are faulty. The following issues arise in designing the faulttolerant multipipelines:

1- Architecture: The interconnection network between the columns of the processing array should support fault-tolerant capabilities. It should be simple enough so it does not add penalties on the array performance. Also, the interconnection length between stages should be minimized.

- 2- Diagnosis: This corresponds to detecting defects/faults in both the network and the processing elements. The diagnosis algorithm should be simple so the testing hardware is kept at a minimal.
- 3- Reconfiguration: The reconfiguration algorithm should give a good harvest rate and should have a minimal execution time. A simple algorithm is easy to implement and it reconfigures the array in a short time.

The previous design of the multipipeline is characterized by a variable interconnection length between stages dependent on the fault distribution, complex switching element that forbids the assumption of fault-free switches, and a multi-phase sequential reconfiguration algorithm. On the other hand, the new design presented in this thesis guarantees a constant length of interconnect between stages independent of the fault distribution. The design replaces the switching element by a simple two-input multiplexer, and has a parallel distributed reconfiguration algorithm.

### 1.2 Thesis Overview

The thesis is organized as follows. In Chapter 2, the previous work in the area of faulttolerant multipipelines is discussed and their drawbacks are identified. The existing reconfiguration algorithms and diagnosis are discussed in detail and a set of examples are introduced to demonstrate their weaknesses. In Chapter 3, the new proposed architecture as well as its implementation is described. The fault model assumed, the error diagnosis on the new architecture, and the reconfiguration algorithms are also described in this chapter. In Chapter 4, simulation is described in addition to comparison to previous approaches. The comparison is performed from different points of view including simplicity, efficiency,

area, locality, and reliability. In Chapter 5, the main accomplishments are described and the directions of future research are identified.

## **Chapter 2**

## **Background**

This chapter starts by describing multipipelines and their applications. Then, the chapter describes the previous work in designing fault-tolerant multipipelines. This chapter:

- (1) Identifies the architectures used in multipipelines;
- (2) Describes diagnosis methods on multipipelines;
- (3) Describes reconfiguration algorithms found in the literature, and
- (4) Identifies the weaknesses of the above.

### 2.1 Description of Multipipelines

A multipipeline is a set of identical pipelines each of which consists of several stages. While an individual pipeline is obviously a linear array, the entire architecture can be seen as a rectangular array with a simplified interconnection structure. Multipipelines can be classified into two categories:

- 1- Homogeneous: All stages of the pipelines perform the same function, hence the processing elements are perfectly identical, and a complete homogeneity of the rectangular array exists. Although this case rarely happens, homogeneity can exist at the expense of extra hardware.
- 2- Non-homogeneous: In this case the different stages of a single pipeline perform different operations and the processing elements are therefore different. Thus

the multipipeline is not completely homogeneous, but homogeneity is found *column-wise*.

Hereinafter, the term 'multipipeline' refers to non-homogeneous multipipelines. A multipipeline is modeled as an array of processing elements (PEs) and is called an N×M multipipeline. An N×M multipipeline is a set of N identical pipelines each consisting of M stages. The stages are separated from each other by an interconnection network. A general model of multipipelines is shown in Figure 2.1.

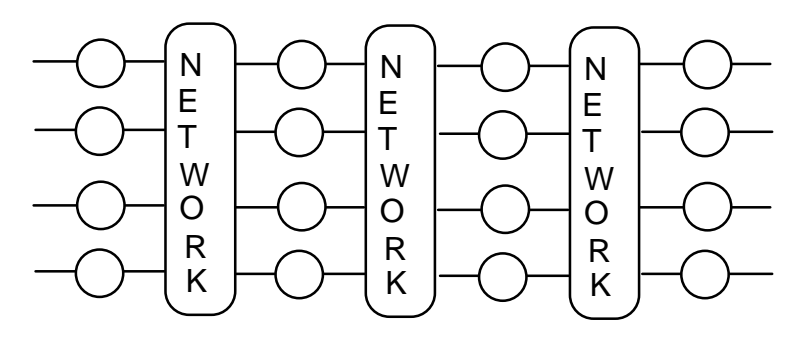

**Figure 2.1** A general model of multipipelines.

The simplest form of the multipipeline is one which does not consider the fault tolerance problem. An example of such a 3×4 multipipeline is shown in Figure 2.2.

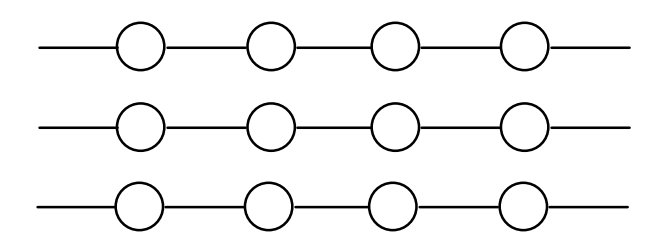

**Figure 2.2** A straight-through multipipeline.

As the connectivity of the interconnection network increases, the hardware required to implement the network increases. This implies an increase in the probability of failure. Hence, a tradeoff should be seeked between the simplest straight-through pipeline and one with a fully connected interconnection network.

## 2.2 Multipipeline Applications

Multipipelines have a wide variety of applications which can be grouped into the following areas: Computers, Signal processing, and Iterative cellular arithmetic arrays. Each of these areas will be described in the next sections.

#### 2.2.1 Computers

In supercomputers, multipipelines are often used to perform vector operations to achieve efficient performance. The functional block diagram of a modern multiple-pipeline vector computer [1] is shown in Figure 2.3. The instruction processing unit (IPU) fetches and decodes scalar and vector instructions. Scalar instructions are forwarded to the scalar processor for execution. The scalar processor itself contains multiple scalar pipelines. After recognizing vector instructions by the IPU, the vector instruction controller takes over in supervising its execution such as scheduling different instructions to different multipipelines.

Although multipipelines are more popular in vector supercomputers, multipipelines are also recently introduced in personal computers [20]. The new processor, PENTIUM, from Intel has two independent integer pipelines which approximately double the performance of the 80486 processor.

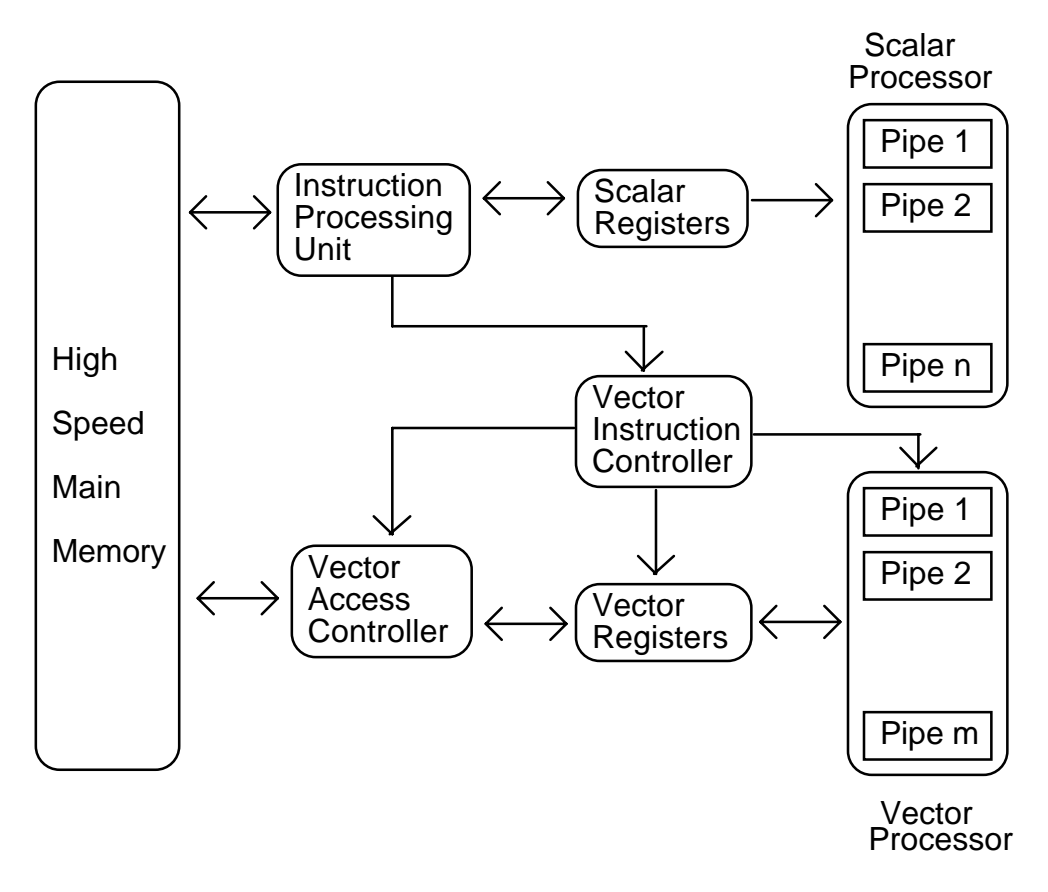

**Figure 2.3** A typical functional block diagram of a multipipelined vector supercomputer.

### 2.2.2 Signal Processing

There are many applications of multipipelines to signal processing. These applications include Bit serial digital signal processing (DSP) arrays and DSP transforms.

#### **2.2.2.1 Bit serial Digital Signal Processing arrays**

A typical interconnection structure found in DSP is the so called multi-row arrays as shown in Figure 2.4. In some instances, all the pipelines are identical while individual stages of a pipeline may be different. In other instances, the pipeline stages are identical. A typical example of a circuit having exactly identical PEs is the convolver which performs the function defined by:

$$
Y(k) = \sum_{j=0}^{N-1} x(j,k) . w(j)
$$

where  $x(j,k)$  is the *j*<sup>th</sup> input of the *k*<sup>th</sup> set, Y(*k*) is the output of the *k*<sup>th</sup> set, and w(*j*) are fixed weights. Every pipeline *j* contains the corresponding fixed multiplicand w(*j*) and it multiplies its input terms  $x(j,k)$  by this weight. The individual  $PE<sub>r</sub>$  of pipeline *j* contains the fixed *r*-th bit of weight w(*j*), i.e., w(*j*,*r*). The cell *r* simply computes the partial product  $x(j,k) \times w(j,r)$  and adds it to the partial products generated by the other PEs of the pipeline. The entire pipeline constitutes a serial multiplier implemented in a systolic way.

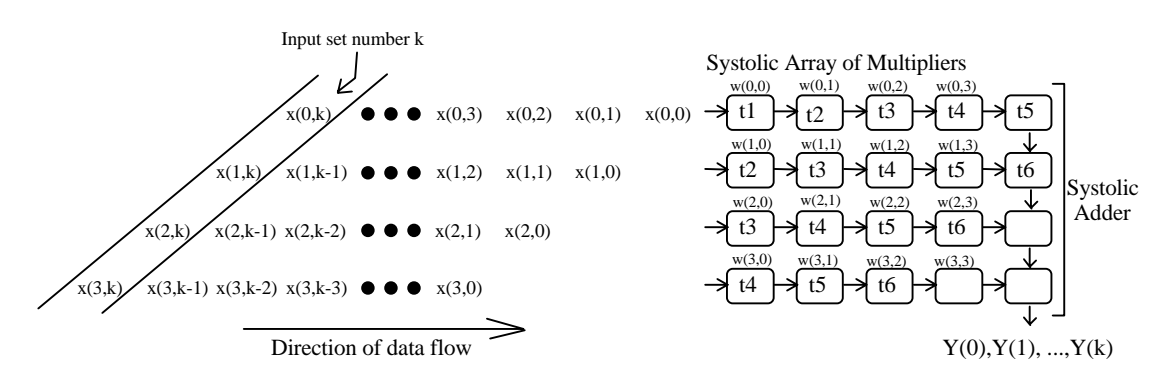

**Figure 2.4** A multipipeline for serial DFT.

#### **2.2.2.2 DSP Transforms**

The flow graphs of DSP transforms can be mapped into multipipeline arrays to increase throughput. Delays are inserted between stages to have the flow graph pipelined. Some of these transforms are Fast Fourier Transform (FFT) and Fast Walsh-Hadamard Transform (FWHT) [6].

#### 2.2.3 Iterative cellular arithmetic arrays

These arrays use very small combinational cells to build highly parallel arithmetic devices such as expandable multipliers and dividers. Since the cells are simple, the overhead due to the interconnections added for fault-tolerant designs is not negligible. Hence, an extremely simple design of the interconnections is favorable.

### 2.3 Previous Work

The previous work on fault tolerant multipipelines can be categorized into architecture, diagnosis, and reconfiguration. Each of the following sections describe a category of previous work on multipipelines.

#### 2.3.1 Architecture

The popular designs for fault-tolerant multipipelines are described in [2,3,5,8,9]. A multipipeline consists of several stages organized in rows and columns. The pipeline stages are interleaved with switches for bypassing the faulty stages. This is shown for a 4×4 multipipeline in Figure 2.5. The switches are programmed according to the fault pattern to increase the number of fault-free pipelines. A fault pattern of the 4×4 multipipeline is shown in Figure 2.6. When this fault pattern happens in a non-fault tolerant design, all the pipelines are faulty. While, by introducing the switches into the array, three out of the four pipelines are recovered as shown in Figure 2.7.

The implementation of this architecture will require the understanding of the following circuits: switching elements (SE), switch programming logic (SPL), and testing circuitry (T). These components are described in the following sections.

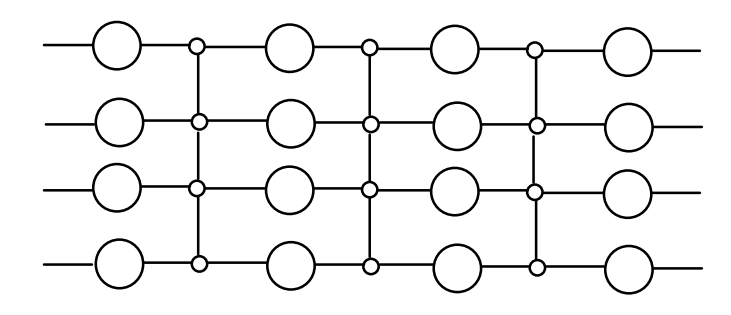

**Figure 2.5** A popular architecture for multipipelines.

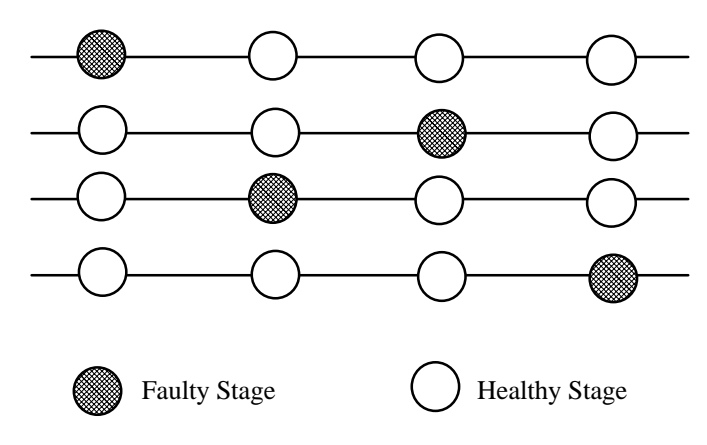

**Figure 2.6** A multipipeline with a distributed fault pattern.

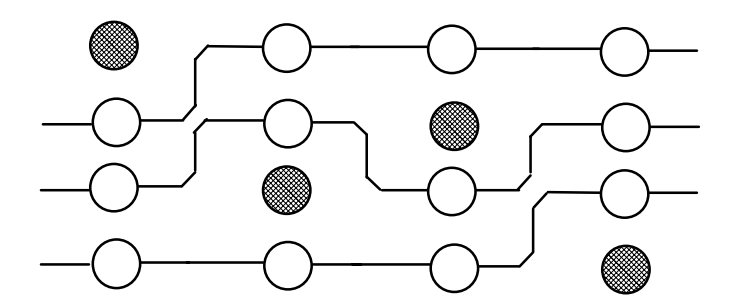

Figure 2.7 A reconfigured multipipeline under the fault pattern of Figure 2.6.

#### **2.3.1.1 Switching elements**

The function of a switching element is to connect its terminals according to a predefined set of modes (states). The needed switching element has four states as shown in Figure 2.8. Since the switch has four distinct states, two control bits (*a* and *b*) with decoding are needed to choose a state. These two control bits are supplied by the switch programming logic. A CMOS circuit that realizes a switch with these states is shown in Figure 2.9 [2]. The circuit uses 10 transmission gates to connect its four terminals *L*, *R*, *T*, and *B*.

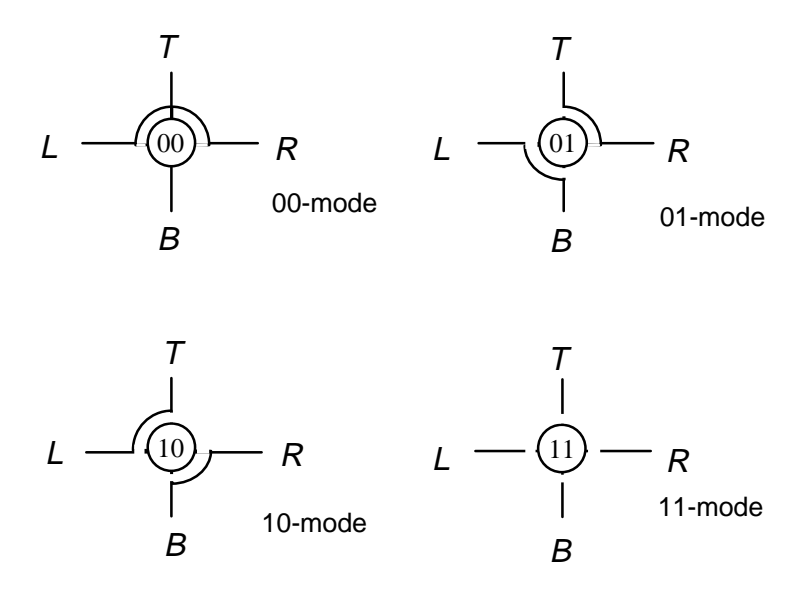

**Figure 2.8** The four modes (states) of the switch.

An alternative design uses three control bits (C1, C2, and C3) to eliminate the decoding circuit. This design decreases the number of transmission gates used (6 transmission gates) at the expense of increased routing. As a result, the switch testing can be done with less effort. The design of the switch using three control bits is shown in Figure 2.10 [5,8-9].

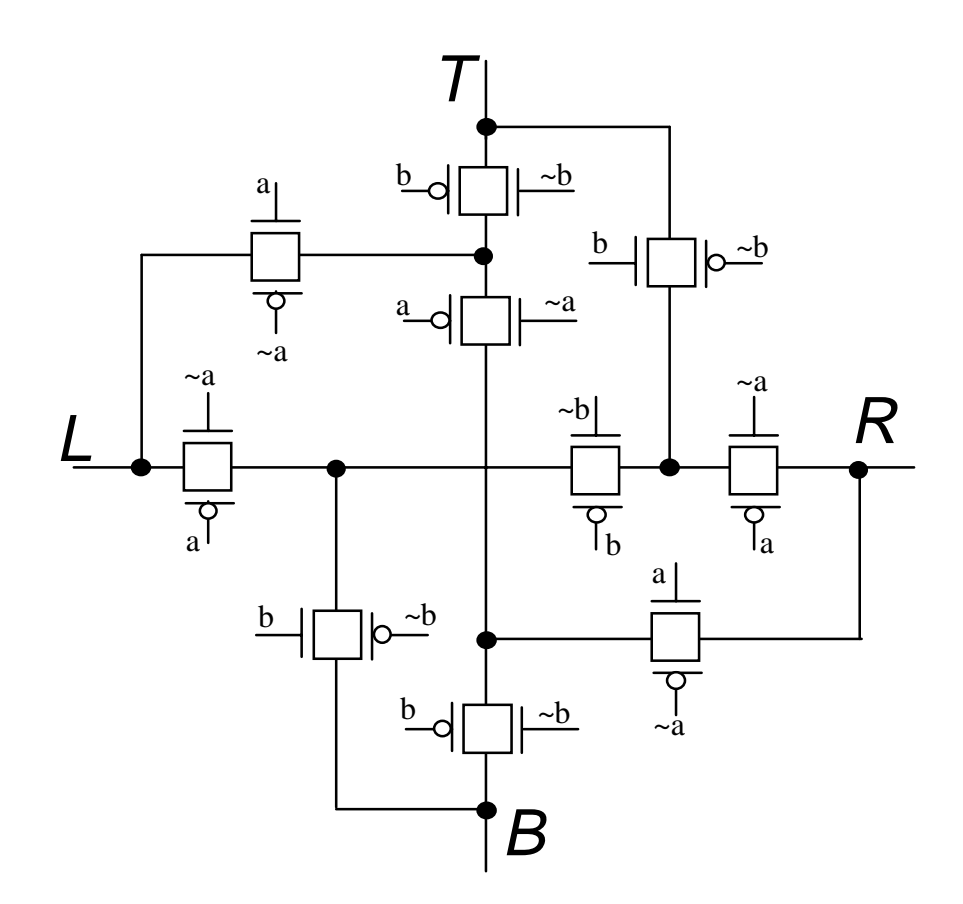

**Figure 2.9** A CMOS circuit realizing the switching element using two control bits [2].

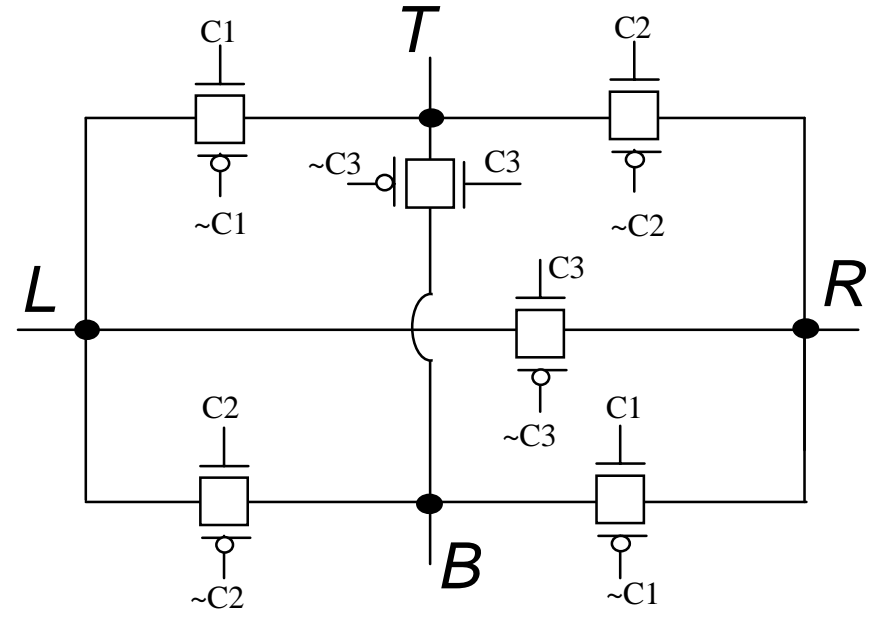

**Figure 2.10** A CMOS circuit realizing the switching element using three control bits [5,8-9].

#### **2.3.1.2 Switch Programming Logic**

The switch programming logic (SPL) is responsible for programming the switches according to the reconfiguration algorithm. A typical relationship between the SPL and other array elements is shown in Figure 2.11. Its details will be described in the following description.

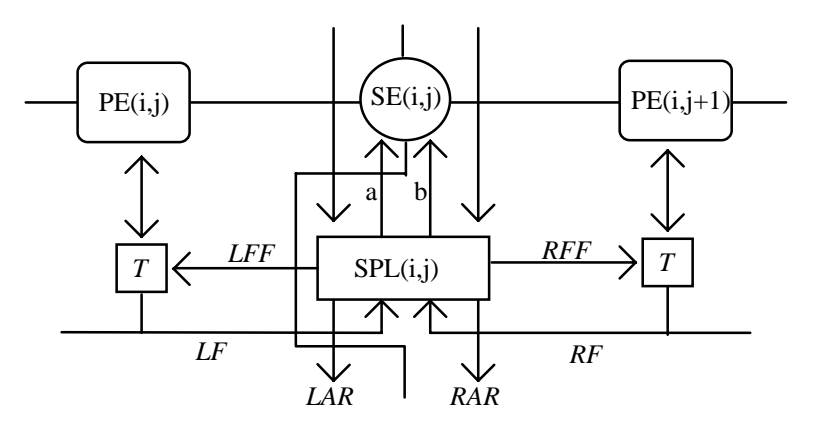

**Figure 2.11** The I/O to the Switch Programming Logic.

The SPL will be provided with:

- The status of left and right PEs whether they are faulty or healthy via signals *LF* (left faulty*)* and *RF* (right faulty).

- Two signals from the SPL in the row above it indicating whether the SPL

in an earlier row wants a left or right PE. These signals are left adoption

request signal (*LAR*) and right adoption request signal (*RAR*).

On the basis of these signals and the reconfiguration algorithm, the SPL computes the following six control signals:

(1) the control bits *a* and *b* for the switching element  $SE(i, j)$ ;

(2) the adoption requests for the SPL in the row below it;

(3) the fictitious fault signals left fictitious fault (*LFF*) and right fictitious fault (*RFF*) for the left and right PEs respectively.

These fictitious signals are used for creating fictitious faults in the PEs. These PEs, though healthy, cannot be utilized in building the fault free pipelines. Figure 2.12 shows an example of a fictitious fault. In this case, either the PE "FF" or the one above it can be used to form the upper pipeline. Once the upper one is selected, the PE "FF" is sacrificed because we have a single track switch. Sacrificing the PE can be done by disabling the testing circuit or the PE itself.

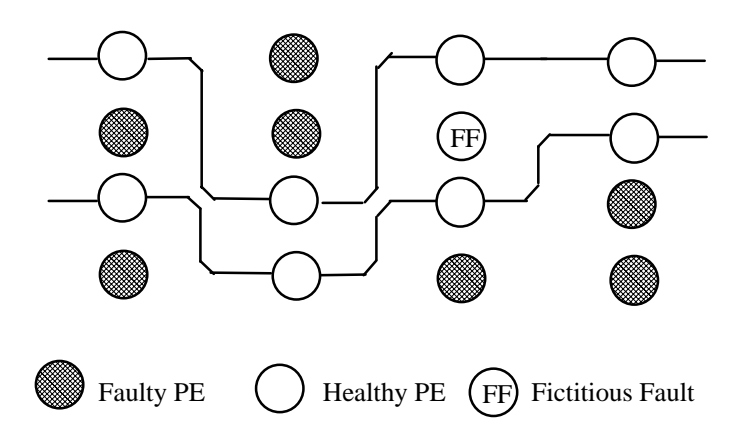

**Figure 2.12** An example where a fictitious fault is created.

#### **2.3.1.3 Testing circuit**

The testing circuit (T) is responsible for providing the SPL with the status of the left and right PEs. If the PEs are self-testing, then the circuit T may not be required. Another alternative is to have an external tester which is responsible for providing the SPLs with the test results. A fault in a PE results in that PE not included in any pipeline.

#### 2.3.2 Diagnosis

Fault diagnosis is a perquisite for successful reconfiguration. Faults in the PEs are to be located so they are not used in building the fault-free pipelines. On the other hand, faults in switching elements need to be located down to the interconnection link or transistor level to optimally utilize fault-free PEs. Fault diagnosis on a reconfigurable multipipeline normally uses the boundary scan concept [8]. Boundary scan testing is a technique that allows one to access all the primary inputs and outputs by connecting them into a shift register. A simple boundary scan cell is shown in Figure 2.13. The flip flops of all cells are connected together to form a large shift register with a single scan in port and a single scan out port. This technique provides the internal test of each single PE as well as an external test covering the interconnect between I/O pads on the board or a wafer. In an internal test, i.e., a PE test, cells at the input pins of the PE apply the test patterns, and those at the output pins of the PE capture the output responses. In an external test, i.e., an interconnect test, cells at the output pins of the PEs in stage *i* are used to apply test patterns, and those at the input pins of the PEs at stage *i+1* capture the test responses.

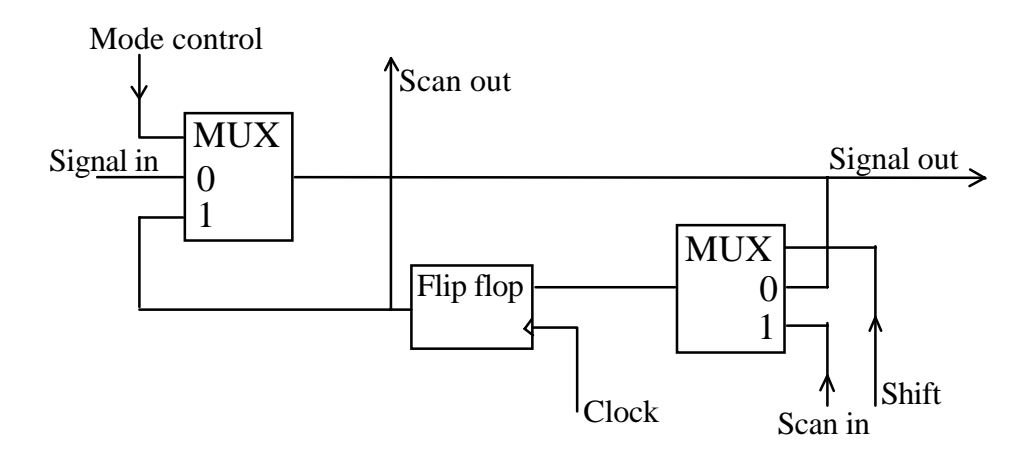

**Figure 2.13** A simple boundary scan cell design.

Boundary scan is used in a way that the input and output registers in a PE can be connected in a scan chain. All scan chains in the PEs of the same column can also be connected into a longer scan chain. If each PE has distinct input and output registers, the length of the chain is reduced by half by connecting them separately. In this case we have two scan lines per column of PEs. On the other hand, all control registers in a column of switch elements are connected into a shift register. Thus the switch setting information can be shifted in through the chain.

Using the above scan design, it is evident that the PEs and switching elements can be tested separately. A fault in the PE leads to avoiding the use of that PE in any pipeline and hence it is no longer usable. A fatal fault in a switching element causes the number of recoverable pipelines to decrease considerably. Thus in a switching element, the fault needs to be located down to the level of a connection link or a transistor to optimally utilize faulty switching elements.

This scan design supports the following modes of operation: normal, scan, and test modes. In the normal mode of operation, the array performs its normal function. The scan mode allows data to be shifted in or responses to be shifted out. The test mode can be divided into two submodes: external and internal. Internal test provides a means of testing the internal logic of the PEs. Test patterns are applied from the input register to the internal logic in the PE. The corresponding responses are latched in the output register. The results can be shifted out and verified. Internal test may include defective PE test and the entire column test. Once a fault is detected in a column test, the individual PEs in the column are tested to locate the faulty one. Various techniques can be developed for an internal test depending on how test patterns are generated and how the responses are verified.

The external test is to test the switching elements of the reconfigurable multipipelines. The function of the switching element in the *j*th column of switches is tested by loading test patterns into the output registers of the PEs in the *j*th column, applying them to the switching elements, and capturing the test responses in the input registers in the  $(i+1)$ <sup>th</sup> column. The responses can be shifted out and verified. The three bits of the switch control registers should be set before applying the test patterns to the switching elements under test. This information is shifted into the control bit registers since these registers are connected in a chain. A fault in the switch control registers can be detected through the path. Faults in switch control registers can be tolerated by providing redundancy in switch control registers. In this way we need multiplexers to select between switch control registers.

If there is no fault in the switching element, the switching element is reconfigurable to any of the four switch states. If there is a fault in the switch, the switch might be able to reconfigure to some of the states of the fault-free element. Thus in external testing, we locate faults down to a connection link or a transistor to utilize a faulty element.

#### 2.3.3 Reconfiguration

After locating the faults in the array, a reconfiguration of the array is performed. If the diagnosis is distributed, then the PEs will have their status flip-flops continuously reflecting their states. On the other hand, if the diagnosis is host driven, then the host will perform the testing in the simplest form of a periodic basis in a semi-concurrent way.

An optimal algorithm -- an algorithm which finds the maximum number of pipelines - is always favorable to the utilization of the hardware, but this should not be on the expense of adding too much hardware or wasting too much time in executing the algorithm.

An algorithm for programming the switches which does not take into account the faults in the switches or interconnections is described in [2]. The algorithm works in phases. At the beginning of each phase, each SPL tests the PEs surrounding it and samples the left adoption request (LAR) and the right adoption request (RAR) signals sent by the SPL above it. Based on this information, the SPL sets the switching element into the appropriate state, generate the adoption signals to the SPL below it, and creates fictitious faults if necessary.

The switches are programmed according to Figure 2.14. A "•" in the lower left (lower right) corner indicates an adoption request for a left (right) PE. A "•" in the left (right) side of the box indicates a fictitious fault created by the SPL to the left (right).

Each phase in the switch programming consists of setting rows of switches sequentially, according to the table in Figure 2.14. N phases are required to extract as many non-faulty pipelines as possible. In each phase, the top row of switches is first programmed, which is then followed by the programming of the second row of switches, and followed by the third row, and so on. This programming is done on the basis of the permanent faults and the fictitious faults created in the previous phase. The reconfiguration algorithm can be written as follows:

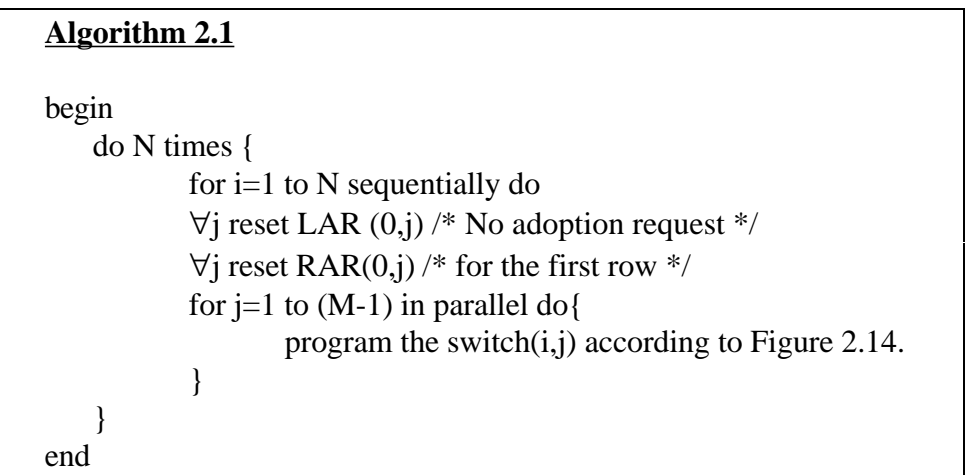

On the other hand, reconfiguring the array by taking care of faults in switches and interconnects is currently under investigation by many researchers. The algorithm presented by [9] is characterized by its complexity, unoptimality, and the difficulty to be implemented in a distributed way. Another algorithm based on finding the maximum flow in a flow network is presented in [3] which is characterized by its optimality, complexity  $(O(M \times N)^{5/3})$ , and the difficulty to be implemented in a distributed way. An optimal simple distributed algorithm is a goal which has not been reached yet.

| <b>Switch Programming</b> |                |              |              |                                                   |
|---------------------------|----------------|--------------|--------------|---------------------------------------------------|
| <b>Adoption Requests</b>  |                | PE status    |              | SPL and PEs                                       |
| <b>LAR</b>                | <b>RAR</b>     | Left         | <b>Right</b> | <b>After Programming</b>                          |
| N <sub>o</sub>            | N <sub>o</sub> | Good         | Good         | $\sim$                                            |
| N <sub>o</sub>            | N <sub>o</sub> | Good         | Faulty       | $\left(01\right)$<br>$\mathbf X$                  |
| N <sub>o</sub>            | N <sub>o</sub> | Faulty       | Good         | $\mathbf X$<br>$\left(10\right)$                  |
| N <sub>o</sub>            | N <sub>o</sub> | Faulty       | Faulty       | $\mathbf X$<br>$\mathbf{X}$<br>$\left[00\right]$  |
| N <sub>o</sub>            | Yes            | Good         | Good         | [0]                                               |
| N <sub>o</sub>            | Yes            | Good         | Faulty       | [00]<br>$\mathbf X$                               |
| N <sub>o</sub>            | Yes            | Faulty       | Good         | $\mathbf X$<br>[01]                               |
| N <sub>o</sub>            | Yes            | Faulty       | Faulty       | $\mathbf{X}$<br>$\mathbf{X}$<br>[00]<br>$\bullet$ |
| Yes                       | N <sub>o</sub> | Good         | Good         | $\left[10\right]$                                 |
| Yes                       | N <sub>o</sub> | Good         | Faulty       | $\left(10\right)$<br>$\mathbf X$                  |
| Yes                       | N <sub>o</sub> | Faulty       | Good         | $\mathbf X$<br>[00]<br>$\bullet$                  |
| Yes                       | N <sub>o</sub> | Faulty       | Faulty       | $\mathbf{X}$<br>$\mathbf{X}$<br>[00]              |
| Yes                       | Yes            | Not Possible |              |                                                   |

**Figure 2.14** The truth table of a SPL.

#### 2.3.4 Examples

An example for reconfiguring multipipelines using Algorithm 2.1 is shown below in Figure 2.15.

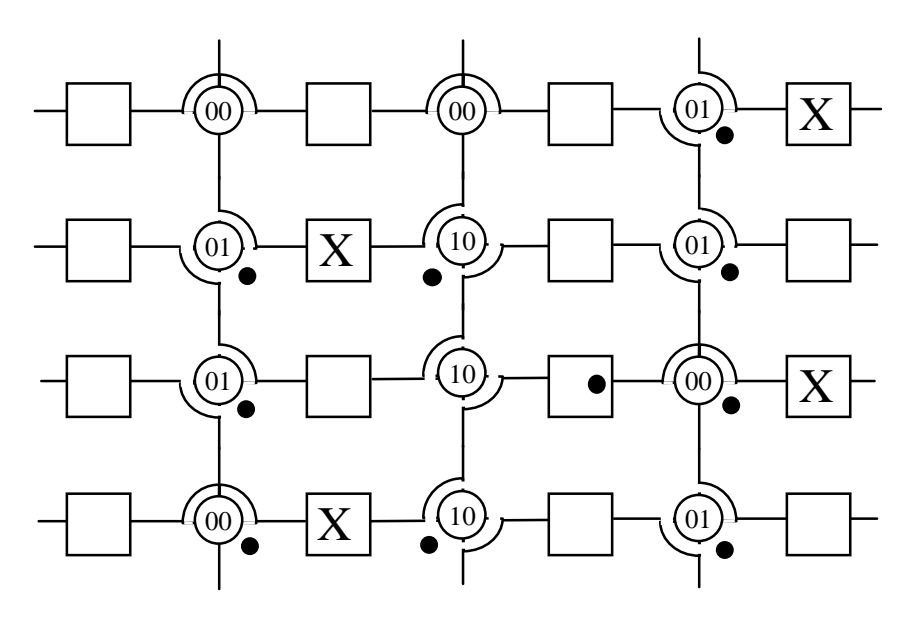

**Figure 2.15** A reconfiguration example.

Another example which shows that the length of the interconnection could become many times longer than the fault-free case after a reconfiguration is shown in Figure 2.16. In this figure, the switch in the first row is programmed to set the right adoption request to the switch in the second row. The switch in the second (third) row is programmed to set the right adoption request to the switch in the third (fourth) row and to create a fictitious fault in the PE to the left of the switch. The switch in the fourth row is programmed in a similar way to the switch in the first row. After programming the switches, the length of the interconnect between the first stage in the first row and the second stage in the fourth row is approximately four times the length of the fault-free case.

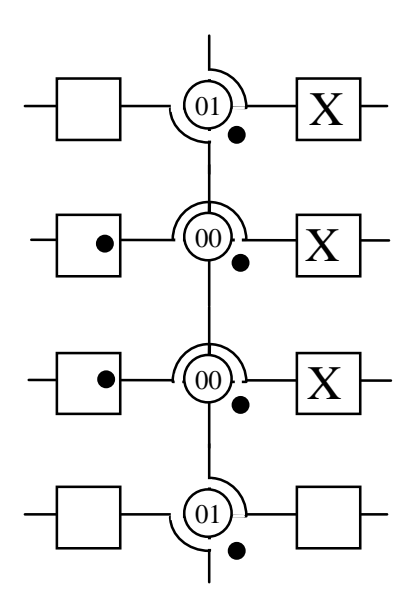

**Figure 2.16** Length of interconnect depends on fault distribution.

## 2.4 Summary

The weaknesses of the multipipeline designs described in this chapter can be summarized as follows:

- 1- The additional hardware to support reconfiguration is not small enough for faults in that part of the hardware to be negligible.
- 2- The interconnections of the reconfigured multipipeline have lengths dependent on the fault distribution. This leads to the slowing of the clock to accommodate the worst case delay. So, the array performance is degraded.
- 3- No simple optimal distributed algorithm is known to us for reconfiguring the array in the presence of faults in the PEs and switching elements.
- 4- The design presented in this chapter improves the yield in the manufacturing phase as well as the reliability in the on-time phase. Thus, the design is general

to the point that it is not optimized for certain domain or application, which leads to wasted resources.

## **Chapter 3**

## **New Design**

In this chapter a new design of fault tolerant multipipelines will be presented. A detailed description will be given for this new architecture with issues in its implementation, error diagnosis under different fault models, and reconfiguration algorithms.

## 3.1 Architecture

A new architecture for a fault tolerant multipipelines is described in this thesis. The emphasis is on its simplicity and a constant interconnection length between stages. Hence the architecture shown in Figure 3.1 for 3×4 multipipeline is developed.

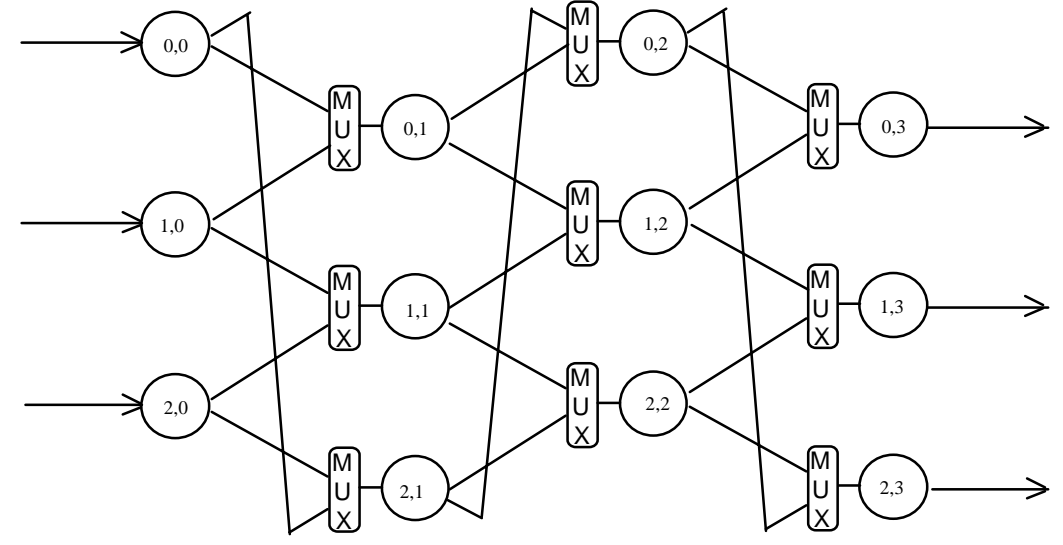

**Figure 3.1** The new architecture for the multipipeline.

As shown in Figure 3.1, multiplexers are placed between stages to take inputs from two previous stages and delivers one of them to the next stage. It is clear from Figure 3.1 that all the interconnects are of equal length except for the wraparound ones. By reordering the PEs, we can make all the interconnections into equal lengths as we will see in the next section.

### 3.2 Implementation

The goal of implementing the multipipeline is to get rid of the long wraparound wires by making them equal to the other interconnects. Let  $f$  be a function mapping each logical PE in the logical architecture to its corresponding physical implementation and let (a,b) be the indices of a  $PE$  in the logical architecture and  $(x, y)$  be the indices in the physical implementation. The coordinates a and x are the vertical indices running from 0 to N-1. On the other hand, b and y are the horizontal indices running from 0 to M-1. Hence, we have  $(a, b)$   $\overrightarrow{f}$   $(x, y)$ . The logical architecture of Figure 3.1 is mapped to the physical implementation shown in Figure 3.2. It is easy to verify that all the transformed interconnects are of equal length. The mapping function and its proof are described below.

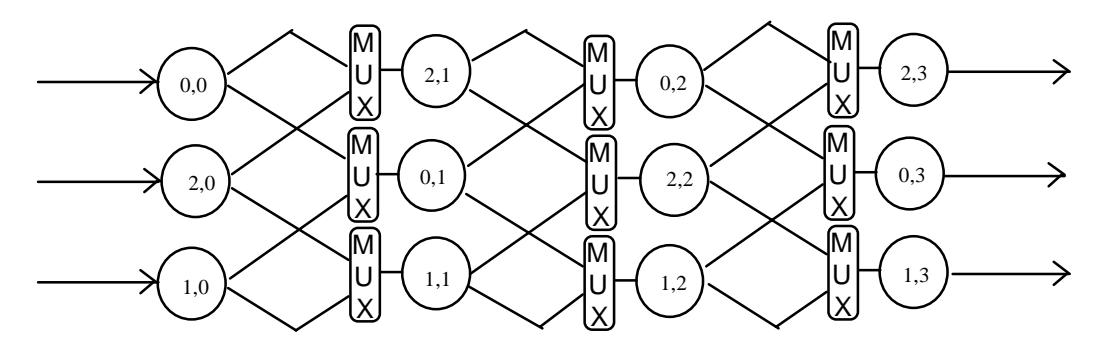

**Figure 3.2** The physical architecture for the multipipeline.

#### **Theorem 3.1:**

The transformation defined below guarantees a constant length of interconnect.

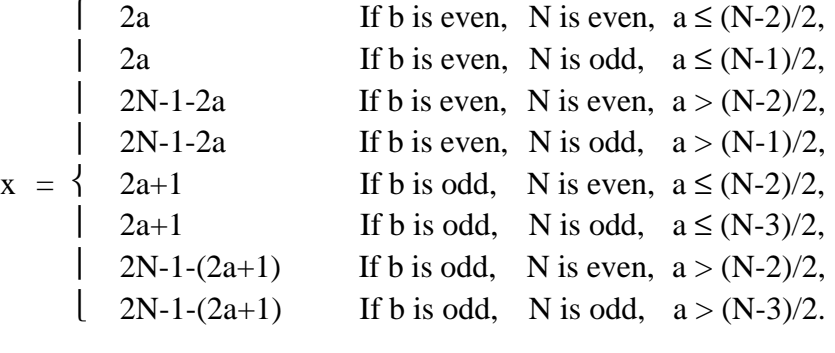

 $y = b$ .

#### Proof:

We prove the first case and all the others can be proved in a similar way. Consider the case when b is even, N is even, and  $a \leq (N-2)/2$ . The PE  $X(a,b)$  in the logical architecture receives input from PEs  $A(a,b-1)$  and  $B[(a-1) \mod N,b-1]$ . On the other hand, it sends output to PEs  $C(a,b+1)$  and  $D[(a-1) \mod N,b+1]$ . Using the above transformation, X will be mapped to X'(2a,b). b is even  $\Leftrightarrow$  b-1 and b+1 are odd  $\Rightarrow$ A(a,b-1) will be transformed to A'(2a+1,b-1) and C(a,b+1) will be transformed to C'(2a+1,b+1). Two cases are going to be considered:

$$
\underline{\text{case 1}}: a \neq 0.
$$

$$
0
$$

$$
0
$$

$$
a-1 < a \text{ and } a \le (N-2)/2 \Rightarrow (a-1) < (N-2)/2. \tag{3.3}
$$
Using (3.3) in the transformation above,  $B[(a-1) \text{ mod } N,b-1]=B(a-1,b-1)$  is mapped to B'[2(a-1)+1,b-1]**=**B'(2a-1,b-1) and D[(a-1) mod N,b+1]**=**D(a-1,b+1) is mapped to D'[2(a-1)+1,b+1]**=**D'(2a-1,b+1).

In Figure 3.3 below, we see the physical implementation of a 4×4 multipipeline. Each PE has a physical index in the upper side and a logical index in the lower side. It is clear from this Figure that  $X'$  gets inputs from  $A'$  and  $B'$  and send outputs to  $C'$  and  $D'$  (take  $X'(2,2)$  as an example).

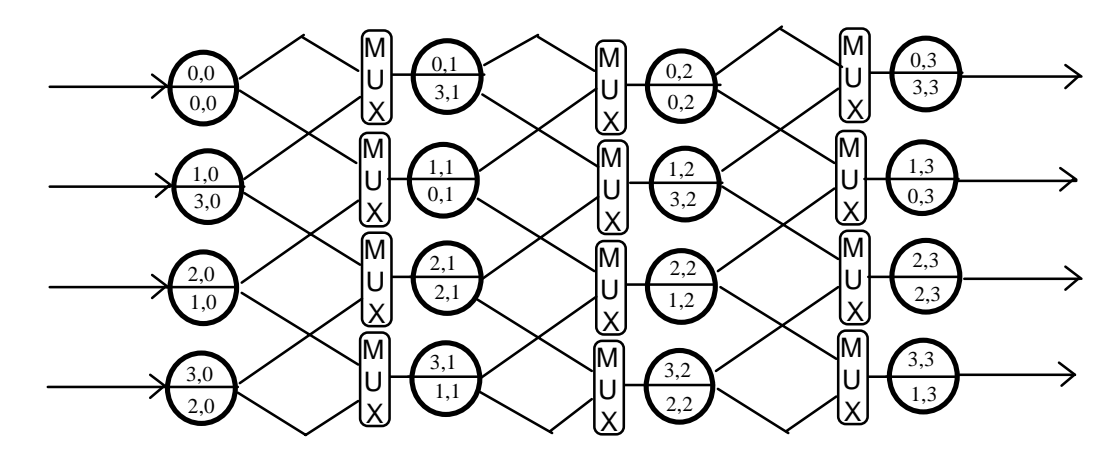

**Figure 3.3** The physical implementation of the multipipeline for the case of N is even.

case 2:  $a = 0$ .  $a=0 \Rightarrow (a-1) \mod N = N-1.$  (3.4)  $2N > N \Rightarrow 2N-2 > N-2 \Rightarrow 2(N-1) > N-2 \Rightarrow N-1 > (N-2)/2.$  (3.5) Using (3.5) in the transformation,  $B[(a-1) \mod N,b-1]=B[N-1,b-1]$  will be mapped to B'[2N-1-(2(N-1)+1),b-1]=B'(0,b-1) and D[(a-1) mod N,b+1]=D[N-1,b+1] will be mapped to D'[2N-1-(2(N-1)+1),b+1]=D'(0,b+1). It is also clear from Figure 3.3 that X' gets inputs

from A' and B' and sends outputs to C' and D' (take  $X'(0,2)$  as an example).

Q.E.D.

### 3.3 Diagnosis

Fault diagnosis is the detection and location of faulty elements so reconfiguration can be performed over the array. The diagnosis algorithm should end by knowing the status - faulty or healthy -- of all PEs in the multipipelines. Diagnosis in multipipelines depends on the fault model assumed. In all the fault models, the reconfiguration control is assumed fault-free due to its simplicity. Diagnosis in multipipelines could be distributed or host driven. Each of these will be described in the next sections.

#### 3.3.1 Distributed Diagnosis

To perform a distributed diagnosis, the status of the PE must be determined by a self testing circuit. The modified structure of a module, which includes the PE of a non-faulttolerant multipipeline, is shown in Figure 3.4. The multiplexer, self testing circuit, status flip flop F, and interconnections are assumed to be fault free. With this fault model, a distributed runtime auto-reconfiguration can be implemented easily. The reconfiguration algorithm is implemented with hardware in the control circuitry.

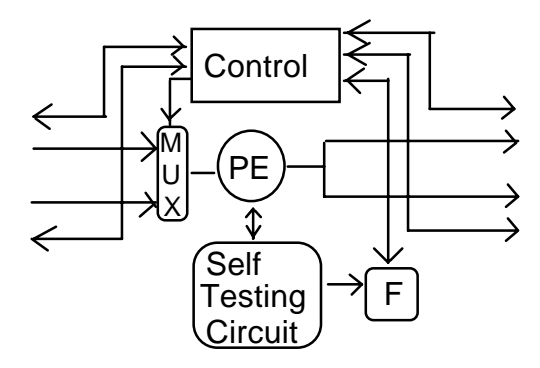

**Figure 3.4** Simple module structure.

The control circuit obtains the status of the neighboring PEs by using some control signals (to be described later in section 3.4.1) and the status of its PE. Based on this information and the reconfiguration algorithm, the control circuit decides what is its input and sets the multiplexer to get the required input and informs the four neighbors with its decision. The reconfiguration algorithm is described later in section 3.4.

#### 3.3.2 Host Driven Diagnosis

In most of the cases the multipipeline is driven by a host, hence error diagnosis can be assigned to the host. With the help of the host, faults in interconnections can be detected. So, diagnosis can be performed according to whether or not the assumption of fault-free interconnections is retained.

#### **3.3.2.1 Fault-Free Interconnections**

With the interconnections being fault free, the module structure of Figure 3.4 is modified to handle the host control of the status flip-flops. This can be done by connecting all the status flip flops of a column of PEs in a scan path format. The modified structure is shown in Figure 3.5.

The host will perform the following sequence of operations: apply test vectors to the multipipeline, read the multipipeline response, decide on the status of the PEs, set the status flip flops of the PEs according to the diagnosis results, and finally activate the execution of the reconfiguration algorithm.

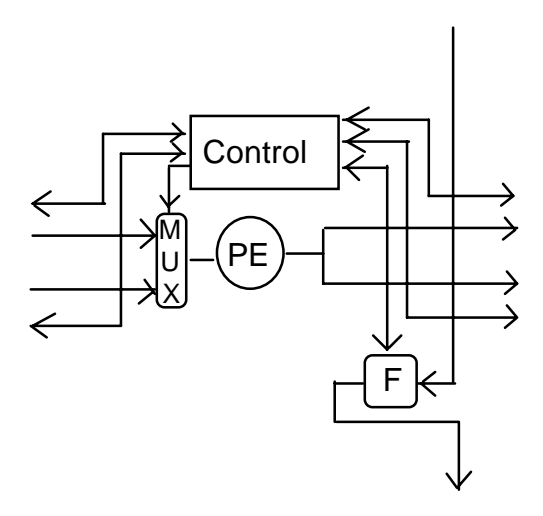

**Figure 3.5** The module structure under host driven diagnosis with fault-free interconnections.

#### **3.3.2.2 Faulty Interconnections**

To be able to test for the interconnections, a bypassing interconnection from the input of the PE to its output is supplied as shown in Figure 3.6. An additional demultiplexer at the output of the PE is therefore needed. Also, we need two status flip flops, FU and FD, per PE. The contents of flip flop FU will be propagated to the upper input PE of the previous stage, while FD will be propagated to the lower input PE of the previous stage. A fault in the module shown in Figure 3.6 is represented by the two status flip flops according to Table 3.1.

The host performs the following sequence of operations: apply test vectors to test the interconnections in the multipipeline, read the multipipeline response, apply test vectors to test the PEs in the multipipeline, read the multipipeline response, decide on the status of the PEs and interconnections, set the status flip flops of the PEs according to the diagnosis results, and finally activate the execution of the reconfiguration algorithm .

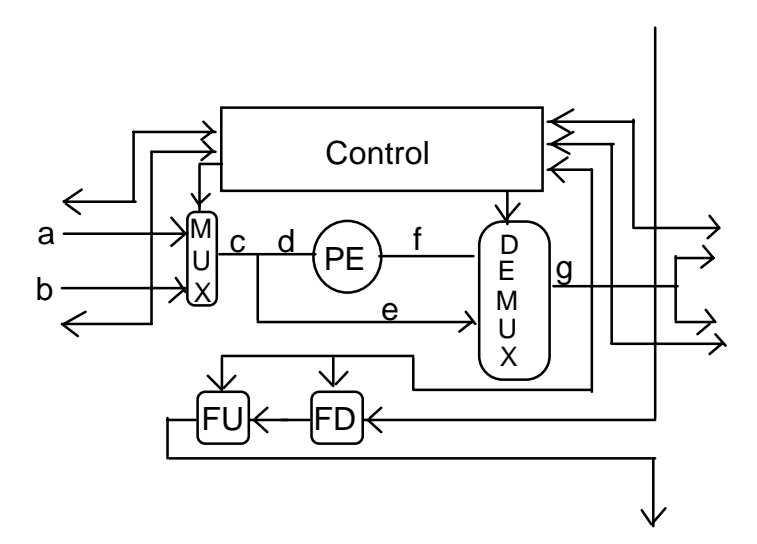

Figure 3.6 The module structure under host driven diagnosis with faulty interconnections.

| <b>Type of Fault</b>   | <b>Status of FU</b> | <b>Status of FD</b> |
|------------------------|---------------------|---------------------|
| No fault               | Good                | Good                |
| PE is faulty           | Bad                 | Bad                 |
| <b>MUX</b> is faulty   | Bad                 | Bad                 |
| <b>DEMUX</b> is faulty | Bad                 | <b>Bad</b>          |
| Line a is faulty       | Bad                 | Good                |
| Line b is faulty       | Good                | Bad                 |
| Line c is faulty       | Bad                 | Bad                 |
| Line d is faulty       | Bad                 | <b>Bad</b>          |
| Line e is faulty       | Good                | Good                |
| Line f is faulty       | Bad                 | <b>Bad</b>          |
| Line g is faulty       | Bad                 | Bad                 |

**Table 3.1** Values of FU and FD for different faults.

The diagnosis of the multipipeline ends by setting the status flip flops according to the testing results. After that, a reconfiguration of the multipipeline is performed. The reconfiguration of the multipipeline is discussed in the next section.

## 3.4 Reconfiguration

After locating the faults in the array, a reconfiguration of the array is performed. If the error diagnosis is distributed, the self-testing circuits concurrently test the PEs and set the status flip-flops according to the test results. If a fault is detected, an auto-reconfiguration is initiated. On the other hand, if the error diagnosis is host driven, then the host performs the testing in the simplest form of a periodic basis in a semi-concurrent way. If a fault is detected, the host initiates the reconfiguration. The reconfiguration algorithm is implemented with hardware in the control part of a module. The reconfiguration control of a module communicates with the four neighboring PEs by using some control signals which are described in the next section.

#### 3.4.1 Control

Each module of the multipipeline communicates with its nearest two neighbors from the previous stage and its nearest two neighbors of the following stage. The communication between any two modules is done by using two control signals. The control signals between the modules are shown in Figure 3.7.

The module X receives two input request signals from modules A and B. It can acknowledge one of these requests only since a module can only be in one pipeline at a time. On the other hand, module X receives the status of modules C and D by using acknowledge signals. Based on the reconfiguration algorithm and the its status, module X will request from either C or D to be the next stage of the pipeline passing through X by using the request signals. The I/O control signals to the module are:

Stage i-1 Stage i Stage i+1

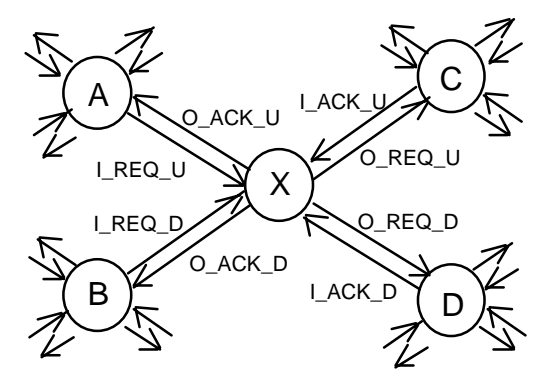

**Figure 3.7** Reconfiguration signals between modules.

*I\_REQ\_U (I\_REQ\_D)* : This signal is the input request signal to the module from the upper (down) module in the previous stage. If this signal is asserted, then the module is requested to be engaged in a pipeline passing through the upper (down) module in the previous stage.

*O\_REQ\_U (O\_REQ\_D)* : This signal is the output request signal from the module to the upper (down) module in the next stage. If this signal is asserted, then the PE requests from the upper (down) module in the next stage to be engaged in a pipeline passing through the module.

*I\_ACK\_U (I\_ACK\_D)* : This signal is the input acknowledgement request signal to the module from the upper (down) module in the next stage. If this signal is negated, then the upper (down) module in the next stage accepts the request from the module, else it is rejected.

*O\_ACK\_U(O\_ACK\_D)* : This signal is the output acknowledgement signal from the module to the upper (down) module in the previous stage. If this signal is negated, then the module accepts the request from the upper (down) module in the previous stage, else the request is rejected.

Each stage *i* in pipeline *r* will determine what is the previous stage *i-1* in the pipeline and what is the next stage  $i+1$  in the pipeline by using the reconfiguration algorithm. The reconfiguration algorithm will be discussed in the next section.

#### 3.4.2 Algorithm

The reconfiguration algorithm is executed by all modules in parallel. For the case of distributed diagnosis with one status flip flop, the algorithm can be summarized as follows.

If the module X in stage *i* is faulty then the module does not acknowledge any of the requests from modules A and B in stage *i-1*. Similarly if both acknowledgement signals from the two nearest modules C and D of the next stage  $i+1$  are high, there will be no acknowledgment. On the other hand if the module X in stage *i* is healthy and at least one of the acknowledgement signals from modules C and D in stage *i+1* is low, a pipeline passing through the module X in stage *i* can be formed. The module acknowledges one request, if it exists, to module A or B in stage *i-1* with a higher priority assigned to the upper module A. The module also request from one of the two modules C and D in stage  $i+1$  to be engaged in the pipeline with priority to the upper module C.

The algorithm can be described in a simple Pascal code as follows:

### **ALGORITHM 3.1**

```
IF (F=1) OR ((LACK_U=1) AND (LACK_D=1)) Then
BEGIN
       O_ACK_U:=1;
       OACK_D:=1;END
ELSE
BEGIN
       IF I_REQ_U=1 THEN
       BEGIN
              OACK_D:=1;O_ACK_U:=0;
       END;
       IF I_REQ_U=0 THEN
              O_\text{ACK\_D:=0};
       IF (I<sub>REQ</sub>U=1) OR (I<sub>REQ</sub>D=1) Then
       BEGIN
              IF I_ACK_U=0 THEN
              BEGIN
                      O<sub>REQ</sub><sub>_U:=1;</sub>
                      O<sub>REQ</sub><sub>D:=0;</sub>
              END
              ELSE IF I_ACK_D=0 THEN
              BEGIN
                      O_REQ_U:=0;
                      O<sub>REQ</sub><sub>D:=1;</sub>
              END;
       END;
END;
```
On the other hand if we have two status flip flops representing the state, the reconfiguration algorithm is modified slightly. If the flip flop FU is set, then module X in stage *i* cannot acknowledge the request from the upper module A in stage *i-1*. If the flip flop FD is set, then module X cannot acknowledge the request from the lower module B in stage *i-1*. The algorithm can be described in a simple Pascal code as follows:

#### **ALGORITHM 3.2**

```
IF (FU=1) THEN
       O_ACK_U:=1
IF (FD=1) THEN
       O_ACK_D:=1
IF ((FU=1) AND (FD=1)) OR ((LACK_U=1) AND (LACK_D=1)) Then
BEGIN
       O_ACK_U:=1
       O\_\text{ACK}\_\text{D:=1}END
ELSE
BEGIN
       IF (I_REQ_U=1) AND (FU=0) THEN
       BEGIN
              O_ACK_D:=1;
              O_ACK_U:=0;
       END;
       IF (I_REQ_U=0) AND (FD=0) THEN
              O_ACK_D:=0;
       IF ((I<sub>REQ</sub>_U=1) AND (FU=0)) OR
              ((I\_REQ\_D=1) AND (FD=0))THEN
       BEGIN
              IF I_ACK_U=0 THEN
              BEGIN
                     O<sub>REQ</sub><sub>_U</sub>:=1;
                     O<sub>REQ</sub><sub>D:=0;</sub>
              END
              ELSE IF I_ACK_D=0 THEN
              BEGIN
                     O_REQ_U:=0;
                     O<sub>REQ</sub><sub>D:=1;</sub>
              END;
       END;
END;
```
We conjecture that the reconfiguration algorithms are optimal in the sense of finding the maximum number of recovered pipelines in the presence of faults for the new architecture presented in this chapter. This conjecture is based on running the algorithms and examining their outputs many times. The algorithms are very simple to be implemented in simple combinational logic circuits.

## 3.5 Examples

An example on using Algorithm 3.1 to reconfigure multipipelines with the assumption that faults are only in the PEs is shown in Figure 3.8. The PEs marked X are faulty. The bold lines are the active ones after the reconfiguration. It is clear that Algorithm 3.1 finds the best solution.

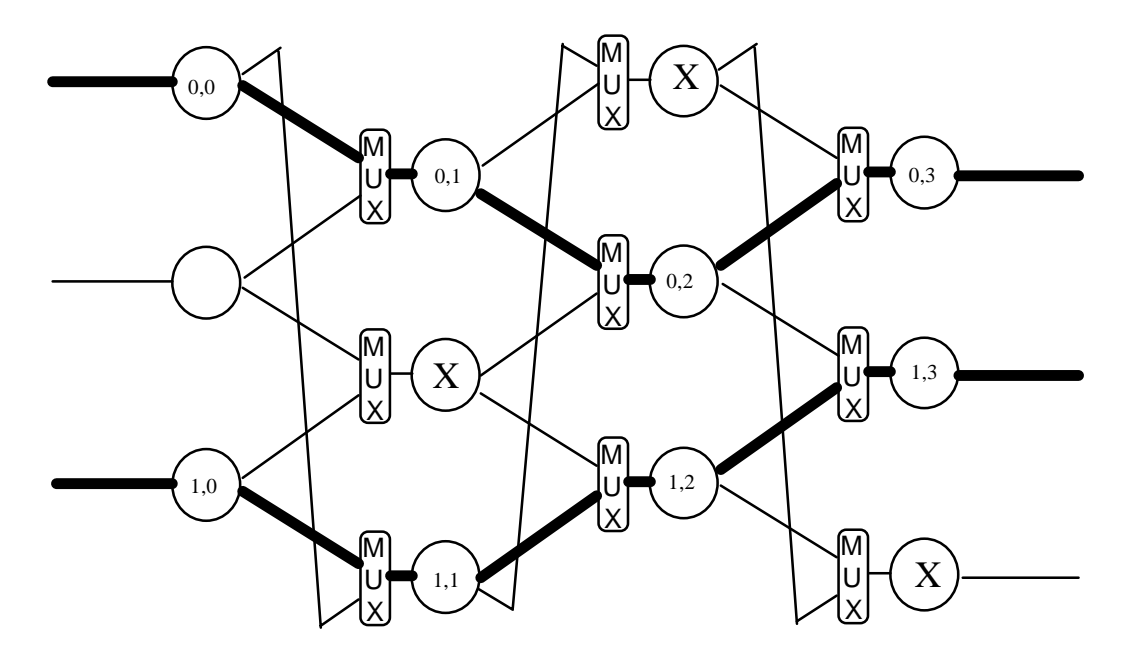

**Figure 3.8** A reconfiguration example using Algorithm 3.1.

A similar result using Algorithm 3.2 with faults occurring in both the interconnects and the PEs is shown in Figure 3.9. The PE marked with  $X$  is faulty and the dotted interconnections are also faulty. It is clear that Algorithm 3.2 finds the best solution.

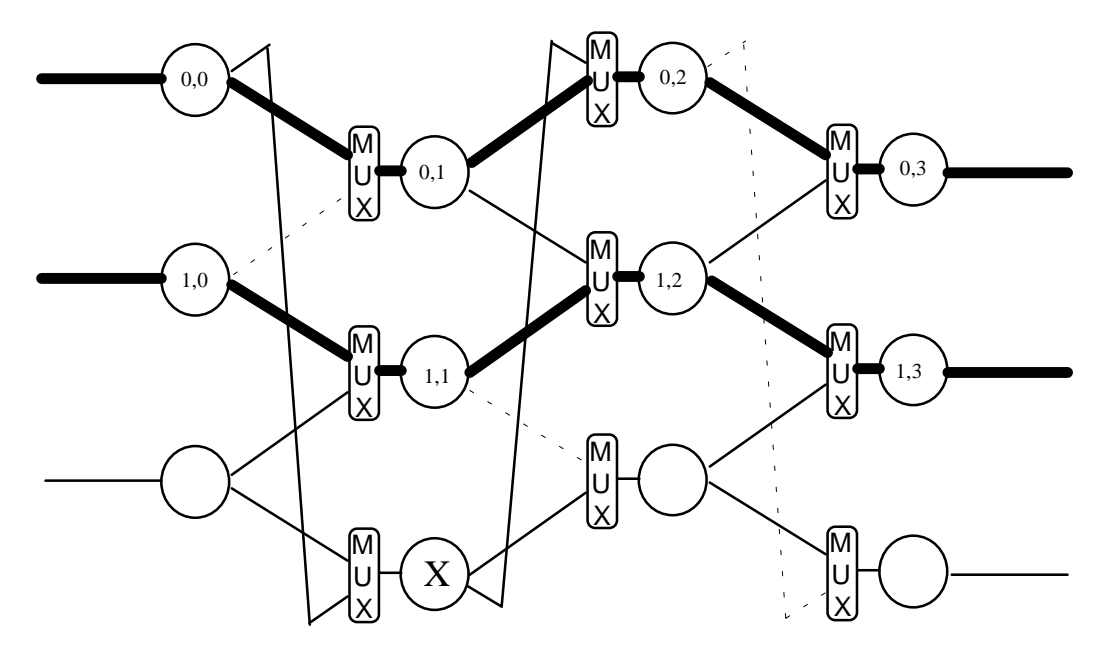

**Figure 3.9** A reconfiguration example using Algorithm 3.2.

After describing the new design, an evaluation of this design is needed. The comparison between the new design and the design presented in Chapter 2 is the topic of the next chapter.

# **Chapter 4**

## **Simulation and Comparison**

The following figures of merit [10] are suggested for evaluating a reconfiguration scheme: *Simplicity*, *efficiency*, *area*, and *locality*. Simplicity refers to the execution time of the reconfiguration algorithm. A simple algorithm requires a short execution time. Efficiency refers to spare use. An efficient scheme wastes none or very few spare cells and, thus, achieves a very high array survivability and harvest. Area refers to the overhead of the added interconnect and reconfiguration circuitry. Low-overhead schemes are desirable because a large silicon area increases the probability of having more defective elements. Locality means that physical interconnections between logically adjacent cells in a reconfigured array should have minimal lengths. It determines the maximum delay in signal propagation, therefore limiting the clock rate at which the array can operate.

These figures of merit as well as reliability are used in this chapter to compare the new design to the design presented in Chapter 2. The following labels are used:

- 1- HJM: The design presented in this thesis.
- 2- GUPTA: The design presented in [2] and reviewed in Section 2.3.
- 3- MIN: The straight-through pipeline design which is a non fault-tolerant design. MIN represents the lower bound of simplicity, area, efficiency, and reliability.
- 4- MAX: The design where the interconnection network between stages is complete, i.e., every PE in stage *i* is connected to every PE in stage

 $i+1$ . This design represents the upper bound of area and efficiency. It represents also the upper bound of reliability if the interconnections are assumed fault free.

## 4.1 Simplicity

Both algorithms presented (HJM and GUPTA) have fast execution times because they are implemented in hardware, but the HJM algorithm is simpler. This is based on the fact that HJM's algorithm is a parallel distributed algorithm where each PE performs the reconfiguration in parallel without any sequence of reconfiguration. While GUPTA's algorithm needs a sequence of reconfiguration phases as shown in Chapter 2: The top row of PEs is first reconfigured, followed by the reconfiguration of the second row of PEs, which is in turn followed by the third row, and so on. According to Chapter 3, the execution of HJM's algorithm is done in parallel. So, HJM's algorithm does not need sequencing control logic -- circuits to activate reconfiguration phases -- while GUPTA's algorithm needs such logic.

## 4.2 Efficiency

To compare the efficiency of HJM's design to GUPTA's design, a simulation is conducted on an 8x8 multipipeline. Faults are assumed to be randomly distributed within the multipipeline with the interconnections assumed to be fault-free. The expected number of recovered pipelines, normalized to the total number of pipelines supplied, is plotted as a function of F (fraction of faulty PEs) as shown in Figure 4.1. From this figure, we can conclude that GUPTA's design has a better performance than that of HJM's design if F is

greater than 0.1. In the case of run time operation, F is less than 0.1 [18], so both algorithms have almost equal performance for run time operations.

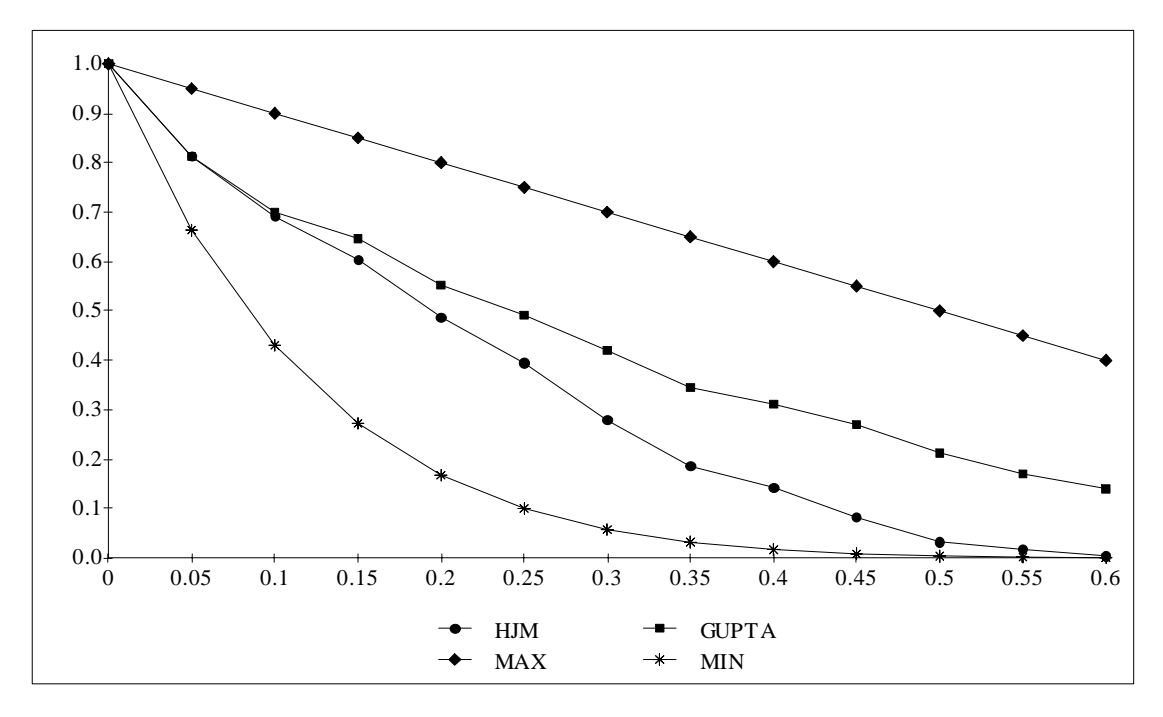

**Figure 4.1** The expected number of survived pipelines normalized to the supplied number of pipelines versus the fraction of faulty PEs.

## 4.3 Area

The third figure of merit is the area overhead added. Clearly, HJM's design has less overhead than that of GUPTA's design. This is due to the following:

1 - The use of a multiplexer (2 T-gates) rather than a switch (10 T-gates).

2 - HJM's algorithm has no sequencing control logic -- circuits to control the execution of the reconfiguration phases, while GUPTA's algorithm needs such logic.

### 4.4 Locality

The largest advantage of HJM's design over GUPTA's design is in the locality characteristic. In HJM the distance between any consecutive stages is always constant; in GUPTA's design the length is dependent on fault distribution. This locality characteristic is forced by the physical architecture, independent of the reconfiguration algorithm.

## 4.5 Reliability Evaluation

In this section, the reliability of HJM design is compared to that of GUPTA's design. The reliability is calculated using Markov models for an 8×8 multipipeline. The PEs are assumed to fail independently with a constant failure rate  $\lambda$  measured in failures per PE per unit time. A system failure has occurred when the number of working pipelines becomes less than a certain number  $S_m$ . Thus the reliability is defined as follows:

$$
R(t) = Prob \{ S(t) \ge S_{m} \},
$$

where  $S(t)$  is the number of survived pipelines at time t, and  $S_m$  is the minimum number of survived pipelines that is needed for the multipipeline to be considered in a non-fatal failure condition.

Before calculating the reliability of the multipipelines, the Markov model of the multipipelines needs to be described.

#### 4.5.1 Markovian Modeling

The Markov model for reliability prediction requires two assumptions [6,18] : PEs fail independently in different moments, and the transition rate between two different error states of a system of PEs (multipipeline) is constant.

To develop the model of the multipipeline, consider first the simple case of a 4×3 multipipeline. The Markov model for the multipipeline with  $S_m=2$  is shown in Figure 4.2. Each circle in that figure represents an ensemble of states. Each ensemble is represented by (α,β), where α represents the number of survived pipelines and β represents the number of faulty PEs. Initially, the multipipeline is in ensemble (4,0) and finally, the multipipeline is in an ensemble  $(1, \gamma) \equiv (F)$ , where  $\gamma$  is any number such that  $\gamma > 2$ . There are many states of the multipipeline that have 3 survived pipelines with 1 faulty PE. In fact, the ensemble  $(3,1)$  has M $\times$ N states. On the other hand the ensemble  $(4,0)$  has only one state.

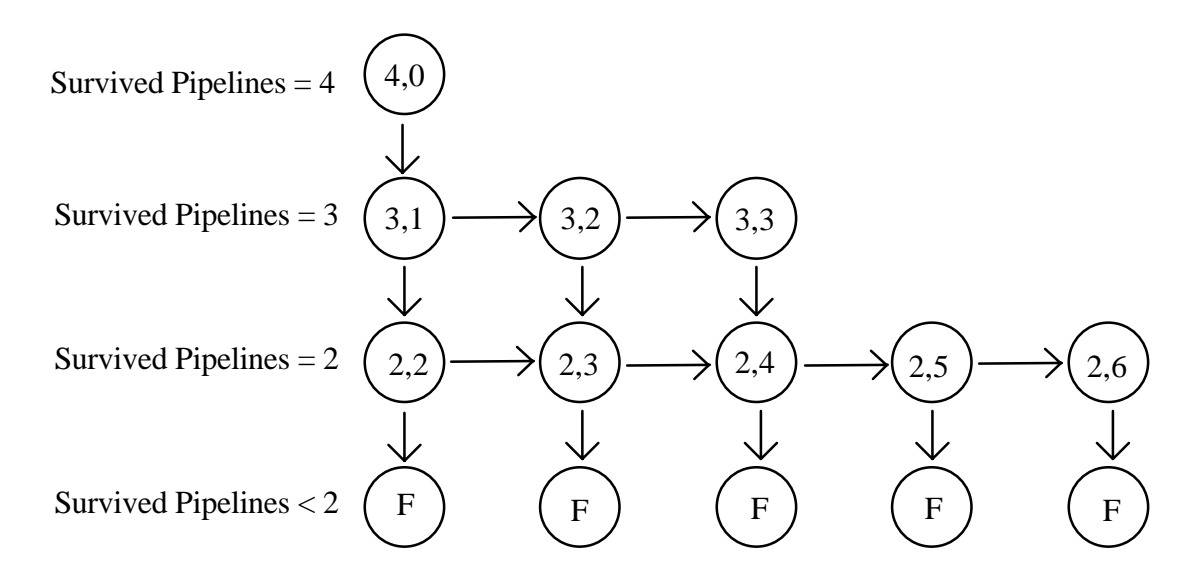

**Figure 4.2** The Markovian model for a 4×3 multipipeline.

The first fault in the multipipeline leads to losing one pipeline as shown in Figure 4.2. The second fault in the multipipeline could lead to losing another pipeline if the first and second faults occurred in PEs of the same column. Otherwise, the second fault will not lead to losing a pipeline. In general, after the first fault, a fault may or may not lead to losing a pipeline.

Consider the most general case of M×N multipipeline where a fatal failure is reached when the number of survived pipelines is less than *Sm*. By inspection, the ensembles in the Markov model are as follows:

one fault-free ensemble which has a single state.

1\*(M-1)+1 ensembles each has N-1 fault-free pipelines.

 $2*(M-1)+1$  ensembles each has N-2 fault-free pipelines.

...

k\*(M-1)+1 ensembles each has N-k fault-free pipelines.

....

 $(N-S_m)*(M-1)+1$  ensembles each has  $S_m$  fault-free pipelines.

 $(N-S_m)*(M-1)+1$  fatal failure ensembles.

Hence, the total number of ensembles of the Markovian model is :

$$
S_{T} = 1 + 1*(M-1) + 1 + 2*(M-1) + 1 + 3*(M-1) + 1 + ... + k*(M-1) + 1 + ... + (N-1)
$$
  
\n
$$
S_{m} (M-1) + 1 + (N-S_{m})*(M-1) + 1
$$
  
\n
$$
= (M-1)*{1+2+...+(N-S_{m})} + (N-S_{m})+1+(N-S_{m})*(M-1)+1
$$
  
\n
$$
= (M-1)*(N-S_{m})*(N-S_{m}+1)/2 + (N-S_{m})+(N-S_{m})*(M-1)+2
$$
  
\n
$$
= (N-S_{m})*{(M-1)*(N-S_{m}+1)/2 + M} + 2
$$

If M=N, then  $S_T$  will be  $O(N^3)$ . This shows the rapid growth of complexity of the Markovian modeling. Initially in the Makov model, the multipipeline is in ensemble  $(N,0)$ and finally, the multipipeline is in an ensemble  $(S_{m-1}, \gamma) \equiv (F)$ , where  $\gamma$  is any number such that  $\gamma$  >(N-S<sub>m</sub>). In general, each ensemble of the Markov model can be represented as shown in Figure 4.3.

From each ensemble (p,f) of the Markov model, there exists *q* transitions (PE failures) to other ensembles of which *r* lead to a loss of a pipeline. Since the probabilities of failure of the PEs are constant, equal, and independent, then the rate of pipeline failures from ensemble (p,f) is the number of live PEs (N $\times$ M-f) times the PE failure rate ( $\lambda$ ) times the transitional fraction *r*/*q* (Fv). The transitional fractions Fv', Fh', Fv, and Fh are important parameters that become increasingly burdensome to obtain analytically as N increases. For small number of PEs, enumerating the states and grouping them into ensembles leads to finding the actual values of the transitional fractions. For medium and large number of PEs, the enumeration technique is not practical. Hence, for medium and large numbers of PEs, simulation is used to determine the transitional fractions. The transitional fraction Fv' is the fraction of PE failures which lead to loss of a pipeline while the multipipeline is in the ensemble  $(p+1,f-1)$ . Similarly, Fv is the fraction of PE failures which lead to loss of a pipeline while the multipipeline is in the ensemble (p,f). On the other hand, Fh' is the fraction of PE failures which do not lead to loss of a pipeline while the multipipeline is in the ensemble (p,f-1). Similarly, Fh is the fraction of PE failures which do not lead to loss of a pipeline while the multipipeline is in the ensemble (p,f). Let  $P_{(a,b)}(t)$  be the probability of being in ensemble (a,b). Then the following equation relates the ensembles in Figure 4.3.

$$
\frac{dP_{(p,f)}(t)}{dt} = -\lambda (NxM-f) P_{(p,f)}(t) + \lambda (NxM-f+1)[Fv' P_{(p+1,f-1)}(t) + Fh' P_{(p,f-1)}(t)]
$$

Ensemble (p,f) should be provided by Fh' and Fv' in order to determine the probability of being in ensemble (p,f) at time t+∆t. Note that this probability is independent of Fv and Fh because Fv+Fh=1.

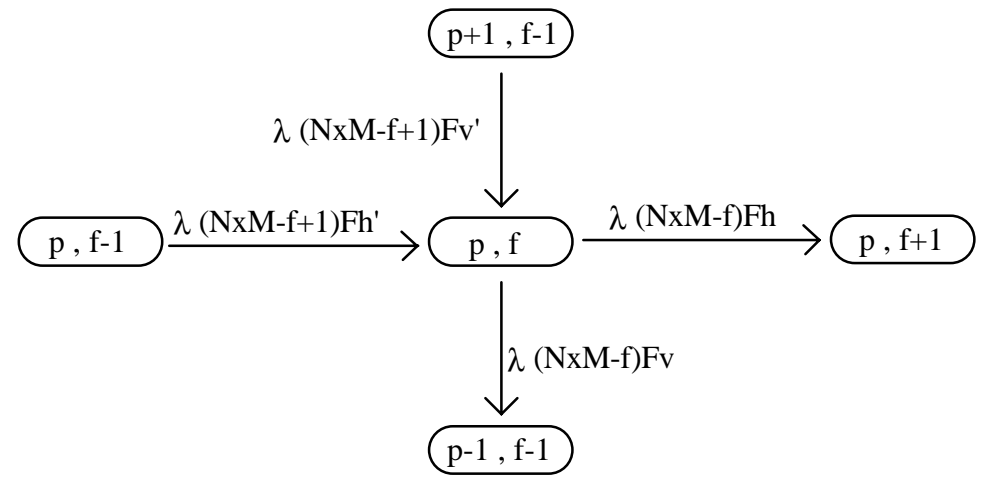

**Figure 4.3** General Markovian model for each ensemble.

To get the transitional fractions Fv' and Fh' for each state, a simulation is performed. For each ensemble, two variables Nv and Nh are defined. In ensemble  $(p,f)$ ,  $Nv(p,f)$  is the number of times the ensemble is visited from ensemble  $(p+1,f-1)$  and  $Nh(p,f)$  is the number of times the ensemble is visited from ensemble (p,f-1). Each time the ensemble is visited either  $Nv(p,f)$  or  $Nh(p,f)$  is incremented. The procedure of getting Fh' and Fv' is then written as follows:

Repeat 1000 times Initialize the multipipeline to fault-free state. repeat Generate a fault Move to the corresponding ensemble.

Increment either Nv or Nh Until fatal-failure Until done for all ensembles do  $Fv' = Nv(p,f) / [(Nv(p+1,f-1)+Nh(p+1,f-1)]$  $Fh' = Nh(p,f) / [(Nv(p,f-1)+Nh(p,f-1)]$ endfor

The code written for getting the parameters Fv' and Fh' is listed in Appendix A.

To verify that the values of Fv' and Fh' determined using the above procedure converge to their respective exact values, the transitional fractions are derived theoretically for the case of  $3\times3$  multipipeline with S<sub>m</sub>=1. The Markov model for the multipipeline is shown in Figure 4.4. Since the sum of the transitional fractions going out from an ensemble sums to 1, comparing the vertical transitional fractions calculated to that determined by simulation is sufficient. Table 4.1 shows the exact values of the transitional fractions, values determined by simulation, and percentage error by using values determined by simulation instead of the exact values. The simulation is done using 1000 and 5000 iterations. It is clear that as the number of iterations increase, the simulation values tend to their corresponding exact values.

From Table 4.1, we can see that the maximum percentage error is 1.06% with 5000 itaerations. Hence, using simulation to get the transitional fractions is sufficient for determining the reliability of the multipipelines.

The derivation of the exact values of the transitional fractions for the  $3\times3$  multipipeline is given in Appendix B.

|                 |        | Simulation   | Simulation   | Percentage error | Percentage error |  |  |
|-----------------|--------|--------------|--------------|------------------|------------------|--|--|
| Transitional    | Exact  | values       | values       | by using values  | by using values  |  |  |
| Fractions       | values | using $1000$ | using $5000$ | determined from  | determined from  |  |  |
|                 |        | iterations   | iterations   | 1000 iterations  | 5000 iterations  |  |  |
| FV1             |        | 1.0000       | 1.0000       | 0.0000           | 0.0000           |  |  |
| FV2             | 1/4    | 0.2492       | 0.2506       | 0.3200           | $-0.2240$        |  |  |
| FV <sub>3</sub> | 1/7    | 0.1388       | 0.1435       | 2.8400           | $-0.4780$        |  |  |
| FV4             | 4/7    | 0.5692       | 0.5721       | 0.3900           | $-0.1140$        |  |  |
| FV <sub>5</sub> | 13/54  | 0.2323       | 0.2382       | 3.5062           | 1.0595           |  |  |
| FV <sub>6</sub> |        | 1.0000       | 1.0000       | 0.0000           | 0.0000           |  |  |
| FV7             | 91/205 | 0.4383       | 0.4404       | 1.2621           | 0.8003           |  |  |
| FV <sub>8</sub> | 13/19  | 0.6783       | 0.6784       | 0.8638           | 0.8492           |  |  |
| FV9             |        | 1.0000       | 1.0000       | 0.0000           | 0.0000           |  |  |

**Table 4.1** Comparison between the transitional fractions determined by simulation and their corresponding exact values.

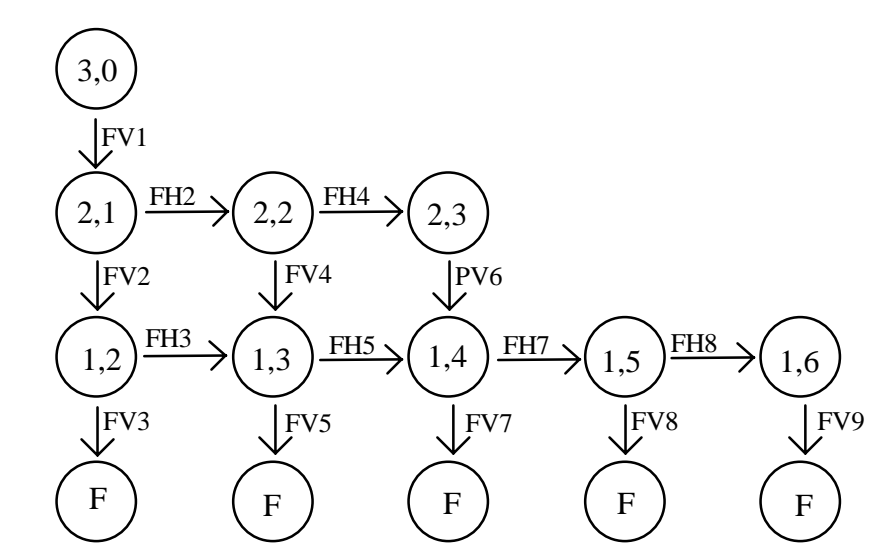

**Figure 4.4** The transitional fractions in the Markovian model for a 3×3 multipipeline.

Based on the Markov model developed, the reliability of the multipipelines is computed. The results are discussed in the next section.

#### 4.5.2 Results

To access the reliability of HJM's design and that of GUPTA's, a simulation is performed over an 8×8 multipipeline. The reliability is defined to be the probability of being in a non-fatal failure state at time *t*. The results of this simulation are shown in Figure 4.5, Figure 4.6 and Figure 4.7 respectively. In Figure 4.5, the reliability of the HJM multipipeline is plotted for different values of  $S_m$ . It is clear (trivial) that as  $S_m$  decreases, the reliability increases. From Figure 4.6 and 4.7, we can see that HJM design has a good reliability compared to GUPTA's design especially when  $S_m$  is large (i.e., when we have small amount of hardware redundancy). Also, we can see that both HJM and GUPTA are far better than the straight-through multipipeline.

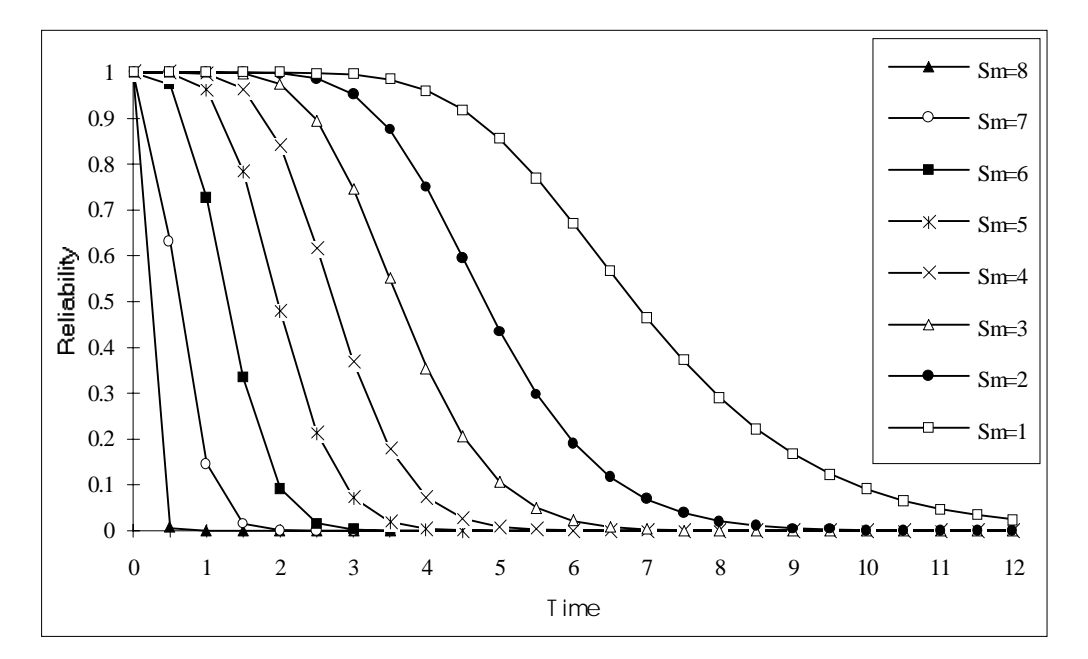

**Figure 4.5** The reliability of an 8×8 HJM multipipeline with a PE failure rate of 0.1 failures per unit time.

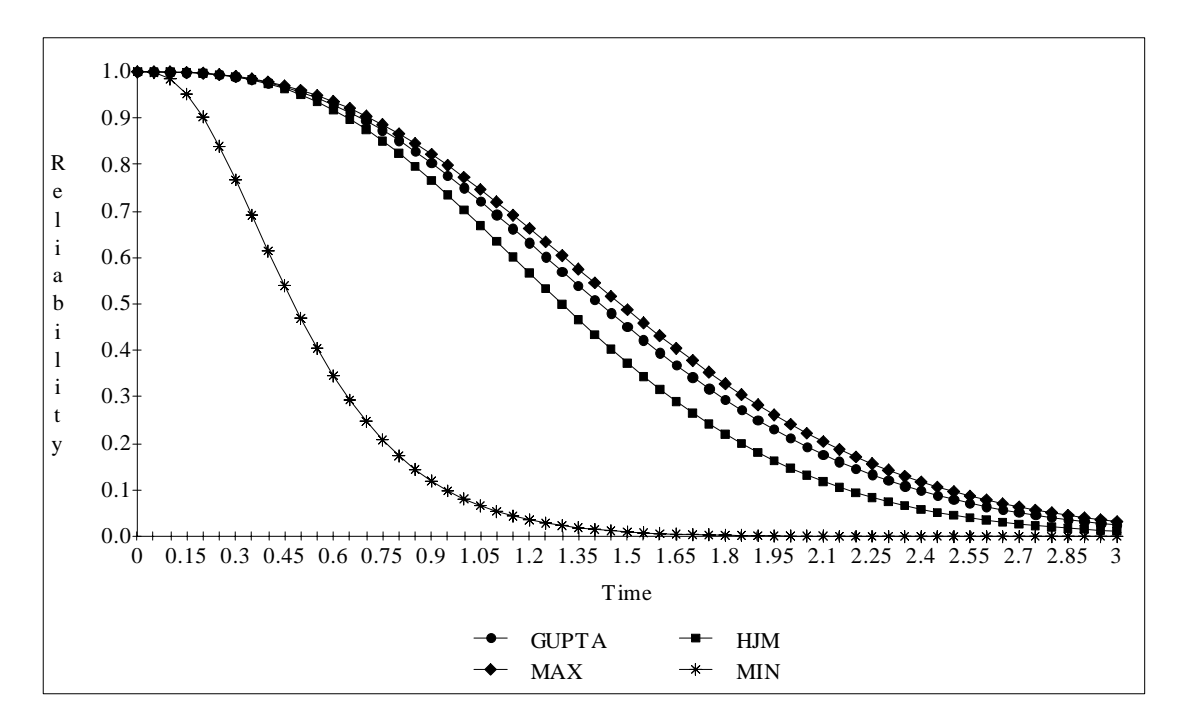

**Figure 4.6** The reliability of an 8×8 multipipeline with a PE failure rate of 0.1 failures per unit time and with  $S_m = 6$ .

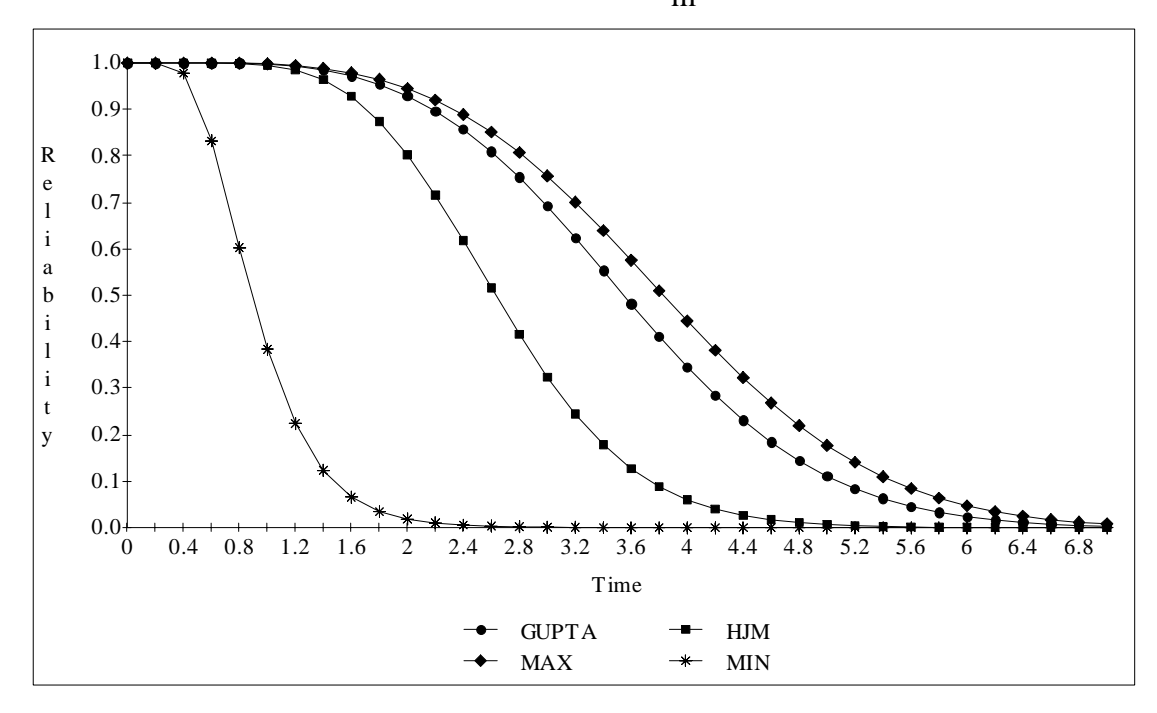

**Figure 4.7** The reliability of an 8×8 multipipeline with a PE failure rate of 0.1 failures per unit time and with  $S_m = 4$ .

Another way for comparing the reliability is by comparing the mean time to failure (MTTF). The results of simulation on the 8×8 multipipeline are shown in Figure 4.8. According to that Figure, the MTTF of HJM's design approaches that of GUPTA's design for large values of  $S_m$ . In fact, when  $S_m$ =7 we have MTTF<sub>HJM</sub>=MTTF<sub>GUPTA</sub>=MTTF<sub>MAX</sub>.

The code written for obtaining the reliability and the MTTF is listed in Appendix A.

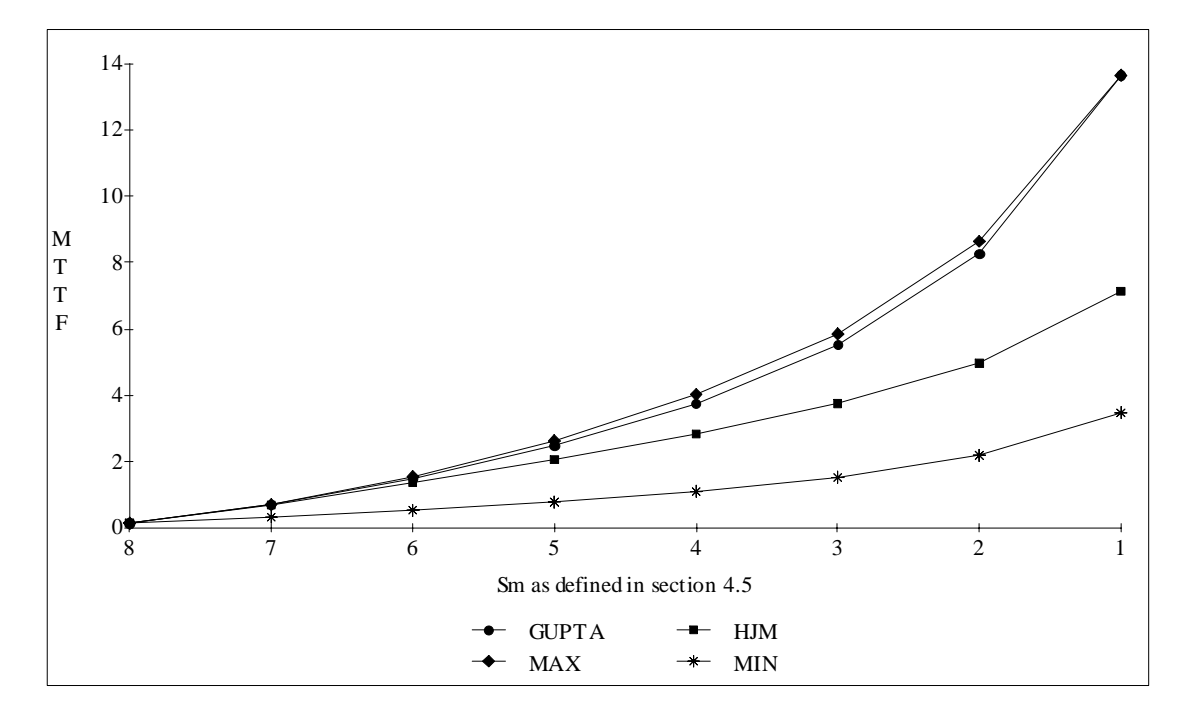

**Figure 4.8** The Mean Time to Failure in units of time of an 8×8 multipipeline with a PE failure rate of 0.1 failures per unit time.

## 4.6 Effect of M and N

One of the questions that need to be addressed is what is the effect of increasing N or M on the expected number of survived pipelines normalized to the total number of pipelines? To get an answer for this question, simulations are carried by varying M, N, and

P - probability of failure of a PE. The results of the simulation are shown in Figure 4.9. From this figure we can get the following conclusions:

- 1- as the probability of failure of a PE (P) increases for fixed N and M, the number of survived pipelines decreases.
- 2- as M increases for fixed values of N and P, the number of survived pipelines decreases.
- 3- as N increases for fixed values of M and P, the fraction of survived pipelines tends to a constant limit after N becomes twice M.

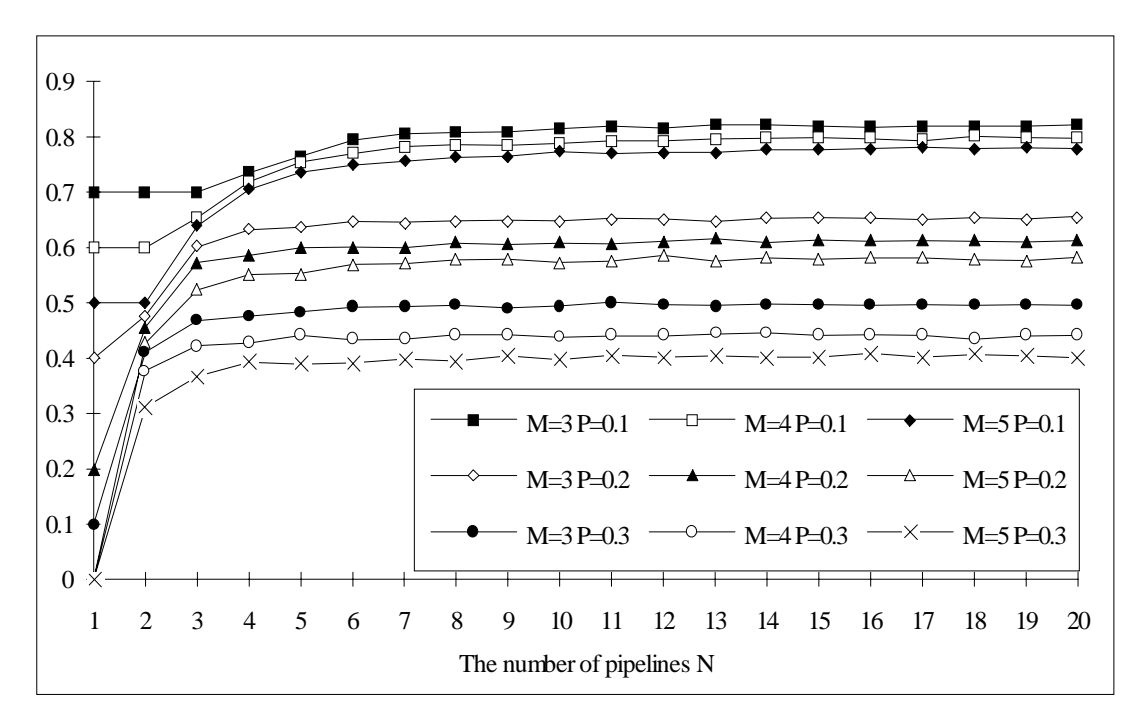

**Figure 4.9** The fraction of survived pipelines for HJM design.

To emphasize on the fact that the yield - number of survived pipelines normalized to the total number of pipelines - is relatively constant, the yield is plotted for M=8 and different values of N and P as shown in Figure 4.10. According to that figure, we can determine the number of pipelines needed for certain requirements. Assume that a supercomputer (S) uses an  $8\times 8$  multipipeline. (S) will reach to a fatal failure if less than  $8$ pipelines are fault-free. Assume also that the probability of failure of a PE is 0.15. Thus we need to find how many pipelines we should supply to have at least 8 of them working. From Figure 4.10, we can see that for  $P=0.15$ , the yield is 60%. Hence, we need to supply at least  $(8/0.6) \approx 13$  pipelines to have 8 of them working. So, Figure 4.10 can be used as a design aid for the fault-tolerant multipipelines.

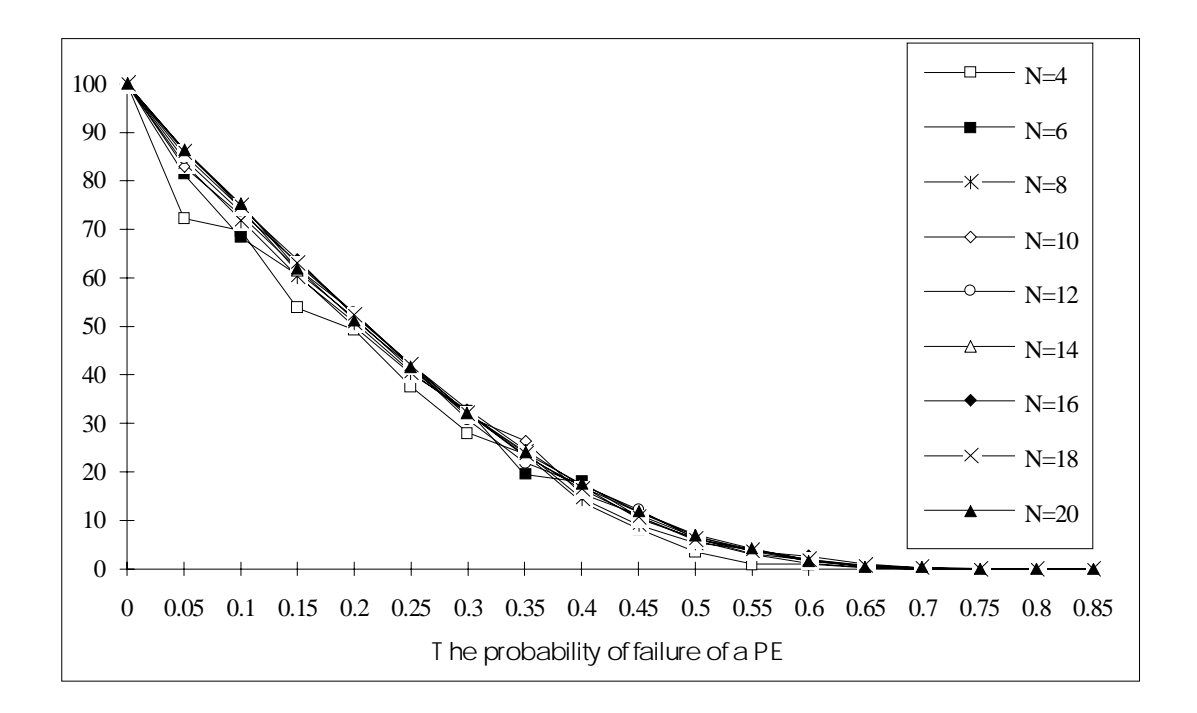

**Figure 4.10** Expected yield (percentage of surviving pipelines) of an N×8 multipipeline.

The code written to obtain Figure 4.9 and 4.10 is listed in Appendix A.

## 4.7 Summary

In this chapter, the multipipeline design presented in Chapter 3 is compared to the design presented by [2]. Many figures of merit are used as the basis of comparison: *Simplicity*, *Efficiency*, *Area*, *Locality*, and *Reliability*. In the reliability evaluation, Markov models were developed and simulation is performed to get the results. The effect of M and N is studied also in this chapter.

# **Chapter 5**

## **Concluding Remarks**

The thesis started with an introduction to multipipelines and their application. Then the problem of fault-tolerant multipipelines is identified. In Chapter 2, the previous work on fault-tolerant multipipelines is presented with emphasis on architecture, diagnosis, and reconfiguration. In Chapter 3, the HJM design, which is the focus of this thesis, is described with emphasis on implementation, diagnosis, and reconfiguration. In Chapter 4, the new design is compared, using many figures of merit, to a well-known design presented by [2]. In this last chapter, the accomplishments done in this thesis will be summarized, and directions for future research will be given.

## 5.1 Accomplishments

A new design for fault-tolerant multipipelines has been given. The design is simpler than other designs presented in the literature. It is characterized by its unity-length interconnect that is independent of the fault distribution, less area overhead compared to other designs, comparable efficiency for runtime operation, and good reliability and MTTF especially when the hardware redundancy is small.

The accomplishments within this design, can be summarized as follows: A new architecture for a multipipeline; a mapping algorithm from logical architecture to physical implementation to get rid of the wraparound connects, forcing all interconnects to have a unit-length; a diagnosis paradigm which gives the architecture of the PE depending on the fault model assumed; a new reconfiguration algorithm for the fault-tolerant multipipeline design when the interconnections are assumed fault-free, and another one when the interconnections could be faulty; a Markov model for the general fault-tolerant multipipeline problem; and finally a simulation procedure to get transitional fractions used in the Markov model of multipipelines.

#### 5.2 Future Research

The following are suggested as directions for further research.

*Testing*: As described in Chapter 3, self-testing of the PEs can lead to distributed reconfiguration of multipipelines. A study is needed for finding the most suitable self-test technique for multipipelines.

*Architecture*: Another interesting extension of the work in this thesis is have PEs perform more than one function (for example, a PE can be reconfigured to be placed in stage 2 or stage 5 in a pipeline). The questions that arise are:

a-How we should arrange the PEs in the physical structure.

b-How the PEs are interconnected.

c-What is the reconfiguration algorithm.

*Failure Probability*: A complete study of the probability of failure of PEs, interconnections, and switches is needed. This will help in further evaluating the reliability under faulty PEs, interconnections, and switches at the same time.

*Mathematical Modeling*: In Chapter 4, the effect of M and N on the survived number of pipelines is studied. We can conclude that the curves in Figure 4.10, represents a single curve. This could be an indication of the presence of an equation of that curve. In other words, we can say that the number of survived pipelines is directly proportional to N. This can also be verified from 4.9. An analytical study is needed to support the simulation results.

*Optimality*: In Chapter 3, the conjecture that the reconfiguration algorithm is optimal is given. A mathematical proof or disproof is needed for that conjecture.

# **Appendix A**

## **The Turbo Pascal Code**

In this appendix, the programs used in Chapter 4 are listed. The programs are written in Turbo Pascal version 6.0 by BORLAND International. The programs require an IBM PC or compatible to run. The programs that show examples need also a VGA display to be executed.

## A.1 Units Used

In this section, the units used by other programs are listed.

#### A.1.1 The Nodes Unit

```
UNIT NODES;
{THIS UNIT IS USED BY HJM DESIGN}
INTERFACE
{F}\text{AULTY=1} \qquad \text{NONFAULTY=0}\{ REQUEST=1 MOREQUEST=0\}TYPE NODE=OBJECT { PE DESCRIPTION }
 X,Y:INTEGER; { POSITION OF PE }
STATE:INTEGER; { STATE OF PE }
          PASS:BOOLEAN;
           { CONTROL SIGNALS }
          LREQ_U,LREQ_D:INTEGER;
          RREQ_U,RREQ_D:INTEGER;
          LACK_U,LACK_D:INTEGER;
          RACK_U,RACK_D:INTEGER;
           { METHODS OF OBJECT }
           PROCEDURE INIT;
          FUNCTION GET_LREQ_U:INTEGER;
           FUNCTION GET_LREQ_D:INTEGER;
           FUNCTION GET_RREQ_U:INTEGER;
          FUNCTION GET_RREQ_D: INTEGER;
           FUNCTION GET_LACK_U:INTEGER;
```

```
 FUNCTION GET_LACK_D:INTEGER;
 FUNCTION GET_RACK_U:INTEGER;
 FUNCTION GET_RACK_D:INTEGER;
 PROCEDURE SET_LREQ_U(A:INTEGER);
 PROCEDURE SET_LREQ_D(A:INTEGER);
 PROCEDURE SET_RREQ_U(A:INTEGER);
 PROCEDURE SET_RREQ_D(A:INTEGER);
 PROCEDURE SET_LACK_U(A:INTEGER);
 PROCEDURE SET_LACK_D(A:INTEGER);
 PROCEDURE SET_RACK_U(A:INTEGER);
 PROCEDURE SET_RACK_D(A:INTEGER);
 PROCEDURE SETXY(A,B:INTEGER);
PROCEDURE SETSTATE(S:INTEGER);
FUNCTION GETSTATE: INTEGER;
 PROCEDURE UPDATE;
 FUNCTION GETCODE:INTEGER;
 FUNCTION NOCHANGE:BOOLEAN;
 END;
```
IMPLEMENTATION

```
PROCEDURE NODE.INIT;
  { INITIALIZE THE PE }
BEGIN
  X := 0;\mathtt{Y}:=0 ;
  \texttt{STATE}\,{:=}\,0 \! ;
   PASS:=FALSE;
  LREQ_U := 0;LREQ_D := 0;RREQ_U:=0;RREQ_D:=0;LACK_U := 0;LACK_D:=0;RACK_U:=0;\verb!RACK_D:=0;END;
{ GET FUNCTIONS }
FUNCTION NODE.GET_LREQ_U:INTEGER;
BEGIN
   GET_LREQ_U:=LREQ_U;
END;
FUNCTION NODE.GET_LREQ_D:INTEGER;
BEGIN
   GET_LREQ_D:=LREQ_D;
END;
FUNCTION NODE.GET_RREQ_U:INTEGER;
BEGIN
    GET_RREQ_U:=RREQ_U;
END;
FUNCTION NODE.GET_RREQ_D:INTEGER;
BEGIN
    GET_RREQ_D:=RREQ_D;
END;
FUNCTION NODE.GET_LACK_U:INTEGER;
BEGIN
    GET_LACK_U:=LACK_U;
END;
FUNCTION NODE.GET_LACK_D:INTEGER;
BEGIN
    GET_LACK_D:=LACK_D;
END;
```

```
FUNCTION NODE.GET_RACK_U:INTEGER;
BEGIN
   GET_RACK_U:=RACK_U;
END;
FUNCTION NODE.GET_RACK_D:INTEGER;
BEGIN
   GET_RACK_D:=RACK_D;
END;
{ SET PROCEDURES }
PROCEDURE NODE.SET_LREQ_U(A:INTEGER);
BEGIN
 LREQ_U:=A;END;
PROCEDURE NODE.SET_LREQ_D(A:INTEGER);
BEGIN
  LREQ_D := A;END;
PROCEDURE NODE.SET_RREQ_U(A:INTEGER);
BEGIN
  RREQ_U:=A;END;
PROCEDURE NODE.SET_RREQ_D(A:INTEGER);
BEGIN
  RREQ_D:=A;END;
PROCEDURE NODE.SET LACK U(A:INTEGER);
BEGIN
   LACK_U:=A;
END;
PROCEDURE NODE.SET_LACK_D(A:INTEGER);
BEGIN
  LACK_D:=A;END;
PROCEDURE NODE.SET_RACK_U(A:INTEGER);
BEGIN
   RACK_U:=A;
END;
PROCEDURE NODE.SET_RACK_D(A:INTEGER);
BEGIN
   RACK_D:=A;
END;
PROCEDURE NODE.SETXY(A,B:INTEGER);
BEGIN
 X := A;Y:ER:END;
{ UPDATE THE STATE OF THE PE }
PROCEDURE NODE.UPDATE;
VAR P_LREQ_U,P_LREQ_D,P_LACK_U,P_LACK_D,
 P_RREQ_U,P_RREQ_D,P_RACK_U,P_RACK_D,
     P_STATE:INTEGER;
BEGIN
   P_LREQ_U:=LREQ_U;
   P_LREQ_D:=LREQ_D;
   P_LACK_U:=LACK_U;
  P_LACK_D: =LACK_D;
   P_RREQ_U:=RREQ_U;
```

```
 P_RREQ_D:=RREQ_D;
   P_RACK_U:=RACK_U;
  P_RACK_D:=RACK_D;P\_STATE:=STATE; IF (RACK_U=1) AND (RACK_D=1) THEN
     STATE:=1; IF STATE=1 THEN
   BEGIN
     LACK_U:=1;LACK_D:=1; END
   ELSE
   BEGIN
       IF LREQ_U=1 THEN
       BEGIN
        LACK_D:=1;LACK_U:=0; END;
       IF LREQ_U=0 THEN
        LACK_D:=0; IF (LREQ_U=1) OR (LREQ_D=1) THEN
       BEGIN
            IF RACK_U=0 THEN
            BEGIN
              RREQ_U:=1;RREQ_D := 0; END
            ELSE
              IF RACK D=0 THEN
              BEGIN
               RREQ_U := 0;RREQ_D:=1; END;
       END;
   END;
   IF (P_LREQ_U=LREQ_U) AND (P_LREQ_D=LREQ_D) AND (P_LACK_U=LACK_U) AND
     (P_LACK_D=LACK_D) and (P_RREQU=RREQU) and (P_RREQ_D=RREQ_D) and
      (P_RACK_U=RACK_U) AND (P_RACK_D=RACK_D) AND (P_STATE=STATE) THEN
      PASS:=TRUE
   ELSE
      PASS:=FALSE;
END;
{ RETURN THE CODE }
  CODE = 1 CONNECTED TO UPPER PE \}<br>
CODE = 2 CONNECTED TO DOWN PE \}\begin{array}{cc} \{ & \text{CODE} = 2 & \text{CONNECTED TO DOMN PE } \} \\ \{ & \text{CODE} = 3 & \text{NOT CONNECTED } \} \end{array}NOT CONNECTED }
FUNCTION NODE.GETCODE:INTEGER;
BEGIN
   IF (RREQ_U=1) AND (RACK_U=0) THEN
    GETCODE:=0 ELSE
     IF (RREQ_D=1) AND (RACK_D=0) THEN
      GETCODE:=1
     ELSE
      GETCODE:=2;
END;
{ RETURN IF PE DOESNOT CHANGE STATE }
FUNCTION NODE.NOCHANGE;
BEGIN
   NOCHANGE:=PASS;
END;
```

```
{ SET STATE PROCEDURE }
PROCEDURE NODE. SETSTATE(S: INTEGER);
BEGIN
  STATE:=S;END;
{ GET STATE FUNCTION }
FUNCTION NODE.GETSTATE: INTEGER;
BEGIN
  GETSTATE:=STATE;
END;
END.
```
### A.1.2 The Plot Unit

```
UNIT PLOT;
{ THIS UNIT IS USED BY THE RELIABILITY PROGRAM }
INTERFACE
USES GRAPH,CRT;
CONST NMAX=10;
        MMAX=10;
TYPE MATRIX=ARRAY[0..NMAX*(MMAX-1)+1,0..NMAX+1] OF INTEGER;
        VECTOR=ARRAY[0..NMAX*(MMAX-1)+1,0..NMAX+1] OF REAL;
VAR DATAM:FILE OF MATRIX;
        DATAF:TEXT;
       CODE, RATESH, RATESV: MATRIX;
        RELIAB,NRELIAB:VECTOR;
        MTTF:ARRAY[1..NMAX] OF REAL;
        COLOR:ARRAY[1..NMAX] OF INTEGER;
        FACT:INTEGER;
        FREQUENCY:INTEGER;
       PROCEDURE SETFACT(X:INTEGER);
       PROCEDURE INIT(M, N: INTEGER) ;
       PROCEDURE ITERATE(M, N: INTEGER;LEMBDA, DELTA, MAXTIME:REAL);
        PROCEDURE LOAD(FILNAME:STRING);
       PROCEDURE PRINT(N, X, Y: INTEGER) ;
IMPLEMENTATION
{ SET THE SCALE FACTOR }
PROCEDURE SETFACT(X:INTEGER);
BEGIN
   FACT:=X;END;
{ INITIALIZE THE RELIABILITY }
PROCEDURE INIT(M, N: INTEGER);
VAR I,J:INTEGER;
BEGIN
   FOR I:=0 TO N*(M-1) DO
     FOR J:=0 TO N+1 DO
        BEGIN
           RELIAB[I,J]:=0;
          RATESH[I,J]:=0; RATESV[I,J]:=0;
          \mathtt{CODE}[\mathtt{I},\mathtt{J}]:=0 ;
        END;
```
```
RELIAB[1,1]:=1; NRELIAB:=RELIAB;
    FOR J:=1 TO N+1 DO
     FOR I:=1 TO 1+(M-1)*(J-1) DO
       CODE[I,J]:=1;CODE[N*(M-1),N+1]:=0;END;
{ PERFORM THE ITERATIONS TO GET THE RELIABILITY }
PROCEDURE ITERATE(M, N: INTEGER; LEMBDA, DELTA, MAXTIME: REAL);
VAR TIME, TEMP, SUMP, SUMC: REAL;
     I,J,K:INTEGER;
     SCALE:REAL;
BEGIN
     ASSIGN(DATAF,'C:\PROGRAM\TP\THESIS\PIPE8X8.DAT');
     RESET(DATAF);
     APPEND(DATAF);
     SCALE:=FACT/DELTA;
     SETCOLOR(WHITE);
    LINE(5,450,5,50);
    \tt{LINE(5,450,635,450)} ;
    TIME := 0; FOR I:=1 TO N DO
      MTTF[I]:=0; REPEAT
       IF (ROUND(TIME/DELTA) MOD FREQUENCY)=0 THEN
         WRITE(DATAF, TIME: 9:5, CHR(9));
       FOR K:=1 TO N DO
       BEGIN
       SUMP := 0;SUMC := 0;FOR I:=1 TO N*(M-1)-1 DO
         FOR J:=1 TO K DO
          IF CODE[I,J]=1 THEN
         BEGIN
            SUMP:=SUMP+RELIAB[I,J];
            SUMC:=SUMC+NRELIAB[I,J];
          END;
        MTTF[K]:=MTTF[K]+SUMC*DELTA;
        SETCOLOR(COLOR[K]);
        IF (ROUND(TIME/DELTA) MOD FREQUENCY)=0 THEN
           WRITE(DATAF, SUMC: 9:5, CHR(9));
        LINE(5+ROUND((TIME-DELTA)*SCALE),450-ROUND(SUMP*350),5+ROUND(TIME*SCALE),450-
ROUND(SUMC*350));
       END;
      IF (ROUND(TIME/DELTA) MOD FREQUENCY)=0 THEN
         WRITELN(DATAF);
       RELIAB:=NRELIAB;
      FOR I:=1 TO N*(M-1)-1 DO
         FOR J:=1 TO N DO
          BEGIN
             TEMP:=-LEMBDA*(N*M-I-J+2)*RELIAB[I,J];
             IF (CODE[I,J-1]=1) AND ((RATESH[I,J-1]+RATESV[I,J-1]) <>0) THEN
               TEMP:=LEMBDA*(N*M-I-J+2+1)*(RATESV[I,J]/(RATESV[I,J-1]+RATESH[I,J-
1]))*RELIAB[I,J-1]+TEMP;
            IF (CODE[I-1,J]=1) AND ((RATESH[I-1,J]+RATESV[I-1,J]) \leq0) THEN
               TEMP:=LEMBDA*(N*M-I-J+2+1)*(RATESH[I,J]/(RATESV[I-1,J]+RATESH[I-
1,J]))*RELIAB[I-1,J]+TEMP;
             TEMP:=TEMP*DELTA;
             NRELIAB[I,J]:=TEMP+RELIAB[I,J];
           END;
      J:=N+1;FOR I:=1 TO N*(M-1)-1 DO
       BEGIN
         IF (RATESH[I,J-1]+RATESV[I,J-1]) <> 0 THEN
```

```
TEMP:=LEMBDA*(N*M-I-J+2+1)*(RATESV[I,J]/(RATESV[I,J-1]+RATESH[I,J-
1]))*RELIAB[I,J-1]
         ELSE
           TEMP := 0; TEMP:=TEMP*DELTA;
         NRELIAB[I,J]:=TEMP+RELIAB[I,J];
       END;
      TIME:=TIME+DELTA;
     UNTIL (TIME > MAXTIME);
     WRITELN(DATAF);
     FOR I:=1 TO N DO
      WRITELN(DATAF,I,CHR(9),MTTF[I]:9:5);
     WRITELN(DATAF);
     WRITELN(DATAF);
     CLOSE(DATAF);
END;
{ LOAD THE TRANSITIONAL FRACTIONS }
PROCEDURE LOAD(FILNAME:STRING);
BEGIN
   ASSIGN(DATAM,FILNAME);
    RESET(DATAM);
   READ(DATAM, RATESH, RATESV);
    CLOSE(DATAM);
END;
{ PRINT A MESSAGE }
PROCEDURE PRINT(N, X, Y: INTEGER);
VAR S1,S2:STRING;
     I:INTEGER;
BEGIN
  S2 := ' ' ; FOR I:=1 TO N DO
  BEGIN
     STR(MTTF[I]:9:5,S1);
    S2 := S2 + S1; END;
   OUTTEXTXY(X,Y,S2);
END;
```
#### END.

## A.2 The Transitional Fractions Programs

These programs determines the transitional fractions for the MAX, MIN, GUPTA, and

HJM Designs.

A.2.1 MAX's and MIN's transitional fractions

```
PROGRAM MAXMIN;
 THIS PROGRAM DERIVES THE TRANSITIONAL FRACTIONS FOR GUPTA DESIGN }
{ FOR THE CASE OF 8X8 MULTIPIPELINE }
USES GRAPH,CRT;
CONST MMAX=10;
       NMAX=10;
TYPE NODE=RECORD
```

```
\texttt{S:INTER} ;
            X,Y:INTEGER;
            END;
        MATRIX=ARRAY[0..NMAX*(MMAX-1)+1,0..NMAX+1] OF INTEGER;
        VECTOR=ARRAY[0..NMAX*(MMAX-1)+1,0..NMAX+1] OF REAL;
VAR M,N:INTEGER;
        XPA,PA:ARRAY[1..MMAX,1..NMAX] OF NODE;
         I,J:INTEGER;
       SP, COUNT, PROB: INTEGER;
        SURVIVE:INTEGER;
        DATAM:FILE OF MATRIX;
       CODE, RATESH, RATESV: MATRIX;
       RELIAB, NRELIAB: VECTOR;
        INDEXI,INDEXJ,SPLAST:INTEGER;
{ INITIALIZE THE TRANSITIONAL FRACTIONS }
PROCEDURE INIT;
VAR I,J:INTEGER;
BEGIN
   FOR I:=0 TO N*(M-1) DO
      FOR J:=0 TO N+1 DO
        BEGIN
           RELIAB[I,J]:=0;
           RATESH[I,J]:=0;
           RATESV[I,J]:=0;CODE[I,J]:=0; END;
   RELIAB[1,1]:=1; NRELIAB:=RELIAB;
    FOR J:=1 TO N+1 DO
     FOR I:=1 TO 1+(M-1)*(J-1) DO
       CODE[I,J]:=1;CODE[N*(M-1),N+1]:=0;END;
{ INJECT ONE FAULTY PE }
PROCEDURE INJECTONE;
BEGIN
       PA:=XPA;
       REPEAT
        I:=RANDOM(M)+1;
        J:=RANDOM(N)+1; UNTIL (PA[I,J].S <> 1);
      PA[I,J].S:=1;XPA:=PA;END;
{ INITIALIZE THE MULTIPIPELINE }
PROCEDURE INITIALIZE;
BEGIN
    FOR I:=1 TO M DO
     FOR J:=1 TO N DO
       BEGIN
        PA[I,J].S:=0;\mathtt{PA}[\,\mathtt{I}\,,\mathtt{J}\,] , \mathtt{X}\mathbin{\raisebox{.3pt}{:}\!=} 0\,iPA[I,J].Y:=0; END;
   XPA:=PA;END;
{ RUN THE SIMULATION ALGORITHM ON MAX DESIGN }
PROCEDURE RUNMAX;
VAR I,J,K,L,Z:INTEGER;
     ENDIT:BOOLEAN;
BEGIN
```

```
\textsc{K} : = 0 \emph{i} FOR I:=1 TO M DO
    BEGIN
     Z := 0; FOR J:=1 TO N DO
         IF PA[I,J].S=1 THEN
         Z := Z + 1; IF Z > K THEN
       \mathtt{K}:=\mathtt{Z} ;
    END;
   SURVIVE:=N-K;END;
{ RUN THE SIMULATION ALGORITHM ON MIN DESIGN }
PROCEDURE RUNMIN;
VAR I,J,K,L,Z:INTEGER;
    ENDIT:BOOLEAN;
BEGIN
   \textsc{K} : =N \emph{i} FOR J:=1 TO N DO
    BEGIN
     Z := 0; FOR I:=1 TO M DO
         IF PA[I,J].S=1 THEN
         Z := 1;IF Z = 1 THEN
       \mathtt{K}:=\mathtt{K}-1 ;
    END;
   \texttt{SURVIVE} \texttt{:=}\texttt{K}; \vspace{-0.05cm}END;
{ STORE THE TRANSITIONAL FRACTIONS }
PROCEDURE STORE(FILNAME:STRING);
BEGIN
    ASSIGN(DATAM,FILNAME);
    REWRITE(DATAM);
   WRITE(DATAM, RATESH, RATESV);
    CLOSE(DATAM);
END;
{ DERIVE THE TRANSITIONAL FRACTIONS FOR MAX DESIGN }
PROCEDURE DERIVE_MAX(STAT:INTEGER);
BEGIN
    CLRSCR;
    FOR COUNT:=1 TO STAT DO
    BEGIN
      GOTOXY(10,10);
      WRITELN(COUNT);
       INITIALIZE;
      \texttt{INDEXI}:=0 ;
       INDEXJ:=1;
       SPLAST:=N;
       REPEAT
            RUNMAX;
             SP:=SURVIVE;
            IF SP = SPLAST THEN
            BEGIN
                INC(INDEXI);
                INC(RATESH[INDEXI,INDEXJ]);
             END;
             IF SP < SPLAST THEN
             BEGIN
                INC(INDEXJ);
                INC(RATESV[INDEXI,INDEXJ]);
             END;
             INJECTONE;
            SPLAST:=SP;
```

```
 UNTIL SP=0;
     END;
END;
{ DERIVE THE TRANSITIONAL FRACTIONS FOR THE MIN DESIGN }
PROCEDURE DERIVE_MIN(STAT:INTEGER);
BEGIN
    CLRSCR;
    FOR COUNT:=1 TO STAT DO
    BEGIN
      GOTOXY(10,10);
     WRITELN(COUNT);
      INITIALIZE;
     INDFXT := 0;INDEXJ:=1; SPLAST:=N;
      REPEAT
            RUNMIN;
           \texttt{SP} \texttt{:=} \texttt{SURVIVE} ;
            IF SP = SPLAST THEN
            BEGIN
               INC(INDEXI);
               INC(RATESH[INDEXI,INDEXJ]);
            END;
            IF SP < SPLAST THEN
            BEGIN
               INC(INDEXJ);
               INC(RATESV[INDEXI,INDEXJ]);
            END;
            INJECTONE;
           SPLAST:=SP;
      UNTIL SP=0;
     END;
END;
BEGIN \{-MAIN-\}M := 8;N := 8; INIT;
   DERIVE_MAX(1000);
    STORE('C:\WINWORD\THESIS\PRGS\MAALG.RAT');
    INIT;
    DERIVE_MIN(1000);
    STORE('C:\WINWORD\THESIS\PRGS\MIALG.RAT');
    READLN;
END.
```
## A.2.2 GUPTA's transitional fractions

```
PROGRAM GUPTAPIPELINES;
  THIS PROGRAM DERIVES THE TRANSITIONAL FRACTIONS FOR GUPTA DESIGN }
{ FOR THE CASE OF 8X8 MULTIPIPELINE }
USES GRAPH,CRT;
CONST MMAX=10;
       NMAX=10;
TYPE NODE=RECORD { PE DESCRIPTION }
           S: INTEGER;
             X,Y:INTEGER;
             END;
        MATRIX=ARRAY[0..NMAX*(MMAX-1)+1,0..NMAX+1] OF INTEGER;
        VECTOR=ARRAY[0..NMAX*(MMAX-1)+1,0..NMAX+1] OF REAL;
VAR M, N: INTEGER;
```

```
 XPA,PA:ARRAY[1..MMAX,1..NMAX] OF NODE;
          I,J:INTEGER;
         {\tt SP} , {\tt COUNT} , {\tt PROB}: {\tt INTEGR} ;
          SURVIVE:INTEGER;
          DATAF:TEXT;
          SUM:INTEGER;
          DATAM:FILE OF MATRIX;
         CODE, RATESH, RATESV: MATRIX;
          INDEXI,INDEXJ,SPLAST:INTEGER;
{ INITILAIZE TRANSITIONAL FRACTIONS }
PROCEDURE INIT;
VAR I,J:INTEGER;
BEGIN
   FOR I:=0 TO N*(M-1) DO
       FOR J:=0 TO N+1 DO
          BEGIN
              RATESH[I,J]:=0;
             \mathtt{RATESV[I,J]:=0} ;
             CODE[I,J]:=0; END;
    FOR J:=1 TO N+1 DO
      FOR I:=1 TO 1+(M-1)*(J-1) DO
         CODE[I,J]:=1;\mathtt{CODE}[\,\mathtt{N*}\,(\,\mathtt{M}\mathtt{-}1\,)\, , \mathtt{N}\mathtt{+}1 ]: =0 ;END;
{ INJECT ONE FAULTY PE }
PROCEDURE INJECTONE;
BEGIN
        PA:=XPA;
        REPEAT
          I:=RANDOM(M) + 1;
          J:=RANDOM(N)+1;UNTIL (PA[I,J].S \iff 1);PA[I,J].S:=1;XPA:=PA;END;
{ CONNECT THE PE'S }
PROCEDURE CONNECT;
VAR XN,YN,XPN:INTEGER;
BEGIN
   SURVIVE:=0; FOR J:=1 TO N DO
    BEGIN
       \texttt{I}:=\texttt{l} ;
       \mathtt{X}\mathtt{N}\colon=\mathtt{PA}[\mathtt{I},\mathtt{J}] , \mathtt{X} ;
       YN:=PA[I,J].Y;WHILE (XN>0) AND (YN>0) AND (XN<M) AND (YN < =N) DO
        BEGIN
           XPN:=XN;XN := PA[XN, YN].X; YN:=PA[XPN,YN].Y;
         END;
        IF XN =M THEN
         BEGIN
            INC(SURVIVE);
           I := 1;\mathtt{X}\mathtt{N}:=\mathtt{PA}[\mathtt{I},\mathtt{J}] . \mathtt{X} ;
           YN:=PA[I,J].Y;
             WHILE (XN<M) DO
            BEGIN
               \mathtt{XPN}\colon \mathtt{=XN} ;
               XN := PA[XN, YN].X;{\tt YN}:=\tt PA[XPN,YN] . {\tt Y} ;
```

```
 END;
         END;
     END;
END;
{ INITIALIZE THE MULTIPIPELINE }
PROCEDURE INITIALIZE;
BEGIN
    FOR I:=1 TO M DO
      FOR J:=1 TO N DO
         BEGIN
           \mathtt{PA}[\mathtt{I},\mathtt{J}] . \mathtt{S}:=0 ;
           PA[I,J].X:=0;\mathtt{PA}[\mathtt{I},\mathtt{J}] . \mathtt{Y}\mathbin{\raisebox{.3pt}{:}\!=} 0 i END;
    XPA:=PA;END;
{ RUN THE SIMULATION ALGORITHM }
PROCEDURE RUN;
VAR I,J,K,L,Z:INTEGER;
      ENDIT:BOOLEAN;
BEGIN
     FOR J:=1 TO N DO
     BEGIN
        IF PA[1,J].S=0 THEN
            BEGIN
             PA[1,J].S:=2;\texttt{K}:=\texttt{J} ;
               ENDIT:=FALSE;
               FOR I:=1 TO M-1 DO
                 BEGIN
                     IF NOT ENDIT THEN
                     BEGIN
                         L := 1;WHILE (PA[I+1,L], S \iff 0) AND (L < N) DO
                             INC(L);IF PA[I+1,L]. S = 0 THEN
                          BEGIN
                            \mathtt{PA}[\mathtt{I},\mathtt{K}] . \mathtt{X}\mathbin{\mathop:}=\mathtt{I} \mathbin{\mathop:} \mathtt{I} ;
                            \mathtt{PA}[\mathtt{I},\mathtt{K}] . \mathtt{Y}:=\mathtt{L} ;
                            \mathtt{PA}[\mathtt{I+1},\mathtt{L}] . \mathtt{S}:=2 ;
                             IF L>K THEN
                             BEGIN
                                  FOR Z:=K+1 TO L-1 DO
                                 PA[I,Z].S:=3; END;
                             IF L<K THEN
                             BEGIN
                                  FOR Z:=L+1 TO K-1 DO
                                 PA[I+1,Z].S:=3; END;
                            K := L; END
                          ELSE ENDIT:=TRUE;
                    END
                 END;
            END;
     END;
END;
{ STORE THE TRANSITIONAL FRACTIONS }
PROCEDURE STORE(FILNAME: STRING);
BEGIN
     ASSIGN(DATAM,FILNAME);
     REWRITE(DATAM);
```

```
WRITE(DATAM, RATESH, RATESV);
    CLOSE(DATAM);
END;
{ DERIVE THE TRANSITIONAL FRACTIONS }
PROCEDURE DERIVE(STAT:INTEGER);
BEGIN
    CLRSCR;
    FOR COUNT:=1 TO STAT DO
    BEGIN
      GOTOXY(10,10);
     WRITELN(COUNT);
      INITIALIZE;
     INDFXT := 0;INDEXJ:=1; SPLAST:=N;
      REPEAT
           RUN;
           CONNECT;
           SP:=SURVIVE;
           IF SP = SPLAST THEN
          BEGIN
              INC(INDEXI);
              INC(RATESH[INDEXI,INDEXJ]);
           END;
           IF SP < SPLAST THEN
           BEGIN
              INC(INDEXJ);
              INC(RATESV[INDEXI,INDEXJ]);
           END;
           INJECTONE;
           SPLAST:=SP;
      UNTIL SP=0;
     END;
END;
BEGIN {--MAIN--}
  M := 8;N := 8; INIT;
    DERIVE(1000);
    STORE('C:\WINWORD\THESIS\PRGS\GUALG.RAT');
    READLN;
END.
```
## A.2.3 HJM's transitional fractions

```
PROGRAM HJM_PIPELINES;
 THIS PROGRAM DERIVES THE TRANSITIONAL FRACTIONS FOR HJM DESIGN }
{ FOR THE CASE OF 8X8 MULTIPIPELINE }
USES NODES,GRAPH,CRT;
CONST MMAX=10;
       NMAX=10;
TYPE MATRIX=ARRAY[0..NMAX*(MMAX-1)+1,0..NMAX+1] OF INTEGER;
        VECTOR=ARRAY[0..NMAX*(MMAX-1)+1,0..NMAX+1] OF REAL;
VAR M, N: INTEGER;
       XPA,PA:ARRAY[1..MMAX,1..NMAX] OF NODE;
        I,J:INTEGER;
       SP, COUNT, PROB: INTEGER;
        DATAM:FILE OF MATRIX;
       CODE, RATESH, RATESV: MATRIX;
        INDEXI,INDEXJ,SPLAST:INTEGER;
```

```
{ INITIALIZE THE TRANSITIONAL FRACTIONS }
PROCEDURE INIT;
VAR I,J:INTEGER;
BEGIN
   FOR I:=0 TO N^*(M-1) DO
      FOR J:=0 TO N+1 DO
        BEGIN
            RATESH[I,J]:=0;
           RATESV[I,J]:=0;CODE[I,J]:=0; END;
    FOR J:=1 TO N+1 DO
     FOR I:=1 TO 1+(M-1)*(J-1) DO
       CODE[I,J]:=1;CODE[N*(M-1),N+1]:=0;END;
{ INJECT ONE FAULTY PE IN THE MULTIPIPELINE }
PROCEDURE INJECTONE;
BEGIN
       PA:=XPA;
       REPEAT
         I:=RANDOM(M) + 1;
        J:=RANDOM(N) + 1;
      UNTIL (PA[I,J].GETSTATE \Llt > 1);PA[I,J].SETSTATE(1);
       XPA[I,J].SETSTATE(1);
END;
{ INITIALIZE THE MULTIPIPELINE }
PROCEDURE INITIALIZE;
BEGIN
    FOR I:=1 TO M DO
     FOR J:=1 TO N DO
       BEGIN
          PA[I,J].INIT;
         \mathtt{PA}[\mathtt{I},\mathtt{J}] . \mathtt{SETXY}(\mathtt{I},\mathtt{J}) ;
       END;
    XPA:=PA;
END;
{ GET CONTROL SIGNALS STATUS }
PROCEDURE GETVARS(I, J: INTEGER; VAR I1, I2, I3, I4: INTEGER);
VAR K:INTEGER;
     TEMP:INTEGER;
BEGIN
    IF I=1 THEN
    BEGIN
      I1:=1;
     I2:=0;\verb|I3:=\verb|PA[I+1,J].\verb|GET_LACK_D|; I4:=PA[I+1,(J MOD N)+1].GET_LACK_U;
    END
    ELSE IF I=M THEN
    BEGIN
     IF ODD(I) THEN K:=1 ELSE K:=0;
     TEMP:=(J-1+K-1) MOD N;
      IF TEMP < 0 THEN TEMP:=TEMP+N;
      I1:=PA[I-1,TEMP+1].GET_RREQ_D;
     \verb|I2:=PA[I-1, ( (J+K-1)MOD\ N) +1 ]. GET\_RREQ_U;I3 := 0;I4 := 0; END
    ELSE
    BEGIN
     IF ODD(I) THEN K:=1 ELSE K:=0;
```

```
\mathtt{TEMP} \mathbin{\raisebox{0.5pt}{:}\!=} (\mathtt{J}\text{-}1\text{+}\mathtt{K}\text{-}1) \mathtt{\quad MOD}\mathtt{\quad N} \mathbin{\raisebox{0.5pt}{:}\!=} IF TEMP < 0 THEN TEMP:=TEMP +N;
       I1:=PA[I-1,TEMP+1].GET_RREQ_D;
      \verb|I2:=\verb|PA[I-1,(\verb|(J+K-1)\thinspace MOD\thinspace N)+1].GET\_RREQ_U;\nonumber I3:=PA[I+1,TEMP+1].GET_LACK_D;
      I4:=P A[I+1,( (J+K-1) MOD N)+1].GET_LACK_U; END;
END;
{ SET CONTROL SIGNALS STATUS }
PROCEDURE SETVARS(I, J:INTEGER; 01, 02, 03, 04: INTEGER);
VAR K:INTEGER;
      TEMP:INTEGER;
BEGIN
     IF I=1 THEN
     BEGIN
      \mathtt{PA}[\mathtt{I+1},\mathtt{J}] . \mathtt{SET\_LREQ\_D(O3)} ;
       PA[I+1,(J MOD N)+1].SET_LREQ_U(O4);
     END
     ELSE IF I=M THEN
     BEGIN
       IF ODD(I) THEN K:=1 ELSE K:=0;
      \mathtt{TEMP} \mathbin{\raisebox{.3pt}{:}\!=} (\mathtt{J}\text{-}1\text{+}\mathtt{K}\text{-}1) \mathtt{\hbox{ MOD}} \mathtt{N} \mathbin{\raisebox{.3pt}{:}\!=} IF TEMP<0 THEN TEMP:=TEMP+N;
       PA[I-1,TEMP+1].SET_RACK_D(O1);
       PA[I-1,((J+K-1)MOD N)+1].SET_RACK_U(O2);
     END
     ELSE
    BEGIN
      IF ODD(I) THEN K:=1 ELSE K:=0;
      TEMP:=(J-1+K-1) MOD N;
       IF TEMP<0 THEN TEMP:=TEMP+N;
       PA[I-1,TEMP+1].SET_RACK_D(O1);
       PA[I-1,((J+K-1) MOD N)+1].SET_RACK_U(O2);
      PA[I+1,TEMP+1].SET_LREQ_D(O3);
       PA[I+1,((J+K-1) MOD N)+1].SET_LREQ_U(O4);
     END;
END;
{ RUN THE SIMULATION ALGORITHM }
PROCEDURE RUN;
VAR EXIT:BOOLEAN;
      I1,I2,I3,I4:INTEGER;
      O1,O2,O3,O4:INTEGER;
BEGIN
   REPEAT
       EXIT:=TRUE;
       FOR I:=1 TO M DO
        FOR J:=1 TO N DO
          BEGIN
             GETVARS(I,J,I1,I2,I3,I4);
             PA[I,J].SET_LREQ_U(I1);
            PA[I,J].SET_LREQ_D(I2);
             PA[I,J].SET_RACK_U(I3);
            PA[I,J].SET_RACK_D(I4);
             PA[I,J].UPDATE;
             O1:=PA[I,J].GET_LACK_U;
            O2:=\texttt{PA}[\texttt{I},\texttt{J}] . \texttt{GET}\_\texttt{LACK}\_\texttt{D} ;
            O3:=PA[I,J].GET\_RREQ_U;04:=P_A[I,J].GET_RREQ_D; SETVARS(I,J,O1,O2,O3,O4);
             EXIT:=EXIT AND PA[I,J].NOCHANGE;
          END;
   UNTIL EXIT;
END;
{ DETERMINE THE NUMBER OF SURVIVED PIPELINES }
```

```
FUNCTION SURVIVE:INTEGER;
VAR SUM:INTEGER;
BEGIN
      I := 1;SUM := 0; FOR J:=1 TO N DO
         SUM:=SUM+(1-PA[I,J].GET_LACK_U);
      SURVIVE:=SUM;END;
{ STORE THE TRANSITIONAL FRACTIONS }
PROCEDURE STORE(FILNAME: STRING);
BEGIN
  ASSIGN(DATAM, FILNAME);
    REWRITE(DATAM);
   WRITE(DATAM, RATESH, RATESV);
   CLOSE(DATAM);
END;
{ DERIVE THE TRANSITIONAL FRACTIONS }
PROCEDURE DERIVE(STAT:INTEGER);
BEGIN
    CLRSCR;
    FOR COUNT:=1 TO STAT DO
    BEGIN
      GOTOXY(10,10);
     WRITELN(COUNT);
      INITIALIZE;
      INDEXI:=0;
      INDEXJ:=1;
      SPLAST:=N;
      REPEAT
           RUN;
           SP:=SURVIVE;
           IF SP = SPLAST THEN
           BEGIN
              INC(INDEXI);
              INC(RATESH[INDEXI,INDEXJ]);
           END;
           IF SP < SPLAST THEN
           BEGIN
              INC(INDEXJ);
               INC(RATESV[INDEXI,INDEXJ]);
           END;
           INJECTONE;
           SPLAST:=SP;
      UNTIL SP=0;
    \mbox{END}\,iEND;
BEGIN { -- MAIN -- }
  M := 8;N := 8; INIT;
    DERIVE(1000);
    STORE('C:\WINWORD\THESIS\PRGS\MYALG.RAT');
   READLN;
END.
```
## A.3 Reliability and MTTF Calculations

This program calculates the reliabilities of the four designs and plot them on one graph.

```
PROGRAM RELIABILITY_PLOT;
{ THIS PROGRAM PLOTS THE RELIABILITIES OF THE FOUR DESIGNS: }
\{ MAX , MIN , GUPTA , AND HJM \}USES GRAPH,CRT,PLOT;
CONST DELTA = 0.1 ;
       MAXTIME = 25 ;
       LEMBDA = 0.1 ;
VAR M, N: INTEGER;
        I,J:INTEGER;
        DATAM:FILE OF MATRIX;
{ INITIALIZE THE GRAPH UNIT }
PROCEDURE GRINIT;
VAR GD,GM:INTEGER;
BEGIN
   \texttt{GD}\,{:=}\,\texttt{DETECT}\,i INITGRAPH(GD,GM,'');
END;
BEGIN
    GRINIT;
   M := 8;N := 8;SETFACT(2);
    FREQUENCY:=5;
    { RELIABILITY OF MAX DESIGN }
    INIT(M,N);
    FOR I:=1 TO N DO
      COLOR[I]:=CYAN;
    LOAD('C:\PROGRAM\TP\THESIS\MAALG.RAT');
    ITERATE(M,N,LEMBDA,DELTA,MAXTIME);
    PRINT(N,10,17);
    { RELIABILITY OF MIN DESIGN }
    INIT(M,N);
    FOR I:=1 TO N DO
      COLOR[I]:=MAGENTA;
    LOAD('C:\PROGRAM\TP\THESIS\MIALG.RAT');
    ITERATE(M,N,LEMBDA,DELTA,MAXTIME);
    PRINT(N,10,24);
    { RELIABILITY OF GUPTA DESIGN }
    INIT(M,N);
    FOR I:=1 TO N DO
      COLOR[I]:=RED;
    LOAD('C:\PROGRAM\TP\THESIS\GUALG.RAT');
    ITERATE(M,N,LEMBDA,DELTA,MAXTIME);
    PRINT(N,10,1);
    { RELIABILITY OF HJM DESIGN }
   \texttt{INIT}(M,N); FOR I:=1 TO N DO
     COLOR[I]:=YELLOW;
    LOAD('C:\PROGRAM\TP\THESIS\MYALG.RAT');
    ITERATE(M,N,LEMBDA,DELTA,MAXTIME);
    PRINT(N,10,9);
    READLN;
```

```
END.
```
## A.4 Yield and reconfiguration examples

These programs calculates the yield and also display reconfiguration examples for GUPTA and HJM designs.

## A.4.1 GUPTA's Design

```
PROGRAM GUPTAPIPELINES;
{ THIS PROGRAM SHOWS EXAMPLES OF RECONFIGURATIONS AS WELL AS PERFORMING
   SIMULATIONS TO GET THE YIELD - EXPECTED NUMBER OF SURVIVED PIPELINES
   NORMALIZED TO THE TOTAL NUMBER OF PIPELINES }
USES GRAPH,CRT;
CONST MMAX=9;
       NMAX=20;TYPE NODE=RECORD
            S:INTEGER;
           X,Y:INTEGER;
            END;
VAR M, N: INTEGER;
        PA:ARRAY[1..MMAX,1..NMAX] OF NODE;
        I,J,H:INTEGER;
        PSTR,XSTR:STRING;
       SP, COUNT, PROB: INTEGER;
        SURVIVE:INTEGER;
        DATAF:TEXT;
        SUM:INTEGER;
        MAVG:REAL;
        CHOICE:INTEGER;
\{ DRAW A PE \}PROCEDURE BOX(A, B: INTEGER; COLOR: INTEGER);
BEGIN
    SETFILLSTYLE(1,COLOR);
   \texttt{BAR}( \texttt{40*A+10} , \texttt{40*B+10} , \texttt{40*A+25} , \texttt{40*B+25} ) \textit{i} SETCOLOR(RED);
    RECTANGLE(40*A+10,40*B+10,40*A+25,40*B+25);
END;
[ DRAW ARROW }
PROCEDURE ARROW(X,Y:INTEGER);
BEGIN
  LINE(X,Y,X-20,Y);
 LINE(X, Y, X-4, Y-4);LINE(X, Y, X-4, Y+4);
END;
{ INITIALIZE THE GRAPH UNIT }
PROCEDURE GRINIT;
VAR GD,GM:INTEGER;
BEGIN
    GD:=DETECT;
    INITGRAPH(GD,GM,'');
END;
{ DRAW THE MULTIPIPELINE }
```

```
PROCEDURE DRAW;
VAR I,J:INTEGER;
BEGIN
   SETCOLOR(MAGENTA);
    RECTANGLE(0,0,639,479);
    FOR I:=1 TO M DO
     FOR J:=1 TO N DO
         IF PA[I,J].S=0 THEN
           BOX(I,J,YELLOW)
         ELSE
          \texttt{BOX}(\texttt{I},\texttt{J},\texttt{BLE}) ;
END;
{ REDRAW THE MULTIPIPELINE AFTER CHANGES }
PROCEDURE REDRAW;
VAR I,J:INTEGER;
BEGIN
    SETCOLOR(MAGENTA);
    RECTANGLE(0,0,639,479);
    FOR I:=1 TO M DO
     FOR J:=1 TO N DO
         IF PA[I,J].S=0 THEN
           BOX(I,J,YELLOW)
         ELSE IF PA[I,J].S=1 THEN
           BOX(I,J,BLUE)
         ELSE IF PA[I,J].S=2 THEN
           BOX(I,J,YELLOW)
        ELSE IF PA[I,J].S=3 THEN
           BOX(I,J,RED);
END;
{ DRAW AN INPUT LINE }
PROCEDURE INPUT(A:INTEGER);
CONST ONCOLOR=RED;
BEGIN
    SETCOLOR(ONCOLOR);
   LINE(40*1+10+7,40*A+10+7,40*1+10+7-30,40*A+10+7);
END;
{ DRAW AN OUTPUT LINE }
PROCEDURE OUTPUT(A:INTEGER);
CONST ONCOLOR=RED;
BEGIN
    SETCOLOR(ONCOLOR);
    LINE(40*M+10+7,40*A+10+7,40*M+10+7+30,40*A+10+7);
END;
{ CONNECT TWO PE'S }
PROCEDURE CON2(A, B, C, D: INTEGER);
CONST ONCOLOR=RED;
BEGIN
  SETCOLOR(ONCOLOR);
   LINE(40*A+10+7,40*B+10+7,40*A+10+7+15,40*B+10+7);
   LINE(40*C+10+7-15,40*D+10+7,40*C+10+7,40*D+10+7);
   LINE(40*A+10+7+15,40*B+10+7,40*C+10+7-15,40*D+10+7);
END;
{ CONNECT FOR SIMULATION PURPOSES ONLY }
PROCEDURE CONNECT_SIM;
CONST ONCOLOR=RED;
VAR XN,YN,XPN:INTEGER;
BEGIN
    SURVIVE:=0;
```
FOR J:=1 TO N DO

```
 BEGIN
          \texttt{I}:=\texttt{l} ;
          \mathtt{X}\mathtt{N}\colon=\mathtt{PA}[\mathtt{I},\mathtt{J}] . \mathtt{X} i\texttt{YN} \colon \texttt{=PA}[\texttt{I}, \texttt{J}] . \texttt{Y} \: \texttt{;} WHILE (XN>0) AND (YN>0) AND (XN<M) AND (YN <=N) DO
           BEGIN
              XPN := XN; XN:=PA[XN,YN].X;
               YN:=PA[XPN,YN].Y;
           END;
           IF XN =M THEN
           BEGIN
               INC(SURVIVE);
               I := 1;\mathtt{X}\mathtt{N}\colon=\mathtt{PA}[\mathtt{I},\mathtt{J}] . \mathtt{X} ;
                YN:=PA[I,J].Y;
                WHILE (XN<M) DO
                BEGIN
                    \mathtt{XPN}\colon \mathtt{=XN} ;
                    XN := PA[XN, YN].X;{\tt YN}:=\tt PA[~XPN~,~YN~] . {\tt Y} i END;
          \mbox{END}\,i END;
END;
{ CONNECT FOR SHOWING EXAMPLES ONLY }
PROCEDURE CONNECT_SHOW;
CONST ONCOLOR=RED;
VAR XN,YN,XPN:INTEGER;
BEGIN
    \textsc{SWIVE} \mathbin{\coloneqq} 0 ;
      REDRAW;
     SETCOLOR(ONCOLOR);
      FOR J:=1 TO N DO
      BEGIN
          I := 1;XN := PA[I,J].X;\verb|YN:=PA[I,J].Y ;
           WHILE (XN>0) AND (YN>0) AND (XN<M) AND (YN <=N) DO
           BEGIN
                XPN:=XN;
               \mathtt{XN}\colon=\mathtt{PA}[\mathtt{XN},\mathtt{YN}] . \mathtt{X} i YN:=PA[XPN,YN].Y;
           END;
           IF XN =M THEN
           BEGIN
                INC(SURVIVE);
                INPUT(J);
               I := 1;\mathtt{XN}\colon=\mathtt{PA}[\mathtt{I},\mathtt{J}] . \mathtt{X} ;
                YN:=PA[I,J].Y;
               \texttt{CON2}(\mathtt{I},\mathtt{J},\mathtt{X}\mathtt{N},\mathtt{Y}\mathtt{N}) ;
                WHILE (XN<M) DO
                BEGIN
                    \texttt{CON2}(\texttt{XN},\texttt{YN},\texttt{PA}[\texttt{XN},\texttt{YN}]\texttt{.X},\texttt{PA}[\texttt{XN},\texttt{YN}]\texttt{.Y}) ;
                     XPN:=XN;
                    XN := PA[XN, YN].X;
                     YN:=PA[XPN,YN].Y;
                END;
               \texttt{OUTPUT}(\texttt{YN}) ;
           END;
      END;
END;
{ INITIALIZE THE MULTIPIPELINE }
```

```
PROCEDURE INITIALIZE;
BEGIN
     FOR I:=1 TO M DO
      FOR J:=1 TO N DO
         BEGIN
          PA[I,J].S:=0;\mathtt{PA}[\,\mathtt{I}\,,\mathtt{J}\,] . \mathtt{X}\mathbin{\mathop:}=\mathtt{0} ;
          PA[I,J].Y:=0; END;
END;
{ INJECT THE FAULTS IN THE MULTIPIPELINE }
PROCEDURE INJECT(P:REAL);
VAR T,X:INTEGER;
BEGIN
     \texttt{T}:=\texttt{ROUND}\left(\,\texttt{M*N*P}\,\right)\;; FOR X:=1 TO T DO
      BEGIN
         REPEAT
          I:=RANDOM(M)+1;
          J:=\texttt{RANDOM}(N)+1 ;
        UNTIL PA[I,J].S \iff 1;\mathtt{PA}[\mathtt{I},\mathtt{J}]\mathtt{.S}\mathbin{\raisebox{.3pt}{:}\!=} \mathtt{1}; END;
END;
{ RUN THE RECONFIGURATION }
PROCEDURE RUN;
VAR I,J,K,L,Z:INTEGER;
    ENDIT:BOOLEAN;
BEGIN
    FOR J:=1 TO N DO
     BEGIN
       IF PA[1,J].S=0 THEN
            BEGIN
             PA[1,J].S:=2;K := J;
              ENDIT:=FALSE;
              FOR I:=1 TO M-1 DO
                 BEGIN
                    IF NOT ENDIT THEN
                    BEGIN
                        L:=1;WHILE (PA[I+1,L], S \iff 0) AND (L < N) DO
                             INC(L);
                        IF PA[I+1,L]. S = 0 THEN
                         BEGIN
                          PA[I,K].X:=I+1;
                           \mathtt{PA}[\,\mathtt{I}\, ,\mathtt{K}\,] , \mathtt{Y}\!:=\!\mathtt{L}\, ;PA[I+1,L].S:=2;
                            IF L>K THEN
                            BEGIN
                                FOR Z:=K+1 TO L-1 DO
                                PA[I,Z].S:=3; END;
                            IF L<K THEN
                            BEGIN
                               FOR Z:=L+1 TO K-1 DO
                               PA[I+1,Z].S:=3; END;
                           K := L; END
                         ELSE ENDIT:=TRUE;
                    END
                 END;
           END;
     END;
```

```
END;
{ PERFORM THE SIMULATION }
PROCEDURE SIMULATE;
BEGIN
   M := 8; CLRSCR;
   GOTOXY(1,1); WRITELN('PERFORMING SIMULATIONS FOR GUPTA''S DESIGN');
    WRITELN('PROBABILITY OF FAILURE OF A PE (PF) VARIES FROM 0 TO 1');
   WRITELN('N VARIES FROM 4 TO 20, M=8 ');
    ASSIGN(DATAF,'C:\WINWORD\THESIS\PRGS\YIELD-G.DAT');
    REWRITE(DATAF);
    APPEND(DATAF);
    WRITELN(DATAF);
    FOR H:=0 TO 20 DO
    BEGIN
         WRITE(DATAF,H/20:7:5,CHR(9));
        GOTOXY(1,5);WRITELN('PF=',H/20:5:2);
         FOR N:=4 TO 20 DO
         BEGIN
            \texttt{GOTOXY}\left(\texttt{16,5}\right) ;
            WRITE(' ');
            GOTOXY(16,5);\texttt{WRTTE} ( \texttt{'N='} , N ) \texttt{'}MAVG := 0; FOR COUNT:=0 TO 99 DO
             BEGIN
                INITIALIZE;
                INJECT(H/20);
                RUN;
                CONNECT_SIM;
                SP:=SURVIVE;
                MAVG:=(MAVG*COUNT+SP)/(COUNT+1);
            END;
           WRITE(DATAF,MAVG:7:4,CHR(9));
         END;
        WRITELN(DATAF);
    END;
   CLOSE(DATAF);
END;
{ SHOW EXAMPLES OF THE RECONFIGURATION }
PROCEDURE SHOW;
VAR CH:CHAR;
     PF:REAL;
BEGIN
    WRITE('ENTER PROBABILITY OF FAILURE OF A PE: ');
    READLN(PF);
    GRINIT;
   M := 8;N := 8; REPEAT
       CLEARDEVICE;
       INITIALIZE;
       INJECT(PF);
       DRAW;
       RUN;
       CONNECT_SHOW;
       REDRAW;
       SP:=SURVIVE;
       OUTTEXTXY(40,435,'<ESC>-EXIT <ENTER>-CONTINUE');
       CH:=READKEY;
   UNTIL ORD(CH)=27;END;
```

```
79
```

```
BEGIN {--MAIN--}
    WRITELN;
    WRITELN('1-PERFORM SIMULATIONS.');
    WRITELN('2-SHOW RECONFIGURATION EXAMPLES.');
    WRITELN;
    WRITE('SELECT ONE OF THE FOLLOWING:');
    READLN(CHOICE);
    IF CHOICE=1 THEN SIMULATE ELSE SHOW;
END.
```
## A.4.2 HJM's Design

```
PROGRAM HJM_PIPELINES;
{ THIS PROGRAM SHOWS EXAMPLES OF RECONFIGURATIONS AS WELL AS PERFORMING
   SIMULATIONS TO GET THE YIELD - EXPECTED NUMBER OF SURVIVED PIPELINES
  NORMALIZED TO THE TOTAL NUMBER OF PIPELINES, AND STUDIES THE EFFECT
   OF M AND N ON THE YIELD }
USES NODES,GRAPH,CRT;
CONST MMAX=9;
       NMAX=20;VAR M, N, H: INTEGER;
        PA:ARRAY[1..MMAX,1..NMAX] OF NODE;
        I,J:INTEGER;
        XSTR:STRING;
       SP, COUNT, PROB: INTEGER;
        MAVG:REAL;
        DATAF:TEXT;
        TSUM:REAL;
        CHOICE:INTEGER;
\{DRAW A PE\}PROCEDURE BOX(A, B: INTEGER; COLOR: INTEGER);
VAR K:INTEGER;
BEGIN
    SETFILLSTYLE(1,COLOR);
   IF ODD(A) THEN K:=1 ELSE K:=0;
    BAR(40*A+10,40*B+10+20*K,40*A+25,40*B+25+20*K);
    SETCOLOR(RED);
    RECTANGLE(40*A+10,40*B+10+20*K,40*A+25,40*B+25+20*K);
END;
{ DRAW AN ARROW }
PROCEDURE ARROW(X,Y:INTEGER);
BEGIN
  LINE(X,Y,X-20,Y);
  LINE(X, Y, X-4, Y-4);LINE(X, Y, X-4, Y+4);END;
{ DRAW AN INPUT LINE }
PROCEDURE INPUT(B:INTEGER; COLOR: INTEGER);
VAR K,A:INTEGER;
BEGIN
   SETCOLOR(COLOR);
   A := 1;IF ODD(A) THEN K:=1 ELSE K:=0;
    ARROW(40*A+10,40*B+20*K+17);
END;
{ DRAW AN OUTPUT LINE }
```

```
PROCEDURE OUTPUT(B: INTEGER; COLOR: INTEGER);
VAR K,A:INTEGER;
BEGIN
    SETCOLOR(COLOR);
   A := M;IF ODD(A) THEN K:=1 ELSE K:=0; ARROW(40*A+10+15+20,40*B+20*K+17);
END;
{ DRAW THE NET TO UP }
PROCEDURE NET_U(A, B: INTEGER; COLOR: INTEGER);
VAR K:INTEGER;
BEGIN
    SETCOLOR(COLOR);
   IF ODD(A) THEN K:=1 ELSE K:=0; LINE(40*A+10+7,40*B+10+20*K+7,40*A+10+7+40-7,40*B+10+20*K+7-20+7);
END;
{ DRAW THE NET TO DOWN }
PROCEDURE NET_D(A, B: INTEGER; COLOR: INTEGER) ;
VAR K:INTEGER;
BEGIN
   SETCOLOR(COLOR);
   IF ODD(A) THEN K:=1 ELSE K:=0; LINE(40*A+10+7,40*B+10+20*K+7,40*A+10+7+40-7,40*B+10+20*K+7+20-7);
END;
{ DRAW THE NET UP WITH A SPECIAL CARE }
PROCEDURE NET US(A, B: INTEGER; COLOR: INTEGER);
VAR K:INTEGER;
    AP,BP,KP:INTEGER;
BEGIN
   SETCOLOR(COLOR);
   IF ODD(A) THEN K:=1 ELSE K:=0; LINE(40*A+10+7,40*B+10+20*K+7,40*A+10+7+20-7,40*B+10+20*K+7-3+7);
  AP:=A+1;RP: = 1; IF ODD(AP) THEN KP:=1 ELSE KP:=0;
    LINE(40*AP+10+7,40*BP+10+20*KP+7,40*AP+10+7-20+7,40*BP+10+20*KP+7+3-7);
    LINE(40*A+10+7+20-7,40*B+10+20*K+7-3+7,
         40*AP+10+7-20+7,40*BP+10+20*KP+7+3-7);
END;
{ DRAW THE NET DOWN WITH A SPECIAL CARE }
PROCEDURE NET_DS(A, B: INTEGER; COLOR: INTEGER);
VAR K:INTEGER;
    AP,BP,KP:INTEGER;
BEGIN
   SETCOLOR(COLOR);
   IF ODD(A) THEN K:=1 ELSE K:=0;
  <code>LINE(40*A+10+7,40*B+10+20*K+7,40*A+10+7+20-7,40*B+10+20*K+7+3-7);</code>
  AP:=A+1;BP := N;IF ODD(AP) THEN KP:=1 ELSE KP:=0; LINE(40*AP+10+7,40*BP+10+20*KP+7,40*AP+10+7-20+7,40*BP+10+20*KP+7-3+7);
    LINE(40*A+10+7+20-7,40*B+10+20*K+7+3-7,
         40*AP+10+7-20+7,40*BP+10+20*KP+7-3+7);
END;
{ INITIALIZE THE GRAPH UNIT }
PROCEDURE GRINIT;
VAR GD,GM:INTEGER;
BEGIN
   GD:=DETECT;
```

```
 INITGRAPH(GD,GM,'');
END;
{ DRAW THE MULTIPIPELINE }
PROCEDURE DRAW;
VAR I,J:INTEGER;
BEGIN
   SETCOLOR(MAGENTA);
    RECTANGLE(0,0,639,479);
   FOR I:=1 TO M DO
     FOR J:=1 TO N DO
       BEGIN
         IF PA[I,J].GETSTATE=0 THEN
          BOX(I,J,YELLOW)
         ELSE
           BOX(I,J,BLUE);
       END;
    FOR I:=1 TO M-1 DO
     FOR J:=1 TO N DO
      BEGIN
       IF NOT(NOT(ODD(I)) AND (J=1)) THEN
         NET_U(I,J,WHITE);
       IF NOT(ODD(I) AND (J=N)) THEN
         NET_D(I,J,WHITE);
       IF ODD(I) AND (J=N) THEN
        \texttt{NET\_US} ( \texttt{I} , \texttt{J} , \texttt{GREEN} ) i IF NOT(ODD(I)) AND (J=1) THEN
         NET_DS(I,J,GREEN);
      END;
   FOR J:=1 TO N DO
   BEGIN
    INPUT(J,CYAN);
    OUTPUT(J,CYAN);
   END;
END;
{ CONNECT THE PE'S }
PROCEDURE CONNECT(I, J:INTEGER; CODE: INTEGER);
CONST ONCOLOR=RED;
       OFFCOLOR=BLACK;
BEGIN
    IF I<>M THEN
    BEGIN
         IF CODE=0 THEN
         BEGIN
            IF NOT(NOT(ODD(I)) AND (J=1)) THEN
              NET_U(I,J,ONCOLOR);
            IF ODD(I) AND (J=N) THEN
              NET_US(I,J,OFFCOLOR);
             IF NOT(ODD(I) AND (J=N)) THEN
              NET_D(I,J,OFFCOLOR);
             IF NOT(ODD(I)) AND (J=1) THEN
              NET_DS(I,J,ONCOLOR);
         END;
         IF CODE=1 THEN
         BEGIN
            IF NOT(NOT(ODD(I)) AND (J=1)) THEN
              NET_U(I,J,OFFCOLOR);
            IF ODD(I) AND (J=N) THEN
              NET_US(I,J,ONCOLOR);
             IF NOT(ODD(I) AND (J=N)) THEN
             \verb|NET_D(I,J,ONCOLOR)| ;
             IF NOT(ODD(I)) AND (J=1) THEN
              NET_DS(I,J,OFFCOLOR);
         END;
         IF CODE=2 THEN
         BEGIN
            IF NOT(NOT(ODD(I)) AND (J=1)) THEN
```

```
 NET_U(I,J,OFFCOLOR);
            IF ODD(I) AND (J=N) THEN
               NET_US(I,J,OFFCOLOR);
             IF NOT(ODD(I) AND (J=N)) THEN
               NET_D(I,J,OFFCOLOR);
            IF NOT(ODD(I)) AND (J=1) THEN
               NET_DS(I,J,OFFCOLOR);
          END;
    END;
    IF CODE <> 2 THEN
   BEGIN
       IF I=1 THEN
         INPUT(J,ONCOLOR);
       IF I=M THEN
        \mathtt{OUTPUT} ( \mathtt{J} , \mathtt{ONCOLOR} ) \mathtt{;} END
    ELSE
    BEGIN
       IF I=1 THEN
          INPUT(J,OFFCOLOR);
       IF I=M THEN
         OUTPUT(J,OFFCOLOR);
    END;
END;
{ INITIALIZE THE MULTIPIPELINE }
PROCEDURE INITIALIZE;
BEGIN
    FOR I:=1 TO M DO
     FOR J:=1 TO N DO
       BEGIN
          PA[I,J].INIT;
          PA[I,J].SETXY(I,J);
       END;
END;
{ GET CONTROL SIGNALS STATUS }
PROCEDURE GETVARS(I,J:INTEGER;VAR I1, I2, I3, I4:INTEGER);
VAR K:INTEGER;
     TEMP:INTEGER;
BEGIN
    IF I=1 THEN
    BEGIN
     I1:=1;T2 := 0;I3:=P A[I+1,J].GET_LACK_D;I4:=\texttt{PA}[I+1,(J\texttt{ MOD N})+1].\texttt{GET}\_\texttt{LACK}\_\texttt{U}; END
    ELSE IF I=M THEN
    BEGIN
     IF ODD(I) THEN K:=1 ELSE K:=0;
     TEMP:=(J-1+K-1) MOD N;
      IF TEMP < 0 THEN TEMP:=TEMP+N;
      I1:=PA[I-1,TEMP+1].GET_RREQ_D;
     I2:=PA[I-I,((J+K-1)MOD-N)+1]. GET_RREQ_U;
     T3:=0;I4:=0; END
    ELSE
    BEGIN
     IF ODD(I) THEN K:=1 ELSE K:=0;
     TEMP:=(J-1+K-1) MOD N;
      IF TEMP < 0 THEN TEMP:=TEMP +N;
      I1:=PA[I-1,TEMP+1].GET_RREQ_D;
     I2:=PA[I-I,((J+K-1)  MOD N)+1].GET_RREQ_U;I3:=PA[I+1,TEMP+1]. GET_LACK_D;
     I4:=PA[I+1, ((J+K-1)  MOD N)+1].GET\_LACK_U;
```

```
 END;
END;
{ SET CONTROL SIGNALS STATUS }
PROCEDURE SETVARS(I, J:INTEGER; 01, 02, 03, 04: INTEGER);
VAR K:INTEGER;
     TEMP:INTEGER;
BEGIN
    IF I=1 THEN
   BEGIN
      PA[I+1,J].SET_LREQ_D(O3);
      PA[I+1,(J MOD N)+1].SET_LREQ_U(O4);
    END
    ELSE IF I=M THEN
   BEGIN
     IF ODD(I) THEN K:=1 ELSE K:=0;
     \mathtt{TEMP} \mathbin{\raisebox{0.5pt}{:}\!=} (\mathtt{J-1+K-1\,}) \ \ \mathtt{MOD\ N} \, ; IF TEMP<0 THEN TEMP:=TEMP+N;
      PA[I-1,TEMP+1].SET_RACK_D(O1);
     PA[I-1, ((J+K-1)MOD N)+1].SET_RACK_U(02); END
    ELSE
    BEGIN
      IF ODD(I) THEN K:=1 ELSE K:=0;
      TEMP := (J-1+K-1) MOD N;
       IF TEMP<0 THEN TEMP:=TEMP+N;
      PA[I-1,TEMP+1].SET_RACK_D(O1);
       PA[I-1,((J+K-1) MOD N)+1].SET_RACK_U(O2);
      PA[I+1,TEMP+1].SET_LREQ_D(O3);
       PA[I+1,((J+K-1) MOD N)+1].SET_LREQ_U(O4);
    END;
END;
{ REDRAW THE MULTIPIPELINE AFTER CHANGES }
PROCEDURE REDRAW;
BEGIN
     FOR I:=1 TO M DO
       FOR J:=1 TO N DO
         \texttt{CONNECT}(\mathtt{I},\mathtt{J},\mathtt{PA}[\mathtt{I},\mathtt{J}]\texttt{.GETCODE}) ;
END;
{ INJECT FAULTS IN THE MULTIPIPELINE }
PROCEDURE INJECT(P:REAL);
VAR T,X:INTEGER;
BEGIN
     TSUM:=TSUM+M*N*P;
     T:=TRUNC(TSUM);
     TSUM:=TSUM-T;
     FOR X:=1 TO T DO
     BEGIN
        REPEAT
         I:=RANDOM(M)+1;\mathtt{J} \mathbin{\mathop{:}} \mathtt{ = RANDOM(N) +}\mathtt{1} ;
        UNTIL PA[I,J].GETSTATE=0;
       PA[I,J].SETSTATE(1);
     END;
END;
{ RUN THE RECONFIGURAT FOR SIMULATION PURPOSES ONLY }
PROCEDURE RUN_SIM;
VAR EXIT:BOOLEAN;
     I1,I2,I3,I4:INTEGER;
     O1,O2,O3,O4:INTEGER;
BEGIN
   REPEAT
```

```
\textsc{exit}:=\textsc{true} ;
      FOR I:=1 TO M DO
       FOR J:=1 TO N DO
         BEGIN
           GETVARS(I,J,I1,I2,I3,I4);
           PA[I,J].SET_LREQ_U(I1);
          PA[I,J].SET\_LREQ_D(I2); PA[I,J].SET_RACK_U(I3);
          PA[I,J].SET_RACK_D(I4);
           PA[I,J].UPDATE;
          \texttt{O1} \mathbin{\vdots} \mathbin{\mathtt{PA}}[1,J] \mathbin{.} \mathsf{GET\_LACK\_U} \mathbin{\vdots} O2:=PA[I,J].GET_LACK_D;
          O3:=PA[I,J].GET\_RREQ_U;O4:=P A[I,J].GET RREQ D;
           SETVARS(I,J,O1,O2,O3,O4);
          \texttt{EXTT}\colon=\texttt{EXTT} AND \texttt{PA}[\texttt{I},\texttt{J}] . NOCHANGE \texttt{?} END;
   UNTIL EXIT;
END;
{ RUN THE RECONFIGURATION FOR SHOWING EXAMPLES ONLY }
PROCEDURE RUN_SHOW;
VAR EXIT:BOOLEAN;
     I1,I2,I3,I4:INTEGER;
     O1,O2,O3,O4:INTEGER;
BEGIN
   REPEAT
      EXIT:=TRUE;
      FOR I:=1 TO M DO
       FOR J:=1 TO N DO
        BEGIN
           GETVARS(I,J,I1,I2,I3,I4);
           PA[I,J].SET_LREQ_U(I1);
           PA[I,J].SET_LREQ_D(I2);
PA[I,J].SET_RACK_U(13);PA[I,J].SET_RACK_D(14); PA[I,J].UPDATE;
          O1:=PA[I,J].GET\_LACK_U;O2:=PA[I,J].GET\_LACK_D;O3:=P A[I,J].GET\_RREQ_U; O4:=PA[I,J].GET_RREQ_D;
           SETVARS(I,J,O1,O2,O3,O4);
           EXIT:=EXIT AND PA[I,J].NOCHANGE;
         END;
         REDRAW;
   UNTIL EXIT;
END;
{ DETERMINE THE NUMBER OF SURVIVED PIPELINES }
FUNCTION SURVIVE: INTEGER;
VAR SUM:INTEGER;
BEGIN
       T := 1;SUM := 0; FOR J:=1 TO N DO
          SUM:=SUM+(1-PA[I,J].GET LACK U); SURVIVE:=SUM;
END;
{ PERFORM THE SIMULATIONS - YIELD }
PROCEDURE SIMULATE;
BEGIN
   M := 8; CLRSCR;
   GOTOXY(1,1); WRITELN('PERFORMING SIMULATIONS FOR HJM''S DESIGN - YIELD');
```
WRITELN('PROBABILITY OF FAILURE OF A PE (PF) VARIES FROM 0 TO 1');

```
 WRITELN('N VARIES FROM 4 TO 20, M=8 ');
    ASSIGN(DATAF,'C:\WINWORD\THESIS\PRGS\YIELD-H.DAT');
    REWRITE(DATAF);
    APPEND(DATAF);
    WRITELN(DATAF);
    FOR H:=0 TO 20 DO
    BEGIN
          WRITE(DATAF,H/20:7:5,CHR(9));
         GOTOXY(1,5); WRITELN('PF=',H/20:5:2);
          FOR N:=4 TO 20 DO
          BEGIN
              \texttt{GOTOXY}\left(\texttt{16,5}\right) ;
              WRITE(
');
              GOTOXY(16,5);\texttt{WRTTE} ( \texttt{'N='} , N ) \texttt{'}MAVG: = 0; FOR COUNT:=0 TO 99 DO
               BEGIN
                  INITIALIZE;
                   INJECT(H/20);
                  RUN_SIM;
                  SP:=SURVIVE;
                  MAVG:=(MAVG*COUNT+SP)/(COUNT+1);
             END;
             WRITE(DATAF,MAVG:7:4,CHR(9));
          END;
         WRITELN(DATAF);
    END;
   CLOSE(DATAF);
END;
{ PERFORM THE SIMULATIONS - N VERSES M }
PROCEDURE N_VS_M;
BEGIN
    CLRSCR;
   GOTOXY(1,1);WRITELN('PERFORMING SIMULATIONS FOR HJM''S DESIGN - N VERSES M');
    WRITELN('PROBABILITY OF FAILURE OF A PE (PF) IS VARIES FROM 0.1 TO 0.3');
    WRITELN('N VARIES FROM 1 TO 20, M VARIES FROM 3 TO 5');
    ASSIGN(DATAF,'C:\WINWORD\THESIS\PRGS\N-VS-M.DAT');
    REWRITE(DATAF);
    APPEND(DATAF);
    WRITELN(DATAF);
    FOR H:=1 TO 3 DO
    BEGIN
         GOTOXY(1,5); WRITELN('PF=',H/10:5:2);
          FOR M:=3 TO 5 DO
          BEGIN
              \texttt{GOTOXY}\left(\texttt{16,5}\right) ;
              \begin{array}{ccc} \texttt{WRTTE} \left( & \begin{array}{ccc} \cdot & \cdot & \cdot & \cdot \end{array} \right) & \begin{array}{ccc} \cdot & \cdot & \cdot & \cdot \end{array} \end{array}GOTOXY(16,5);WRITE('M=', M); FOR N:=1 TO 20 DO
               BEGIN
                  GOTOXY(32,5);WRITE(' ');
                   GOTOXY(32,5);
                   WRITE('N=', N);TSUM := 0;\texttt{MAVG}\mathbin{\raisebox{.3pt}{:}\!=} 0 ;
                    FOR COUNT:=0 TO 499 DO
                    BEGIN
                        INITIALIZE;
```

```
INJECT(H/10);
                    RUN_SIM;
                   SP:=SURVIVE;
                   STR(SP,XSTR);
                   MAVG:=(MAVG*COUNT+SP)/(COUNT+1);
                END;
               WRITELN(DATAF,MAVG/N:7:4,CHR(9));
            END;
           WRITELN(DATAF);
        END;
   END;
   CLOSE(DATAF);
\mbox{END}\,i{ SHOW EXAMPLES }
PROCEDURE SHOW;
VAR CH:CHAR;
     PF:REAL;
BEGIN
   WRITE('ENTER PROBABILITY OF FAILURE OF A PE: ');
    READLN(PF);
    GRINIT;
   M:=8;N := 8; REPEAT
       CLEARDEVICE;
       INITIALIZE;
       INJECT(PF);
       DRAW;
       RUN_SHOW;
       REDRAW;
       SP:=SURVIVE;
       OUTTEXTXY(40,435,'<ESC>-EXIT <ENTER>-CONTINUE');
      CH:EREADKEY; UNTIL ORD(CH)=27;
END;
BEGIN {--MAIN--}
  WRITELN;
 WRITELN('1-PERFORM SIMULATIONS - YIELD');
 WRITELN('2-PERFORM SIMULATIONS - N VERSES M');
    WRITELN('3-SHOW RECONFIGURATION EXAMPLES.');
   WRTTELN;
    WRITE('SELECT ONE OF THE FOLLOWING:');
    READLN(CHOICE);
    IF CHOICE=1 THEN SIMULATE ELSE IF CHOICE=2 THEN N_VS_M ELSE SHOW;
```

```
END.
```
# **Appendix B**

# **Transitional Fractions**

In this appendix, the transitional fractions for the  $3\times3$  multipipeline will be derived. The 3×3 multipipeline is shown below in Figure B.1. The Markov model for the multipipeline is shown in Figure 4.4. The aim in this appendix is to determine the transitional fractions FV1 ... FV9.

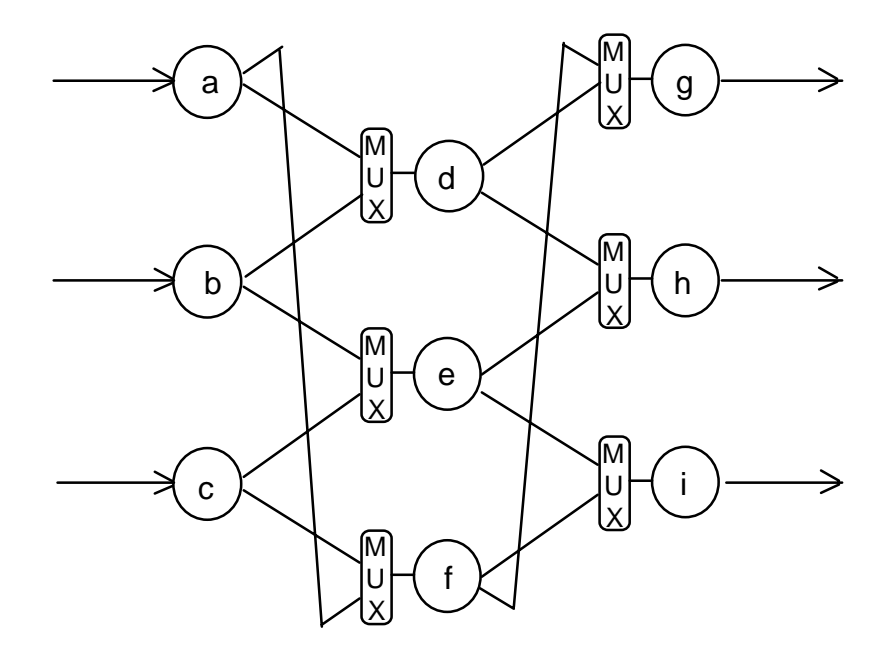

**Figure B.1** The 3×3 multipipeline.

The following theorem below is useful:

#### **Theorem B.1**

In an N×M multipipeline that has one fault per column, the number of survived pipelines is N-1.

#### **Proof:**

Consider two consecutive stages *i* and *j* of the multipipeline. Each PE in stage *i* sends output to two PEs in stage *j* and each PE in stage *j* receives input from two PEs in stage *i*. If a PE in stage *i* is faulty, then there exist two PEs in stage *j* with the condition that each has input from one healthy PE in stage i. Similarly if a PE in stage *j* is faulty, then there exist two PEs in stage *i* with the condition that each sends output to one healthy PE in stage *j*. Assume the faulty PEs in stages *i* and *j* are  $PE(x,i)$  and  $PE(y,i)$  respectively. The reconfiguration below for each of the cases gives N-1 paths from stage i to stage j:

*case 1: x = y .*

PE(r,i) connected to PE(r,j) for all *r* different from *x*.

*case 2: x > y.*

PE(r,i) is connected to PE(r+1,j) for all  $y \le r < x$ .

PE(r,i) is connected to PE(r,j) for all  $0 \le r < y$  and  $x < r \le N-1$ .

*case 3: x < y .*

PE(r,i) is connected to PE(r,j) for all  $x < r < y$ .

PE(r,i) is connected to PE(r+1,j) for all  $0 \le r < x$  and  $y \le r < N-1$ .

 $PE(N-1,i)$  is connected to  $PE(0,i)$ .

The above three cases are shown in Figure B.2. In this Figure, the solid lines are the active lines after the reconfiguration. It is clear that in each case, there exists a reconfiguration solution to have N-1 paths from stage *i* to stage *j*. Similarly, there exists

N-1 paths from stage *i-1* to stage *i* and from stage *j* to stage *j+1*. Therefore, there exists N-1 paths from stage 0 to stage M-1. In conclusion, we have N-1 pipelines.

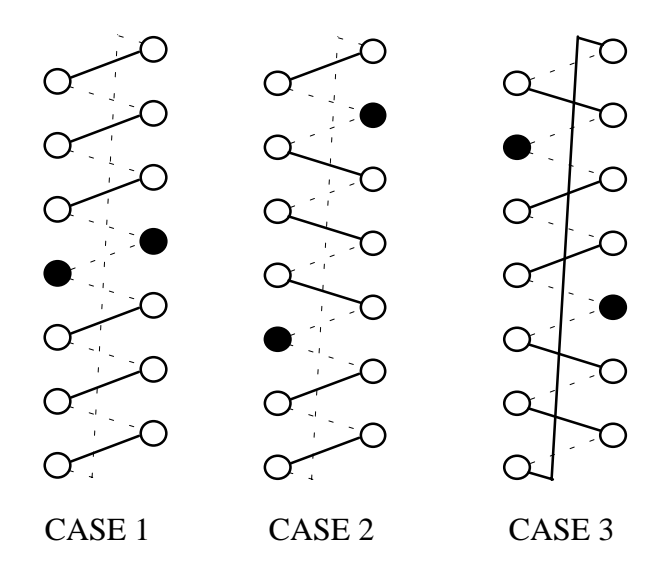

**Figure B.2** Reconfiguration in the three different cases of fault locations.

Determining FV1:

FV1 represents the fraction of PE failures which lead to loss of a pipeline after the occurrence of the first fault. Obviously, in this case, all PE failures lead to loss of a pipeline. Hence, FV1=1.

Determining FV2:

FV2 is the fraction of PE failures which lead to loss of a pipeline while the multipipeline is in the ensemble  $(2,1)$ . Assume the existing fault in this ensemble is in column *i* of the multipipeline. The occurrence of the second fault in column *i* will lead to loss of a pipeline. On the other hand, the occurrence of the second fault in a column different from *i* will not lead to loss of a pipeline. Assume, without loss of generality, that the faulty PE is *a* and the second faulty PE is *x*.

If  $x \in \{b,c\}$ , a pipeline will be lost.

If  $x \in \{d,e,f,g,h,i\}$ , no pipeline will be lost.

Therefore,  $FV2 = (2/8) = 1/4$ .

#### Determining FV3:

FV3 is the the fraction of PE failures which lead to loss of a pipeline while the multipipeline is in the ensemble  $(1,2)$ . Since we have lost two pipelines with only two faults, the two faults must be in the same column of the multipipeline. Assume the existing faults in this state are in column *i* of the multipipeline. The occurrence of the third fault in column *i* will lead to loss of a pipeline. On the other hand, the occurrence of the third fault in a column different from *i* will not lead to loss of a pipeline. Assume, without loss of generality, that the faulty PEs are *a* and *b.* Assume also the third faulty PE be *x*.

If  $x \in \{c\}$ , a pipeline will be lost.

If  $x \in \{d,e,f,g,h,i\}$ , no pipeline will be lost.

Hence,  $FV3 = 1/7$ 

## Determining FV4:

FV4 is the fraction of PE failures which lead to loss of a pipeline while the multipipeline is in the ensemble (2,2). Since we have lost one pipeline with two faults, then the two faults are in different columns of the multipipeline. Assume the existing faults in this ensemble are in columns *i* and *j* of the multipipeline. The occurrence of the third fault

in column *i* or *j* will lead to loss of a pipeline. On the other hand, according to Theorem B.1, the occurrence of the third fault in the fault-free column will not lead to loss of a pipeline . Assume, without loss of generality, that the faulty PEs are *a* and *d.* Assume also the third faulty PE is *x*.

If  $x \in \{b,c,e,f\}$ , a pipeline will be lost.

If  $x \in \{g,h,i\}$ , no pipeline will be lost..

Hence,  $FV4 = 4/7$ .

### Determining FV5:

FV5 is the fraction of PE failures which lead to loss of a pipeline while the multipipeline is in the ensemble (1,3). Since we have lost two pipelines with three faults and using Theorem B.1, there exists two faults in one column of the multipipeline. Consider the following cases:

*case 1*: The two failed PEs lie in the first column. Due to the regularity of the structure of the multipipeline, any two PEs of the first column can be considered as the faulty PEs without loss of generality. Assume the faulty PEs are *a* and *b*. Then we have:

If the third faulty PE is d, 1 out of 6 transitions lead to loss of a pipeline. If the third faulty PE is e, 2 out of 6 transitions lead to loss of a pipeline. If the third faulty PE is f, 2 out of 6 transitions lead to loss of a pipeline. If the third faulty PE is g, 1 out of 6 transitions lead to loss of a pipeline. If the third faulty PE is h, 1 out of 6 transitions lead to loss of a pipeline. If the third faulty PE is i, 1 out of 6 transitions lead to loss of a pipeline. Therefore, in the first case, 8 out of 36 transitions lead to loss of a pipeline. *case 2* The two failed PEs lie in the second column. Due to the regularity of the structure of the multipipeline, any two PEs of the second column can be considered as the faulty PEs without loss of generality. Assume the faulty PEs are *d* and *e*. Then we have:

If the third faulty PE is b, 1 out of 6 transitions lead to loss of a pipeline. If the third faulty PE is h, 1 out of 6 transitions lead to loss of a pipeline. If the third faulty PE is a, 2 out of 6 transitions lead to loss of a pipeline. If the third faulty PE is c, 2 out of 6 transitions lead to loss of a pipeline. If the third faulty PE is g, 2 out of 6 transitions lead to loss of a pipeline. If the third faulty PE is i, 2 out of 6 transitions lead to loss of a pipeline. Therefore, in the second case, 10 out of 36 transitions lead to loss of a pipeline.

*case 3*: The two failed PEs lie in the third column. This case is similar to case 1. Hence, 8 out of 36 transitions lead to loss of a pipeline.

From the above three cases, 26 out of 108 transitions lead to loss of a pipeline.

Hence,  $FV5 = 26/108 = 13/54$ .

#### Determining FV6:

FV6 is the fraction of PE failures which lead to loss of a pipeline while the multipipeline is in the ensemble  $(2,3)$ . Since the multipipeline have 3 faults in the ensemble (2,3), the occurrence of the fourth fault implies that there exists two faults in one of the columns of the multipipeline. This implies that the maximum number of survived pipelines is less than 2. Hence, the all the transitions from the ensemble (2,3) lead to loss of a pipeline. Therefore, FV6=1.

### Determining FV7:

FV7 is the fraction of PE failures which lead to loss of a pipeline while the multipipeline is in the ensemble  $(1,4)$ . Since we have lost two pipelines with four faults, there exists two faults in one column of the multipipeline. Consider the following cases:

*case 1*: The two failed PEs lie in the first column. Due to the regularity of the structure of the multipipeline, any two PEs of the first column can be considered as the faulty PEs without loss of generality. Assume the faulty PEs are *a* and *b*. Then we have:

If the third and fourth faulty PEs are any of the following pairs {[e,g], [e,i], [f,h], [f,i], [g,i], [h,i]}, then 3 out of 5 transitions lead to loss of a pipeline.

If the third and fourth faulty PEs are any of the following pairs {[d,e], [d,f],  $[e, h]$ ,  $[f, g]$ ,  $[g, h]$ , then 2 out of 5 transitions lead to loss of a pipeline.

If the third and fourth faulty PEs are any of the following pairs  $\{[d,g], [d,h],\}$ [d,i]}, then 1 out of 5 transitions lead to loss of a pipeline.

Therefore, in the first case, 31  $(3\times6+2\times5+1\times3)$  out of 70  $(5\times6+5\times5+5\times3)$ transitions lead to loss of a pipeline.

*case 2* The two failed PEs lie in the second column. Due to the regularity of the structure of the multipipeline, any two PEs of the second column can be considered as the faulty PEs without loss of generality. Assume the faulty PEs are *d* and *e*. Then we have:

If the third and fourth faulty PEs are any of the following pairs  $\{[a,i], [a,g],\}$ [c,i], [c,g]}, then 3 out of 5 transitions lead to loss of a pipeline.

If the third and fourth faulty PEs are any of the following pairs {[a,b], [b,c], [g,h], [h,i], [a,h], [c,h], [g,b], [i,b]}, then 2 out of 5 transitions lead to loss of a pipeline.

If the third and fourth faulty PEs are b and h, then 1 out of 5 transitions lead to loss of a pipeline.

Therefore, in the second case,  $29$  ( $3\times4+2\times8+1\times1$ ) out of 65 ( $5\times4+5\times8+5\times1$ ) transitions lead to loss of a pipeline.

*case 3*: The two failed PEs lie in the third column. This case is similar to case 1. Hence, 31 out of 70 transitions lead to loss of a pipeline.

From the above three cases, 91 out of 205 transitions lead to loss of a pipeline.

Hence,  $FV7 = 91/205$ .

### Determining FV8:

FV8 is the fraction of PE failures which lead to loss of a pipeline while the multipipeline is in the ensemble  $(1,5)$ . Since we have lost two pipelines with five faults, there exists two columns each with two faults in the multipipeline. Consider the following cases:

*case 1*: Each of the first two columns of the multipipeline contains two failed PEs. Due to the regularity of the structure of the multipipeline, any two PEs of the first column can be considered as the faulty PEs without loss of generality. Assume the faulty PEs in the first column are *a* and *b*. Then we have the following fault patterns:

If the third, fourth, and fifth faulty PEs are any of the following sets {[d,e,g],  $[d,e,i]$ ,  $[d,f,h]$ ,  $[d,f,i]$ }, then 3 out of 4 transitions lead to loss of a pipeline.

If the third, fourth, and fifth faulty PEs are any of the following sets {[d,e,h],  $[d,f,g]$ , then 2 out of 4 transitions lead to loss of a pipeline.

Therefore, in the first case, 16 ( $3\times4+2\times2$ ) out of 24 ( $4\times4+4\times2$ ) transitions lead to loss of a pipeline.

*case 2*: Each of the last two columns of the multipipeline contains two failed PEs. This case is similar to case 1. Therefore 16 out of 24 transitions lead to loss of a pipeline.

*case 3*: Each of the first and third columns of the multipipeline contains two failed PEs. Due to the regularity of the structure of the multipipeline, any two PEs of the first column can be considered as the faulty PEs without loss of generality. Assume the faulty PEs in the first column are *a* and *b*. Then we have the following fault patterns:

If the third, fourth, and fifth faulty PEs are any of the following sets {[g,h,e],  $[g,h,f], [g,i,d], [g,i,f], [h,i,d], [h,i,e]$ , then 3 out of 4 transitions lead to loss of a pipeline.

If the third, fourth, and fifth faulty PEs are g, h, and d respectively, then 2 out of 4 transitions lead to loss of a pipeline.

Therefore, in the third case, 20  $(3\times6+2\times1)$  out of 28  $(4\times6+4\times1)$  transitions lead to loss of a pipeline.

From the above three cases, 52 out of 76 transitions lead to loss of a pipeline.

Hence,  $FV8 = 52/76 = 13/19$ .

## Determining FV9:

FV9 is the fraction of PE failures which lead to loss of a pipeline while the multipipeline is in the ensemble (1,6). Since the multipipeline have 6 faults in the ensemble (1,6), the occurrence of the seventh fault implies that there exists three faults in one of the columns of the multipipeline. This implies that the number of survived pipelines is zero. Hence, all transitions from ensemble  $(1,6)$  leads to loss of a pipeline. Therefore,  $FV9=1$ .

# **References**

- [1] K., Hwang, F., Briggs, Computer Architecture and Parallel Processing, New York, McGraw-Hill, 1984.
- [2] R., Gupta, A., Zorat, I., Ramakrishnan, "Reconfigurable Multipipelines for Vector Supercomputers", *IEEE Transactions on Computers*, Vol. 38, No. 9, September 1989, pp. 1297-1307.
- [3] H., Lin, F., Lombardi, M., Lu,"On the Optimal Reconfiguration of Multipipeline Arrays in the Presence of Faulty Processing and Switching Elements", *IEEE Transactions on Very Large Scale Integration (VLSI) Systems*, Vol. 1, No. 1, March 1993, pp. 76-79.
- [4] P., Koo, F., Lombardi, Y., Shen, "Approach for the Reconfiguration of Multipipeline Arrays" , *IEE Proceedings-E*, Vol. 138,No. 3, May 1991, pp. 131-137.
- [5] Y., Choi, "Reconfigurable VLSI/WSI Multipipelines", *Parallel Computing* 17 (1991) North-Holland, pp. 941-952.
- [6] R., Negrini, M., Sami, R., Stefanelli, Fault Tolerance Through Reconfiguration in VLSI and WSI Arrays, The MIT press, 1989.
- [7] P., Kogge, The Architecture of Pipelined Computers, New York, McGraw-Hill 1981.
- [8] Y., Choi, "Fault Diagnosis of Reconfigurable Multipipelines Using Boundary Scans", Computers Electrical Engineering, Vol. 18, No. 2, pp. 119-130, 1992.
- [9] Y., Choi, "Reconfigurable Multipipelines", International Conference on Parallel Processing, 1991, pp. 556-570.
- [10] M., Chean, J., Fortes, "A Taxonomy of Reconfiguration Techniques for Fault-Tolerant Processor Arrays", IEEE computer, January 1990, pp 55-69.
- [11] H., Al-Asaad, M., Vai, "A Real Time Reconfiguration Algorithm for VLSI and WSI Arrays", *IEEE Int'l Workshop on Defect and Fault Tolerance in VLSI Systems*, 1992, 52-60.
- [12] H., Al-Asaad, E., Czeck,"Concurrent Error Correction in Iterative Circuits by Recomputing With Partitioning and Voting", *11th IEEE VLSI Test Symposium*,1993, pp 174-177.
- [13] H., Al-Asaad, E.S., Manolakos,"A Two-Phase Reconfiguration Algorithm for VLSI and WSI Linear Arrays Out of Two-Dimensional Architectures", To appear in *IEEE Int'l Workshop on Defect and Fault Tolerance in VLSI Systems*, 1993, Italy.
- [14] H., Jagadish, R., Mathews, T., Kailath, J., Newkirk, "A Study of Pipelining in Computing Arrays", *IEEE Transactions on Computers*, Vol. C-35, No. 5, May 1986, pp. 431-439.
- [15] H., Jordan, "Experience with Pipelined Multiple Instruction Streams", *Proceedings of the IEEE,* Vol. 72, No. 1, January 1984, pp. 113-123.
- [16] F., Saheban, M., Breuer, "Self-Diagnosis of Regular Arrays of Processors", *Computers Electrical Engineering*, Vol. 18, No. 2, pp. 159-171, 1992.
- [17] G., Sohi, M., Franklin, K., Saluja, "A study of Time-Redundant Fault Tolerance Techniques for High-Performance Pipelined Computers", *Fault Tolerant Computing Symposium*, 1989, pp. 436-443.
- [18] B., Johnson, Design and Analysis of Fault Tolerant Digital Systems, Addison-Welsley Publishing Company, 1989.
- [19] M., Tchuente, Parallel Computation on Regular Arrays, Manchester University Press, 1991.
- [20] B., Ryan, "Inside the Pentium", *BYTE*, May 1993, pp 102-104.